# **Técnicas de OSINT para la evaluación de la superficie de ataque**

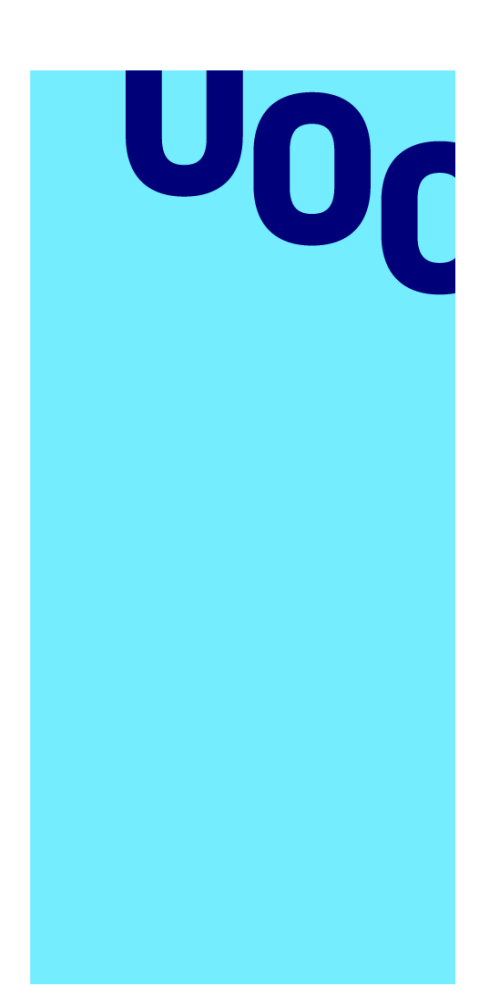

**Universitat Oberta** de Catalunya

# **Jhon Heyder Murillo Mejia**

Master Ciberseguridad y Privacidad

Seguridad Empresarial

### **Nombre Tutor/a de TF** Manuel Jesús Mendoza Flores **Profesor/a responsable de la asignatura** Manuel Jesús Mendoza Flores

# **13 de junio del 2023**

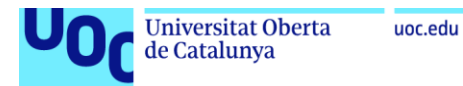

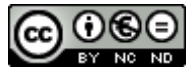

Esta obra está sujeta a una licencia de Reconocimiento-NoComercial-SinObraDerivada [3.0 España de Creative](http://creativecommons.org/licenses/by-nc-nd/3.0/es/)  **[Commons](http://creativecommons.org/licenses/by-nc-nd/3.0/es/)** 

Copyright © 2023 Jhon Heyder Murillo Mejia .

### **C) Copyright**

#### © (el autor/a)

Reservados todos los derechos. Está prohibido la reproducción total o parcial de esta obra por cualquier medio o procedimiento, comprendidos la impresión, la reprografía, el microfilme, el tratamiento informático o cualquier otro sistema, así como la distribución de ejemplares mediante alquiler y préstamo, sin la autorización escrita del autor o de los límites que autorice la Ley de Propiedad Intelectual.

Nom del programa 02/09/2022

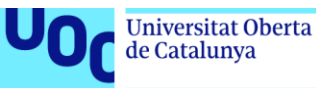

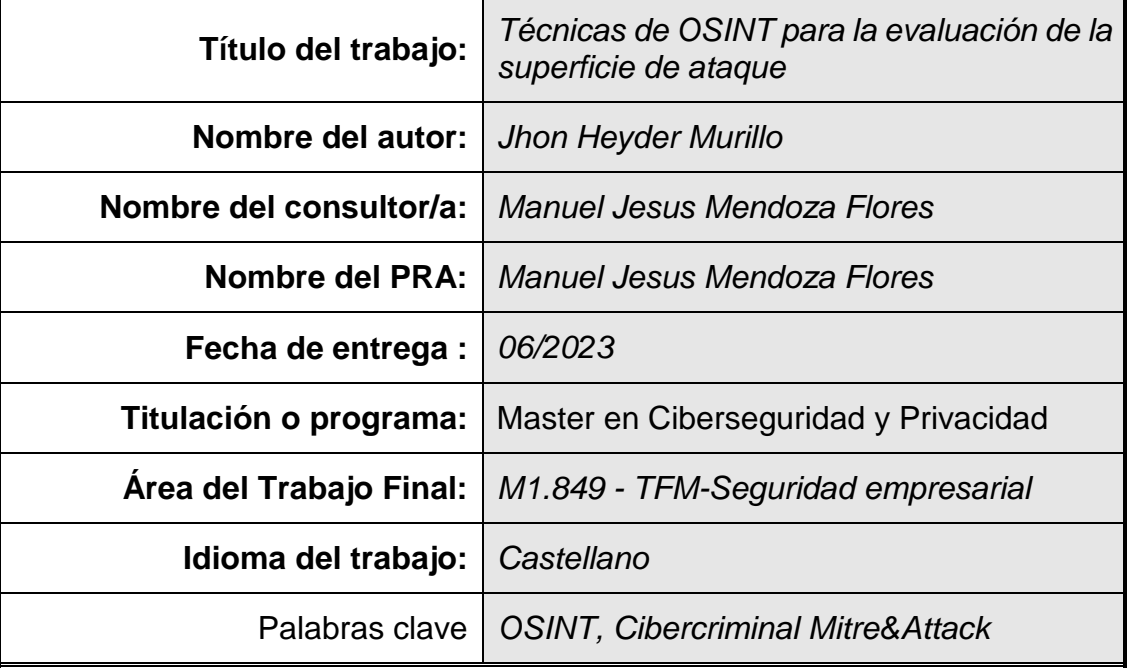

### **FICHA DEL TRABAJO FINAL**

#### **Resumen del Trabajo**

La finalidad de este trabajo es evidenciar y/o reflejar el trabajo y conocimiento adquirido a lo largo del estudio del master en ciberseguridad y privacidad y reflejar la información e investigación llevada a cabo para realizar la evaluación de la superficie de exposición de una organización.

En el presente trabajo se pretende abordar el uso de técnicas y métodos utilizados actualmente en ciberinteligencia, para llevar acabo la recopilación y/o investigación de la posible información expuesta de una organización, que permita ser utilizada como un vector de entrada a amenazas digitales, al identificar las posibles amenazas, el trabajo reflejara su relación con las principales técnicas y tácticas utilizadas por cibercriminales para la materialización de estas y posteriormente, esta relación permitirá abordar una serie de pasos o guías que llevaran a la organización a tomar medidas mitigatorias de las mismas, de igual manera, el trabajo será realizado haciendo uso de recursos o fuentes libres disponibles en internet los cuales serán registrados y anexados como evidencia

### **Abstract**

The purpose of this work is to demonstrate and/or reflect the work and knowledge acquired during the study of the master's degree in cybersecurity and privacy and to reflect the information and research carried out to carry out the evaluation of the exposure surface of a organizing.

This paper aims to address the use of techniques and methods currently used in cyberintelligence, to carry out the collection and/or investigation of the possible exposed information of an organization, allowing it to be used as an entry vector to

digital threats, when identifying possible threats, the work will reflect its relationship with the main techniques and tactics used by cybercriminals to materialize these and subsequently, this relationship will allow to address a series of steps or guides that will lead the organization to take mitigating measures thereof, in the same way, the work will be done making use of resources or free sources available on the internet which will be registered and annexed as evidence

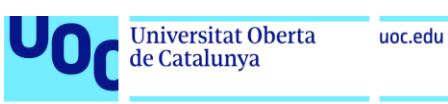

# Índice

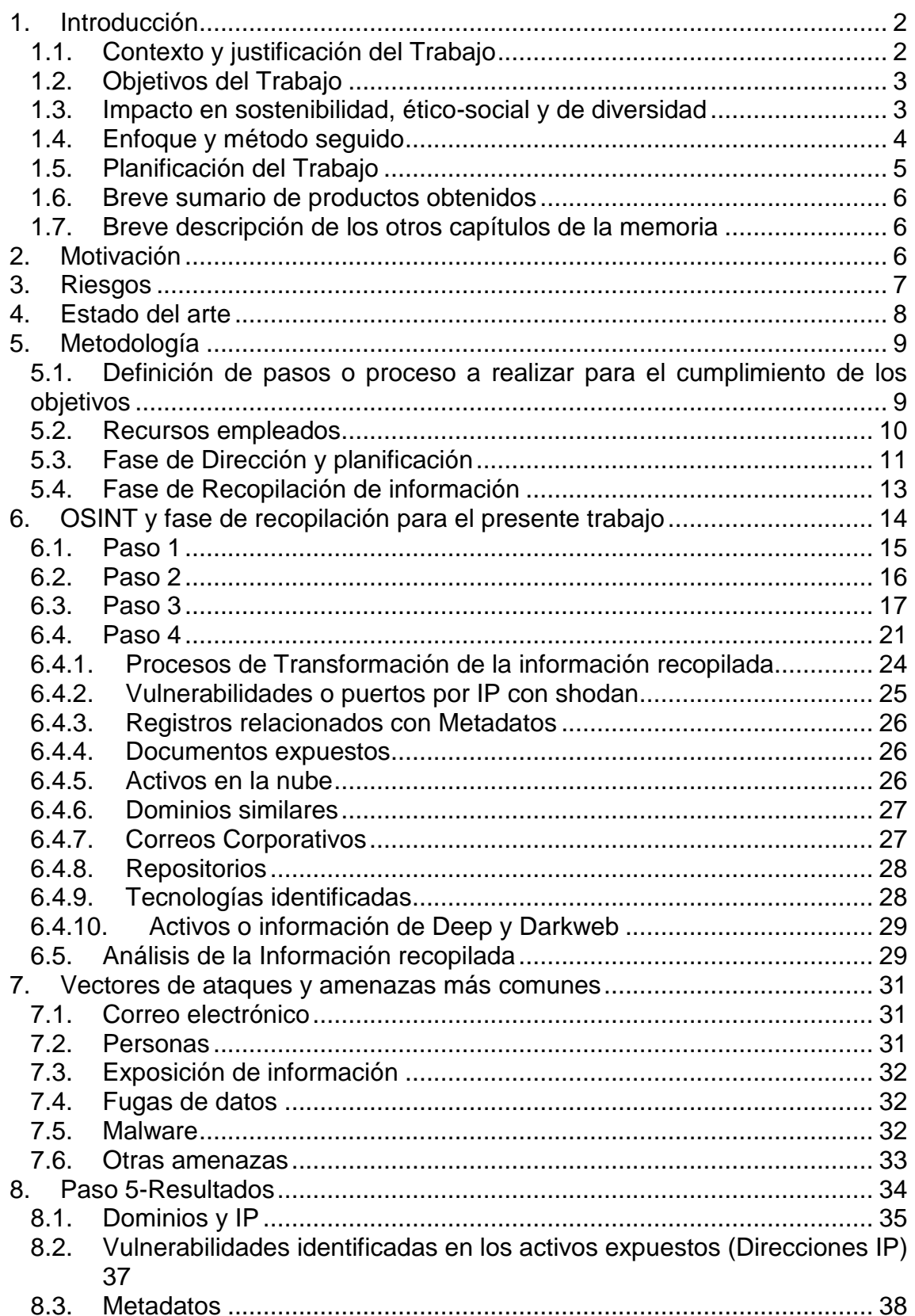

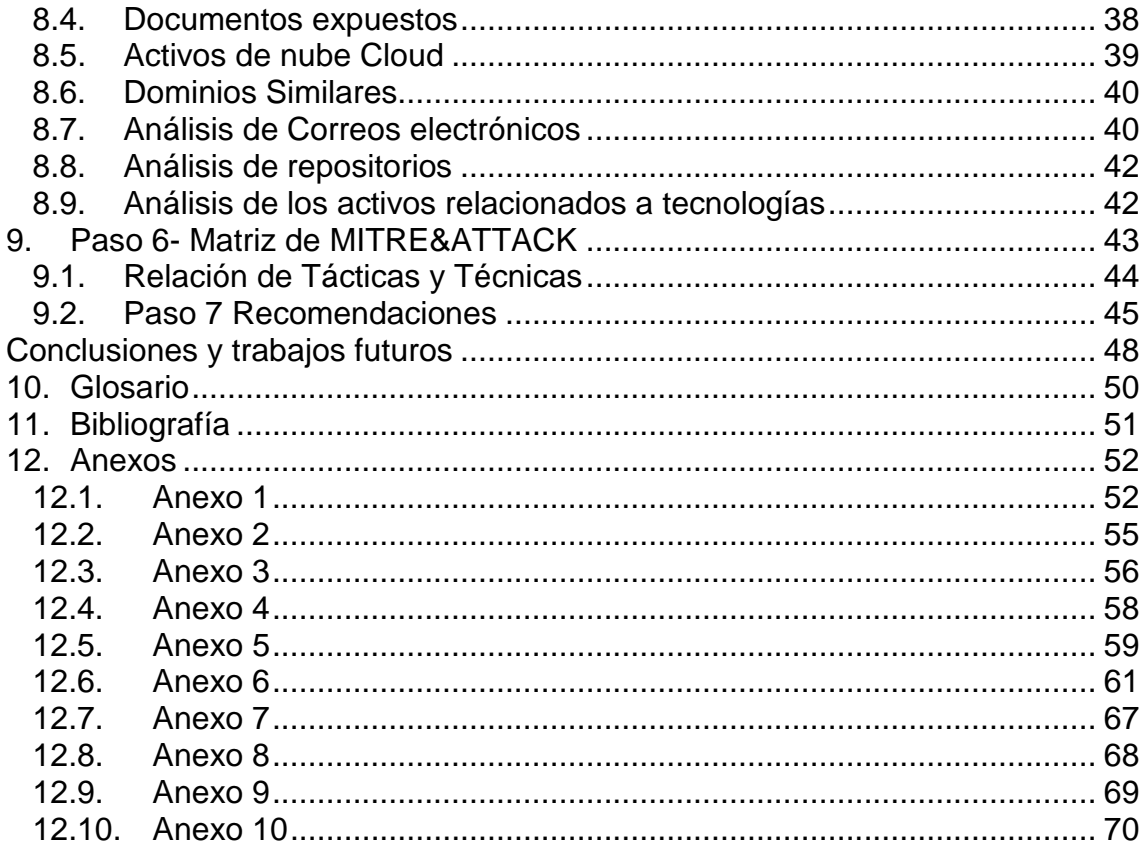

## Lista de figuras

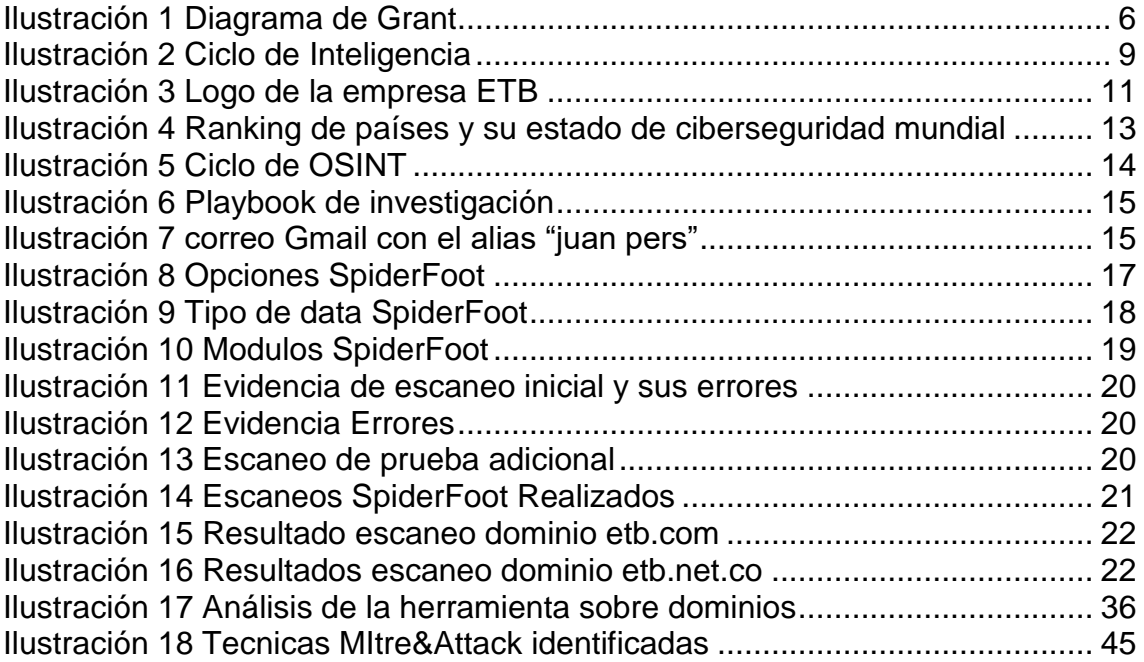

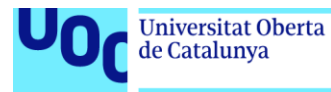

Índice de Tablas

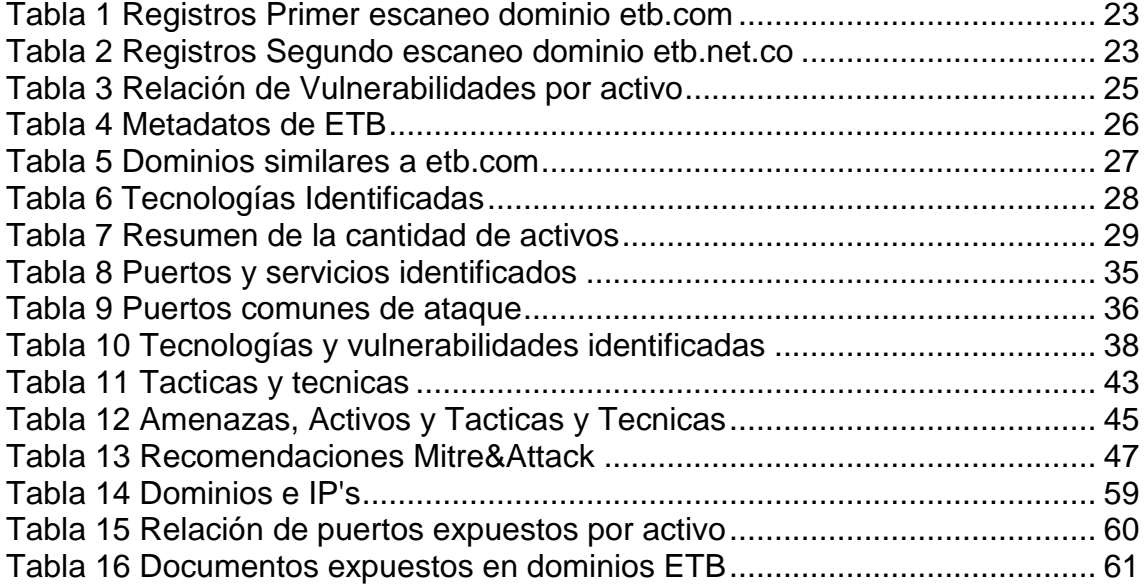

### <span id="page-9-0"></span>1. Introducción

### <span id="page-9-1"></span>1.1. Contexto y justificación del Trabajo

A lo largo de los siglos la civilización han evidenciado el desarrollo de medios de comunicación más avanzados que han surgido como parte de la necesidad de satisfacer aspectos como la interacción social, el intercambio cultural y el intercambio de bienes o servicios, también se ha usado en ocasiones como instrumento logístico en los cuerpos de seguridad de cada nación y como medio de protección y/o guerra entre países, al ir avanzando los medios y tecnologías de comunicación se generan diferentes tipos de información que al ser usada por terceros pueden o no afectar positiva o negativamente a una organización, comunidad y/o nación. Es por eso que hoy en día es imperativo la protección de la información, dentro de los métodos de protección se incluye la vigilancia de un espacio virtual llamado **ciberespacio** el cual se puede considerarse como la interconexión de los seres humanos a través de los ordenadores y las telecomunicaciones, sin tener en cuenta la dimensión física[1] es en este ciberespacio que hoy en día se evidencia la interacción de actores como hackers o cibercriminales que usan la información disponible en el ciberespacio para realizar un reconocimiento previo de sus víctimas y así realizar ciberataques, con el ánimo de mitigar o monitorear esta actividad nace la ciberinteligencia y sus técnicas de investigación asociadas como el OSINT.

La Ciberinteligencia puede definirse en dos palabras en **Ciber** e **Inteligencia**, **Ciber** prefijo, creado por acortamiento del adjetivo cibernético, que forma parte de términos relacionados con el mundo de las computadoras u ordenadores [2] e **inteligencia** (Capacidad de entender o comprender) [3]. de igual manera, Existe una enseñanza del filósofo militar sunt-zu que puede aclarar un poco el concepto o base de la inteligencia, en el ámbito militar **sun-tzu decía** "**Si conoces al enemigo y te conoces a ti mismo, no debes temer el resultado de cientos de batallas. Si te conoces a ti mismo, pero no al enemigo, por cada victoria que ganes también sufrirás una derrota. Si no conoces ni al enemigo ni a ti mismo, sucumbirás en cada batalla**"[4] como se ha indicado la ciberinteligencia puede ser definida como el espacio virtual en el que se realizan actividades para comprender y entender las acciones de un enemigo o actor del ciberespacio ya sea para uso militar o no, es por eso que en este trabajo se pretende mostrar las técnicas que pueden ser utilizadas en el ciberespacio para obtener inteligencia de una organización a través de métodos de investigación como OSINT, la información obtenida puede ser utilizada positivamente o negativamente por los diferentes actores del ciberespacio, hacker, cuerpos de seguridad, países y empresas, cada actor involucrado puede obtener información privilegiada que posteriormente se transforme o materialice en posibles amenazas digitales para la organización objetivo.

### <span id="page-10-0"></span>1.2. Objetivos del Trabajo

- Identificar y evaluar la superficie de exposición de la organización "ETB (Empresa de Teléfonos de Bogotá) por medio del uso de metodologías de inteligencia como OSINT que permita reconocer en primera instancia los activos expuestos y la información que pueda ser de utilidad para un cibercriminal.
- Categorizar y clasificar la información recopilada a partir de su naturaleza, de tal manera que se logre proporcionar un contexto más identificativo que permita identificar los posibles riesgos o aspectos negativos que tiene la organización y su posible uso ante posibles amenazas digitales conocidas por parte de los adversarios o cibercriminales.
- Por medio de la información recopilada y tipificada se elaborará un proceso de inteligencia de amenazas que permitirá valorar la superficie de exposición de la organización e identificar los posibles vectores de ataques comúnmente utilizados por los cibercriminales generando de esta manera información que permita la toma de decisiones enfocada a proteger la integridad, disponibilidad y confidencialidad de la organización, evitando de esta manera la materialización futuras amenazas.
- Enmarcar por medio de la matriz de Mitre&Attack los posibles vectores de ataqué previamente definidos, generando de esta manera enriquecimiento a la inteligencia de las amenazas identificadas con el fin de sugerir y recomendar medidas preventivas.

### <span id="page-10-1"></span>1.3. Impacto en sostenibilidad, ético-social y de diversidad

En el presente Trabajo Final de Master, se ha procurado ser objetivo e imparcial en las observaciones y citaciones del mismo, manteniendo un lenguaje que sea lo más entendible posible, sin ningún sesgo cognitivo que permita desviar la objetividad de lo planteado en el mismo.

En el desarrollo del presente trabajo estará alineado a la **dimensión de la sostenibilidad,** ya que en la investigación, ejecución y resultados son enteramente sin usar ningún recurso físico que tenga un impacto significativo sobre el medio ambiente, puesto que el trabajo se concentra en demostrar carencias de seguridad a través de una evaluación digital a los activos de una organización haciendo uso de medios tecnológicos, los cuales permiten una mayor eficiencia en el estudio a realizar y sin utilizar recursos naturales u orgánicos que afecten al medio ambiente.

En cuanto a la dimensión de **comportamiento ético y responsabilidad social** se puede contemplar un impacto negativo sobre el uso que pueda llegar a tener por terceras personas sobre la información contenida en el presente documento, ya que a pesar de que la información anexa es pública, sigue siendo una recopilación importante que puede conducir al lector a producir ideas negativas y/o maliciosas que sean de utilidad para el daño de la organización o que permitan ser utilizadas como guía para otros fines, para mitigar este impacto el trabajo contempla anexar la información más delicada como un documento anexo y contempla la limitación de información clasificada como confidencial como es el caso de datos de ubicación, salarios, estado de salud estados financieros entre otros.

En la **dimensión de diversidad y género y derechos humanos,** el TFM propuesto puede contemplar información técnica que sea identificada como útil para el desarrollo del TFM sin importar la distinción de género, sin embargo, puede abarcar información de propiedad intelectual o llegar a identificar información corporativa a pesar de esto, el presente documento tratara de mitigar este impacto abordando todos los aspectos en la misma medida con el fin de utilizar la información necesaria para el desarrollo de los objetivos.

### <span id="page-11-0"></span>1.4. Enfoque y método seguido

Dentro de la revisión de trabajos previos y experiencia laboral propia, el TFM consistirá en brindar un contexto base de los métodos de investigación y recopilación de inteligencia actuales como el **OSINT** el cual puede ser aplicado a cualquier ámbito de investigación que involucre fuentes de información abierta, de igual manera, al trabajar con técnicas como OSINT se hará uso del concepto del ciclo de inteligencia que nos permitirá tener una metodología o pasos para aplicar las técnicas de OSINT a la hora de evaluar la **superficie de exposición**.

Por otro lado, el uso de las técnicas y herramientas abordadas en el presente trabajo, han sido utilizadas por diferentes investigadores y profesionales en la industria, sin embargo, el presente trabajo está enfocado en guiar y usar formas efectivas por medio del uso de la herramienta de **spiderfoot**, el cual es un framework de trabajo que permitirá integrar varias fuentes de información en una sola herramienta, permitiendo de esta manera la centralización de la información y sin tener problemas en cuanto su análisis y su descentralización, el cual es uno de los principales problemas a la hora de investigar o recopilar información.

La herramienta spiderfoot nos permitirá concentrarnos en la rápida búsqueda de información expuesta en fuentes abiertas previamente integradas al software el cual estará instalado sobre un sistema libre, generando de esta manera una solución completamente de código abierto para la generación de inteligencia y evaluación de superficie de exposición de la empresa ETB. una vez se pueda identificar los principales activos con la herramienta procederemos a concentrarnos y ahondar aún más en cada activo expuesto identificado, haciendo uso de las técnicas de OSINT pero en fuentes distintas a las ya utilizadas.

### <span id="page-12-0"></span>1.5. Planificación del Trabajo

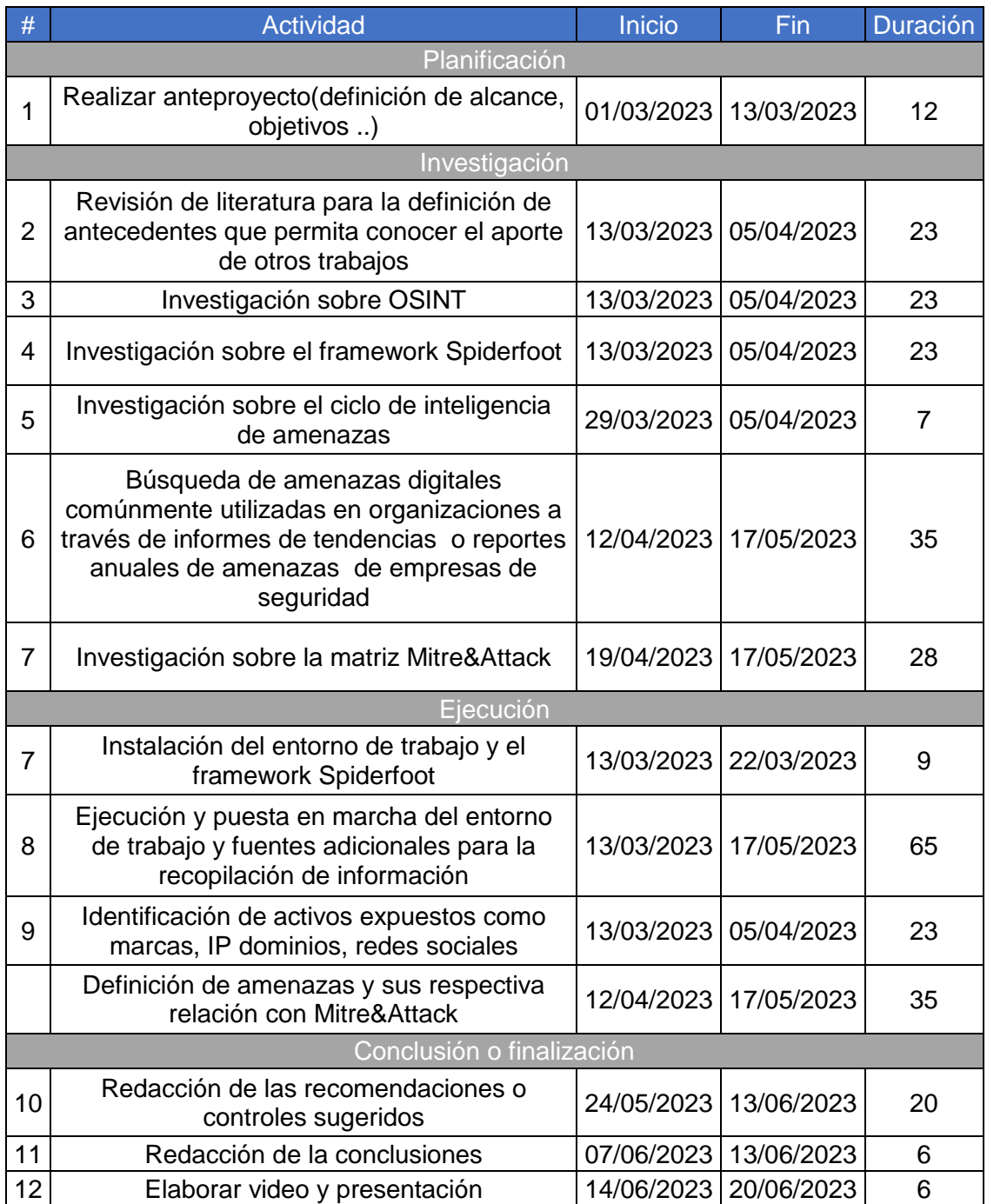

|                         |                                                                                                    |               | Semana Corriente |            | 13/03/2023 |            |                     |            |            |            |            |            |            |            |            |            |            |            |            |            |
|-------------------------|----------------------------------------------------------------------------------------------------|---------------|------------------|------------|------------|------------|---------------------|------------|------------|------------|------------|------------|------------|------------|------------|------------|------------|------------|------------|------------|
|                         |                                                                                                    |               |                  |            | Semana1    |            | Semana <sub>2</sub> |            | Semana3    |            | Semana4    |            | Semana5    |            | Semana6    | Semana7    |            |            | Semana8    | Semana9    |
|                         | <b>Actividad</b>                                                                                                    | <b>Inicio</b> | Fin              | 01/03/2023 | 08/03/2023 | 15/03/2023 | 22/03/2023          | 29/03/2023 | 05/04/2023 | 12/04/2023 | 19/04/2023 | 26/04/2023 | 03/05/2023 | 10/05/2023 | 17/05/2023 | 24/05/2023 | 31/05/2023 | 07/06/2023 | 14/06/2023 | 21/06/2023 |
|                         | <b>Planificacion</b>                                                                                                    |               |                  |            |            |            |                     |            |            |            |            |            |            |            |            |            |            |            |            |            |
|                         | Realizar anteproyecto(definicion de alcance, objetivos )                                                                                                    | 01/03/2023    | 13/03/2023       |            |            |            |                     |            |            |            |            |            |            |            |            |            |            |            |            |            |
|                         | Investigacion                                                                                                    |               |                  |            |            |            |                     |            |            |            |            |            |            |            |            |            |            |            |            |            |
|                         | Revisison de literatura para la definicion de                                                                                                    |               |                  |            |            |            |                     |            |            |            |            |            |            |            |            |            |            |            |            |            |
| 2                       | antecedentes que permita conocer el aporte de otros<br>trabaios                                                                                                    | 13/03/2023    | 05/04/2023       |            |            |            |                     |            |            |            |            |            |            |            |            |            |            |            |            |            |
| $\overline{\mathbf{3}}$ | <b>Investigacion sobre OSINT</b>                                                                                                    | 13/03/2023    | 05/04/2023       |            |            |            |                     |            |            |            |            |            |            |            |            |            |            |            |            |            |
| 4                       | Investigacion sobre el framework Spiderfoot                                                                                                    | 13/03/2023    | 05/04/2023       |            |            |            |                     |            |            |            |            |            |            |            |            |            |            |            |            |            |
| 5                       | Investigacion sobre el ciclo de inteligencia de amenazas                                                                                                    | 29/03/2023    | 05/04/2023       |            |            |            |                     |            |            |            |            |            |            |            |            |            |            |            |            |            |
| 6                       | Busqueda de amenazas digitales comunmente utilizadas<br>en organizaciones a traves de informes de tendencias o<br>reportes anuales de amenazas de empresas de<br>seguridad | 12/04/2023    | 17/05/2023       |            |            |            |                     |            |            |            |            |            |            |            |            |            |            |            |            |            |
| $\overline{7}$          | Investigacion sobre la matriz Mitre&Attack                                                                                                    | 19/04/2023    | 17/05/2023       |            |            |            |                     |            |            |            |            |            |            |            |            |            |            |            |            |            |
|                         | <b>Ejecucion</b>                                                                                                    |               |                  |            |            |            |                     |            |            |            |            |            |            |            |            |            |            |            |            |            |
|                         | Instalacion del entorno de trabajo y el framework<br>Spiderfoot                                                                                                    | 13/03/2023    | 22/03/2023       |            |            |            |                     |            |            |            |            |            |            |            |            |            |            |            |            |            |
| 8                       | Ejecucion y puesta en marcha del entorno de trabajo y<br>fuentes adicionales para la recopilacion de informacion                                                           | 13/03/2023    | 17/05/2023       |            |            |            |                     |            |            |            |            |            |            |            |            |            |            |            |            |            |
| 9                       | Identificacion de activos expuestos como marcas, IP<br>dominios.redes sociales                                                                                             | 13/03/2023    | 05/04/2023       |            |            |            |                     |            |            |            |            |            |            |            |            |            |            |            |            |            |
|                         | Definicion de amenazas y sus respectiva relacion con<br>Mitre&Attack                                                                                                    | 12/04/2023    | 17/05/2023       |            |            |            |                     |            |            |            |            |            |            |            |            |            |            |            |            |            |
|                         | <b>Conclusion o finalizacion</b>                                                                                                    |               |                  |            |            |            |                     |            |            |            |            |            |            |            |            |            |            |            |            |            |
| #                       | Redacion de las recomendaciones o controles sugeridos                                                                                                    | 24/05/2023    | 13/06/2023       |            |            |            |                     |            |            |            |            |            |            |            |            |            |            |            |            |            |
| #                       | Redacion de la conclusiones                                                                                                    | 07/06/2023    | 13/06/2023       |            |            |            |                     |            |            |            |            |            |            |            |            |            |            |            |            |            |
| #                       | Elaborar video y presentacion                                                                                                    | 14/06/2023    | 20/06/2023       |            |            |            |                     |            |            |            |            |            |            |            |            |            |            |            |            |            |
|                         |                                                                                                    |               |                  |            |            |            |                     |            |            |            |            |            |            |            |            |            |            |            |            |            |

**Ilustración 1 Diagrama de Grant**

### <span id="page-13-3"></span><span id="page-13-0"></span>1.6. Breve sumario de productos obtenidos

El resultado de la investigación del presente trabajo permitirá conocer una forma general de evaluación de superficie de exposición que servirá como guía para futuras investigaciones, el producto final será una entrega donde se vea el análisis, evaluación y recomendaciones de los resultados de los escaneos realizados en la herramienta spiderfoot, estos ítem estarán inmersos en el mismo trabajo de investigación además de lo comentado anteriormente se registrara como abordar o identificar una superficie de exposición y como identificar amenazas asociadas a los activos expuestos con sus principales recomendaciones o mitigaciones

<span id="page-13-1"></span>1.7. Breve descripción de los otros capítulos de la memoria

### <span id="page-13-2"></span>2. Motivación

Hoy en día las organizaciones y/o personas no son conscientes de lo importante que es mantener la información restringida o limitada a quien autoricemos o queramos es por esto que este trabajo representa para mí una visión de las maneras en que actualmente los grupos cibercriminales pueden llegar a utilizar la información tanto como personal como de las empresas para llevar a cabo hechos delictivos como extorsión, daño reputacional, perdidas económicas entre otros, mi motivación personal radica en la experiencia laboral que he tenido al constatar el uso de esta información en diferentes ámbitos y nace con el fin de poder mostrar las deficiencias en la protección de datos y activos que actualmente tiene las organizaciones con el fin de generar conciencia ante sus directivos para que se realice un mayor control de los datos que se exponen y del papel que tiene como actores en la protección de datos.

### <span id="page-14-0"></span>3. Riesgos

 Se identifica un posible riesgo en la actividad de instalación del entorno de trabajo y de la instalación del framework spiderfoot

En ocasiones puede ocurrir fallos de incompatibilidad entre librerías o paquetes de instalación es por esto que he decidido como base del sistema operativo la distribución de kali que está basado en debían Linux, esta implementación me ha funcionado en muchas aplicaciones de investigación en mi ámbito laboral de igual manera para mitigar el riesgo asociado a la instalación del framework podemos utilizar la guía de instalación de la página oficial <https://intel471.com/attack-surface-documentation#installing>

 Se identifica el riesgo en las búsquedas de la organización elegida, puede que no se identifique información suficiente

Para mitigar este riesgo se realizara una búsqueda inicial de la empresa objetivo con el fin de identificar posibles activos expuestos, de igual manera, se tiene en cuenta la elección de la organización basado en un contexto local y comercial en el que actualmente está la organización, como visión general he evidenciado que la empresa pública de teléfonos de Bogotá (ETB) ha tenido un crecimiento exponencial en sus operaciones en la ciudad de Bogotá esto me permite suponer una exposición mayor de su marca por ende la hace más susceptibles a exposición de información

 Se identifica el riesgo de no cumplir con el resultado esperado en cuanto a la relación o identificación de amenaza potenciales

Es posible que al terminar la investigación la información identificada no sea tan relevante como se esperaba, sin embargo, dependerá del momento, análisis y fuentes que se utilicen para obtención de la información, con el fin de mitigar el riesgo se propone seguir las con la metodología de investigación escogida.

### <span id="page-15-0"></span>4. Estado del arte

Se puede decir que la ciberinteligencia surge como una necesidad ante el crecimiento de un nuevo espacio digital llamado ciberespacio en donde convergen todos los desarrollos tecnológicos afines al crecimiento cultural y social de la sociedad actual, el uso de estas tecnologías emergentes como redes sociales, celulares, aplicaciones móviles, telecomunicaciones entre otros desarrollos, ha generado que la sociedad pase de un ambiente de interacción física a una interacción más digital, al compartir más información cada día por este medio, la información se convierte en un activo vital para las personas y la sociedad, es por esto que la información juega un papel muy importante en la sociedad y en las naciones, como dijo el político filósofo **Sir Francis Bacon** (1561-1622) "**el conocimiento es poder**" esta frase aplica mucho en el ámbito militar, ya que el uso de tecnologías en el ámbito militar hace que se amplíe su conocimiento sobre el enemigo por ende es imprescindible el uso de la ciberinteligencia y las técnicas de recopilación de información como OSINT para el conocimiento de actuales y futuras amenazas, lo anterior se adapta a lo definido por El Centro de Tecnologías Emergentes de la Universidad Carnegie Mellon, quien define la ciberinteligencia como "**La adquisición y el análisis de información para identificar, rastrear y predecir las capacidades, intenciones y actividades cibernéticas que apoye la toma de decisión**" [5]

No solo en el ámbito militar se identifican amenazas, en las sociedades más modernas se evidencia la aparición del cibercrimen que hace uso del internet para cometer o generar nuevos delitos que anteriormente no se conocían como el **ciberespionaje**, **suplantación de identidad digital**, **robó de información**, secuestro de información como el **ransomware**, a medida que nuevos métodos de cibercrimen surgían o se creaban, nacían de la misma forma bandas cibercriminales que los cometían llamados APT(amenazas avanzadas persistentes).

Teniendo en cuenta lo expuesto anteriormente, las técnicas de recopilación de información como OSINT nacen como una solución a la fase de recopilación de la inteligencia de amenazas para aquellos organismos o personas que requieran actuar proactivamente frente a ciberamenazas.

### <span id="page-16-0"></span>5. Metodología

En ciberinteligencia es imprescindible hablar del proceso o ciclo de inteligencia, el cual de acuerdo al Centro nacional de inteligencia de España, el Ciclo de Inteligencia está compuesto por todas aquellas actividades que, de forma ordenada, persiguen la transformación de información en bruto en inteligencia[6]

Se contempla seguir como metodología, el ciclo de inteligencia definido por el centro nacional de inteligencia(CNI) asociado al CERT de España, el cual indica 5 fases o pasos a seguir para generar inteligencia.

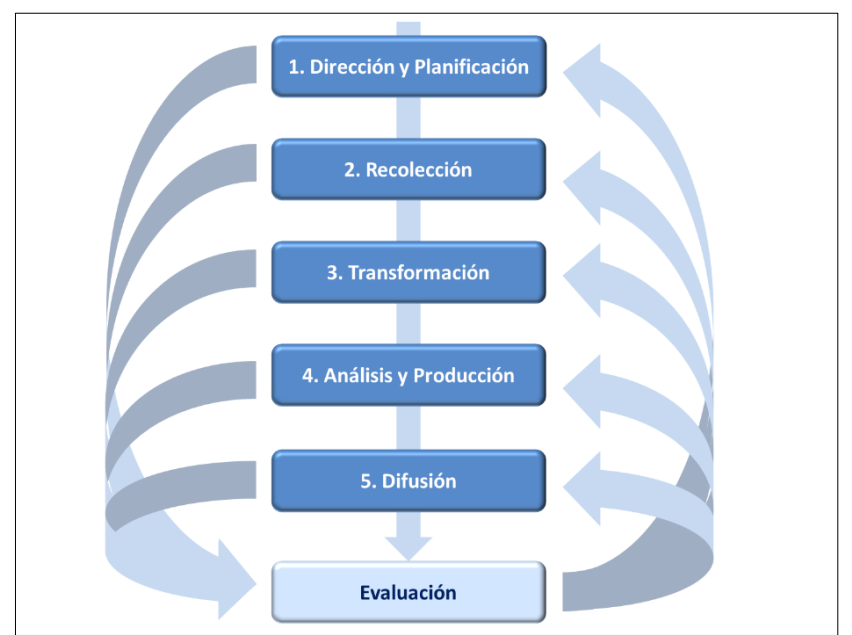

Ilustración 2 Ciclo de Inteligencia

<span id="page-16-2"></span>tomada de [https://www.ccn-cert.cni.es/series-ccn-stic/guias-de-acceso-publico-ccn](https://www.ccn-cert.cni.es/series-ccn-stic/guias-de-acceso-publico-ccn-stic/1093-ccn-stic-425-ciclo-de-inteligencia-y-analisis-de-intrusiones/file.html)[stic/1093-ccn-stic-425-ciclo-de-inteligencia-y-analisis-de-intrusiones/file.html](https://www.ccn-cert.cni.es/series-ccn-stic/guias-de-acceso-publico-ccn-stic/1093-ccn-stic-425-ciclo-de-inteligencia-y-analisis-de-intrusiones/file.html)

Para el presente TFM no se abarcarán todas las fases de la ilustración 2, ya que se trabajará en las 4 principales fases

<span id="page-16-1"></span>5.1. Definición de pasos o proceso a realizar para el cumplimiento de los objetivos

En la primera fase de **dirección y planificación** se optará por definir la empresa objetivo, para este caso se realizara una búsqueda inicial en donde se explorara el contexto o industria a la que pertenece y se tendrá en cuenta su exposición de marca, la cual puede estar relacionada con la cantidad de reconocimiento o interés que se tenga para la persona del común y/o interés comercial, de igual manera, el foco de atención estará en demostrar y concientizar la superficie de exposición de la empresa objetivo con el fin de demostrar el impacto que puede llegar a tener para la empresa en materia de ciberseguridad ante ciberamenazas.

La segunda fase contempla la **recopilación inicial y gradual de información** que se obtenga del objetivo, en esta fase definiremos los principales activos expuestos, se aplicara las técnicas de OSINT conocidas para la recopilación y consolidación de activos expuestos como la búsqueda de IP o dominios asociados a partir del nombre de la organización, las redes sociales, exposición de la marca y sedes físicas, a esto lo llamamos comprender la superficie de exposición.

En la tercera fase la **transformación y enriquecimiento de la data** obtenida, con el fin de establecer una matriz de relevancia en la que se indique el tipo o categoría de cada activo y directa relación con posibles amenazas, esto se lograra con una investigación previa de amenazas o vectores de ciberataques que comúnmente utilizan los cibercriminales.

En la fase de **análisis y producción** procederemos a relacionar las amenazas identificadas en cada uno de los activos expuestos con sus posibles vectores de ataque y relacionándolos con las técnicas y tácticas de la matriz de Mitre&Attack con el fin de reconocer las posibles mitigaciones o recomendaciones asociadas

- <span id="page-17-0"></span>5.2. Recursos empleados
	- **Software de virtualización** para la recreación del ambiente aislado y seguro que permitirá anonimizar el proceso de investigación y evitar dejar registro de huella personal del investigador
	- Entorno o **framework** de trabajo **Spiderfoot**, esta herramienta de uso libre y privado nos permitirá recopilar y centralizar la mayoría de información posible de la empresa objetivo
	- **Cuenta de correo electrónico**, para el uso de API de conexión y acceso a recursos abiertos de suscripción
	- Fuentes o **técnicas de OSINT** que apoyen a la búsqueda de información pasiva de la empresa objetivo, las fuentes de investigación pueden abarcar tanto la web superficial como la deepweb
	- Framework y/o Matriz de **Mitre&attack**, <https://attack.mitre.org/resources/working-with-attack/>
	- Herramienta de citas bibliográficas [https://app.bibguru.com/p/ba590349-8f6a-](https://app.bibguru.com/p/ba590349-8f6a-438b-91f5-e889422b316e)[438b-91f5-e889422b316e](https://app.bibguru.com/p/ba590349-8f6a-438b-91f5-e889422b316e)
	- Herramienta online de apoyo en la redacción del trabajo <https://languagetool.org/editor/new>
	- **Anonym8**: herramienta de anonimizacion para búsquedas en la red Tor

### <span id="page-18-0"></span>5.3. Fase de Dirección y planificación

Se procede a registrar los hallazgos y a contextualizar el propósito principal de la **Empresa de Teléfonos de Bogotá (ETB)** esta empresa legalmente constituida en Bogotá Colombia, nació el 28 de agosto de 1884 como una empresa de servicios de teléfonos para Bogotá, capital de Colombia, a lo largo de los años se convirtió en una empresa pública con presencia en todo el territorio colombiano convirtiéndose en la mayor operadora de teléfonos de Bogotá, posteriormente sus servicios abarcaron la telefonía móvil e internet, sin embargo, a medida que otras operadoras hacían presencia en el país, ETB mantenía su organización sin ningún cambio significativo al pasar los años y cambios de gobierno en el país, ETB entre el año 2014 y 2023 incrementó su oferta de servicios y capital convirtiéndola en una de las operadoras o ISP que mayor ha tenido crecimiento en los últimos años, este crecimiento va asociado normalmente a enfocar los esfuerzos en la oferta de servicios, el reconocimiento de la marca y superficie de exposición de igual forma, también va asociado a posibles deficiencias en materia de ciberseguridad, debido al conocimiento y contexto local que tengo de la organización, se elige la empresa ETB como un objetivo para el presente TFM.

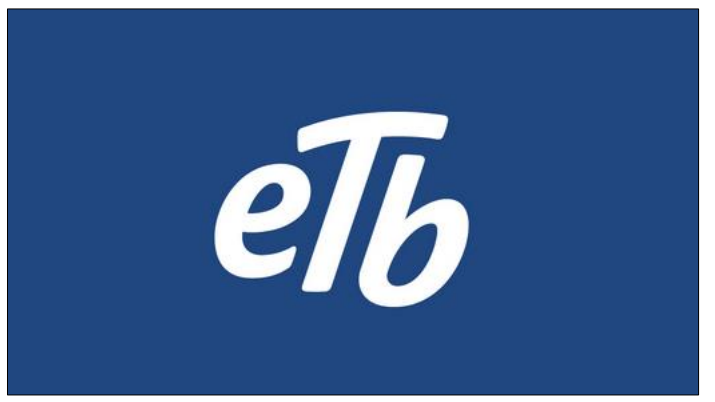

Ilustración 3 Logo de la empresa ETB

Página oficial de ETB<https://etb.com/>

<span id="page-18-1"></span>A continuación, se relaciona algunas citas de medios digitales que describen el progreso y desarrollo de ETB y que dan un mayor contexto de la organización objetivo, para el presente TFM.

Como contexto anexo a lo anterior ETB, fue escogida como la compañía con mejor servicio al cliente del país según una encuesta realizada por Datexco que consulto a 12 ciudades del país [7]

ETB se propone como meta abarcar el 80% de clientes conectados del país aumentando la presencia del servicio de internet por medio de fibra óptica según lo publicado por el medio digital de portafoli[o https://www.portafolio.co/negocios/empresas/etb-le-apunta-a](https://www.portafolio.co/negocios/empresas/etb-le-apunta-a-tener-80-de-sus-clientes-conectados-con-fibra-579058)[tener-80-de-sus-clientes-conectados-con-fibra-579058](https://www.portafolio.co/negocios/empresas/etb-le-apunta-a-tener-80-de-sus-clientes-conectados-con-fibra-579058) , esto nos indica una inversión de capital y cobertura en servicios provocando un rápido reconocimiento de la marca haciéndola que sea más probable a ser atacada por los cibercriminales

Todos estos datos nos permiten identificar a ETB como una empresa con un amplio reconocimiento público, por ende, un buen candidato para realizar este TFM

Como se mencionó anteriormente ETB es una empresa que nació en Bogotá, Colombia y ha venido creciendo su cobertura de servicios, sin embargo, como empresa de telecomunicaciones de gran expansión también es posible que sea afectada por ciberamenazas como en otras compañías de gran reconocimiento, esta hipótesis se encuentra apoyada en numerosos artículos como

- El medio digital **virtualpro.co** [https://www.virtualpro.co/noticias/empresas](https://www.virtualpro.co/noticias/empresas-colombianas-a-invertir-mas-en-ciberseguridad-)[colombianas-a-invertir-mas-en-ciberseguridad-](https://www.virtualpro.co/noticias/empresas-colombianas-a-invertir-mas-en-ciberseguridad-) en el que indica los resultados de encuestas de seguridad realizadas por la empresa de auditoria EY, donde se ve reflejada una falta de inversión significante comparada con las emergentes amenazas que se han ido desarrollando
- De igual forma, se evidencia en la publicación del medio digital **cio.com (https://cio.com.mx/empresas-en-latinoamerica-no-priorizan-la-seguridadcibernetica-al-iniciar-procesos-de-transformacion-digital-estudio-ey/)** que indica que, a lo largo de la implementación de los procesos relacionados con transformación digital no se involucran o priorizan proceso de ciberseguridad.
- Por otro lado, se ha identificado en el sitio [https://ncsi.ega.ee/ncsi](https://ncsi.ega.ee/ncsi-index/?order=rank)[index/?order=rank](https://ncsi.ega.ee/ncsi-index/?order=rank) un ranking de los países y su posición en materia de ciberseguridad para afrontar ataques, Colombia aparece en el lugar **66** como se puede observar en la ilustración 4, esta medición es tomada y explicada en el sitio<https://ncsi.ega.ee/methodology/> en él se indica los siguientes ítems
	- 1. Identificación de niveles nacionales de ciberamenazas
	- 2. Identificación de medidas y capacidades de ciberseguridad
	- 3. Selección de aspectos importantes y medibles
	- 4. Desarrollo de indicadores de ciberseguridad
	- 5. Agrupación de indicadores de ciberseguridad

Las fuentes de información tomadas para esta evaluación en el ranking son tomadas desde

- Actos legales
- Documentos oficiales
- Sitios web oficiales

| <b>UNITED STATES</b><br><b>SPAIN</b><br><b>COLOMBIA</b><br>$\overline{\phantom{m}}$<br>$\overline{\phantom{a}}$<br>ـــ |                                       |                            |                      |  |  |  |  |  |  |
|----------------------------------------------------------------------------------------------------|---------------------------------------|----------------------------|----------------------|--|--|--|--|--|--|
| Rank<br>Country                                                                                                    | National Cyber Security Index         | <b>Digital development</b> | <b>Difference</b>    |  |  |  |  |  |  |
| 10.<br>Spain<br>$\mathbf{g}_{\mathrm{c}}$                                                                              | <br>88.31                             | 72.21                      | 16.10<br>$\times$    |  |  |  |  |  |  |
| <b>United States</b><br>44.<br>≡                                                                                       | <b>HIIIIIIIIIII</b> IIIIIIII<br>64.94 | 81.05                      | $-16.11$<br>$\times$ |  |  |  |  |  |  |
| Colombia<br>66.                                                                                                    | <b>HIIIIIIIIII</b> IIIIIIIII<br>53.25 | 52.08                      | 1.17<br>$\times$     |  |  |  |  |  |  |

Ilustración 4 Ranking de países y su estado de ciberseguridad mundial

<span id="page-20-1"></span>Todas estas estadísticas y valoraciones por firmas de auditoría, han servido como soporte y base por optar una organización colombiana para el presente TFM

### <span id="page-20-0"></span>5.4. Fase de Recopilación de información

OSINT es considerado como un proceso de inteligencia, por ende considera métodos o técnicas de recopilación de información para investigar un objetivo, estas técnicas son construidas generalmente por cada investigador, las técnicas pueden ser encontradas en algunos libros o blogs como pasos o playbooks para cada uno de los posibles caminos a investigar, como por ejemplo el proceso para investigar a partir de un **correo, usuario, dominio** entre otros, en el presente trabajo relacionaremos algunos enlaces de flujos de trabajo (playbook) que sirvieron como guía para la elaboración de nuestro propio playbook en este TFM

Algunos pasos propuestos para el presente trabajo son plasmados a partir de la experiencia laboral y que consideramos generales a la hora de investigar en fuentes abiertas, de igual manera estos pasos fueron construidos con ayuda de las siguientes fuentes de información

- Michael Bazzell,Capitulo 24,Open\_Source\_Intelligence\_Techniques-Lite,Sexta Edicion, Library of Congress Cataloging-in-Publication Data, febrero del 2018, Página 443, Available from: [https://bigdata-ir.com/wp](https://bigdata-ir.com/wp-content/uploads/2021/02/Open_Source_Intelligence_Techniques-Lite.pdf)[content/uploads/2021/02/Open\\_Source\\_Intelligence\\_Techniques-Lite.pdf](https://bigdata-ir.com/wp-content/uploads/2021/02/Open_Source_Intelligence_Techniques-Lite.pdf)
- Técnicas de inteligencia de código abierto (OSINT) para prevenir el fraude [Internet]. SEON ES. SEON; 2022 [cited 2023 Mar 20]. Available from: <https://seon.io/es/recursos/guias/tecnicas-osint-para-prevenir-fraude/>
- Julian Gutieerez,Metodologia Osint para Investigar en internet, ,tercera edición, ediciones ciberpatrulla,2021, Available from [https://es.scribd.com/document/585579439/eBook-Metodologia-OSINT-Para-](https://es.scribd.com/document/585579439/eBook-Metodologia-OSINT-Para-Investigar-en-Internet)[Investigar-en-Internet#](https://es.scribd.com/document/585579439/eBook-Metodologia-OSINT-Para-Investigar-en-Internet)
- OSINT dojo [Internet]. OsintDojo.github.io. [cited 2023 Apr 16]. Available from: <https://www.osintdojo.com/>

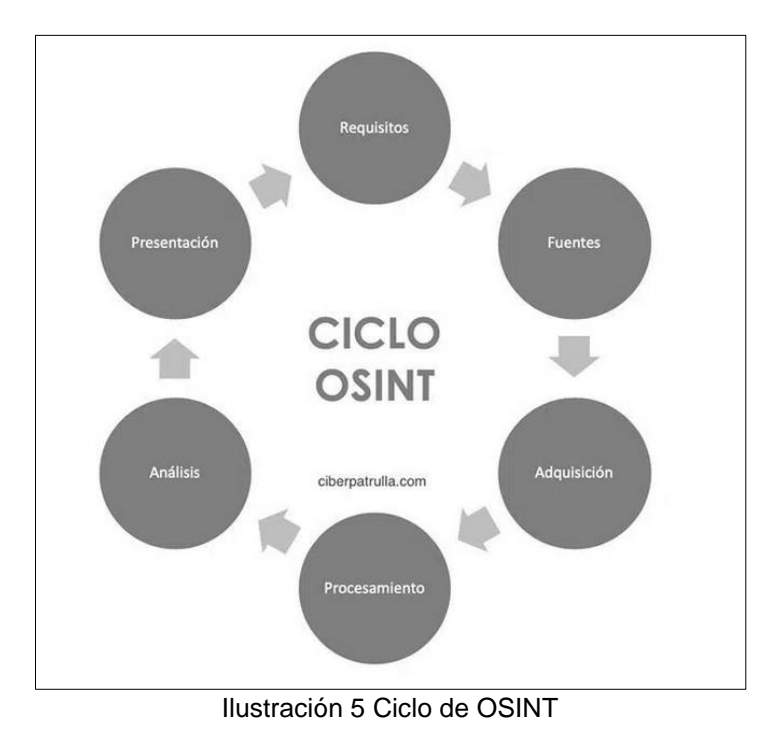

Otras fuentes de ayuda utilizadas para la construcción de los pasos fueron

```
tomada de https://ciberpatrulla.com/que-es-
osint/#%F0%9F%91%89_Proceso_OSINT_fases_del_sistema_de_obtencion_de_informacion
```
### <span id="page-21-0"></span>6. OSINT y fase de recopilación para el presente trabajo

Tomando como referencia las fuentes citadas y los pasos del ciclo de OSINT, procedimos a formular algunos pasos para nuestra investigación.

Pasos

- 1. Anonimizarían del entorno y huella digital (crear cuenta de correo)
- 2. Realizar búsquedas con información base o conocimiento inicial (nombre de la empresa, dominio)
- 3. Escoger módulos o fuentes en Spiderfoot
- 4. Búsqueda y transformación de la información obtenida en cada módulo (fuentes de spiderfoot)
- 5. Análisis de los activos recopilados y sus correspondientes amenazas y/o vulnerabilidades y como estas afectan al negocio
- 6. Relación de amenazas y activos con sus respectivas Tácticas y Técnicas (TTP) de la matriz Mitre&attack
- 7. Recomendaciones y conclusiones por cada TTP

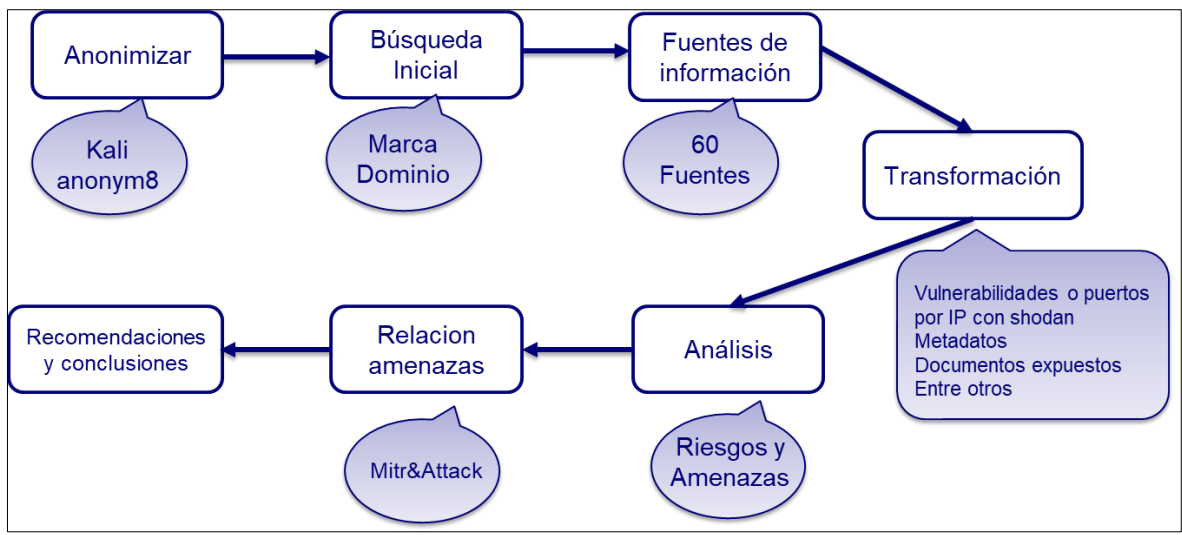

Ilustración 6 Playbook de investigación

### <span id="page-22-1"></span><span id="page-22-0"></span>6.1. Paso 1

En todo proceso de investigación, el investigador debe permanecer en una figura que permita ser anónimo ante su objetivo con el fin de que el objetivo no conozca las intenciones del investigador ni su identidad, el **anonimato** es usado en estas investigaciones con el fin de mantener y garantizar el proceso de investigación sin que afecte la integridad del investigador ni la de su investigación, es por esto que en este paso se describen las medidas optadas para anonimizar el entorno de investigación o entorno de trabajo.

Muchas fuentes de investigación requieren del uso de suscripción a sus servicios a través de cuentas de correo, por ende se recomienda crear una cuenta de correo gratuita en algunas de las siguientes plataformas **protonmail, Hotmail** y **Gmail**, para nuestro caso hemos creado un correo gratuito en Gmail, se debe tener en cuenta que al crear el correo no debe ser asociado con nuestra verdadera identidad es por esto que se recomienda crear un alias o un seudónimo que no permite tener una relación directa con nuestra identidad, una vez hemos creado nuestro correo procedemos a acondicionar nuestro entorno de trabajo.

<span id="page-22-2"></span>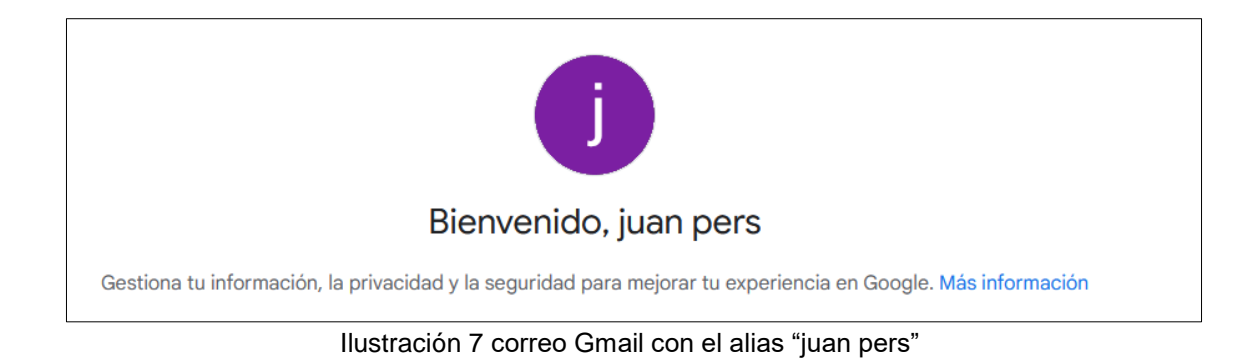

Para el acondicionamiento de nuestro entorno de trabajo hemos instalado el sistema operativo **KALI Linux** sobre una máquina virtual que nos permite de una manera más ágil contar con mayores herramientas y una base compatible con múltiples herramientas

Otra de las opciones que podemos utilizar para anonimizar o convertir una navegación más privada en nuestro entorno es el uso de scripts como **Anonsurf**, **Proxychain y Anonym8** para nuestro caso hemos escogido **Anonym8** este script se caracteriza por tener reglas de firewall y la configuración de proxy dinámico y estático de igual manera nos permite reconfigurar nuestro sistema para que la conexión de red sea a través de la red TOR o a través de proxy anónimos, esto se lleva a cabo con el fin de evitar ser identificado a través de alguna huella digital o registro de conexión, ya que el proceso de recolección de información conlleva a un registro de conexiones en algunos casos activas sobre las fuentes en las que estamos trabajando.

### <span id="page-23-0"></span>6.2. Paso 2

Antes de empezar a investigar debemos de considerar las siguientes preguntas o pasos que estarán alineadas con la fase de recopilación de información

#### **¿Cuál es el propósito de la búsqueda sobre el objetivo?**

Debemos preguntarnos con qué propósito u objetivo nos ayudara aplicar las técnicas OSINT en nuestra investigación, para nuestro caso se trata de una investigación enfocada a validar activos tecnológicos o digitales expuestos de la organización que es nuestro principal objetivo y que tengan algún riesgo ante ciberamenazas, los objetivos que podemos definir como punto de partida son

activos digitales como

- Dominios
- Dirección IP
- Correos
- Exposición de documentos y marca

Se parte de la información inicial disponible como el nombre de la organización y página principal

- Marca o nombre de la empresa ETB
- etb.com
- Empresa de teléfonos de Bogotá (ETB)

#### <span id="page-24-0"></span>6.3. Paso 3

#### **¿Porque escoger spiderfoot para OSINT?**

Spiderfoot es uno de los framework más reconocidos en el ámbito laboral y de investigación, ya que actualmente cubre la necesidad de monitorear la superficie de exposición de una organización, actualmente existen otras herramientas de código abierto como **Maltego** y **Data hunter** que ayudan al proceso de recopilación de información, sin embargo, **Spiderfoot** cuenta con características que las hace única como integrar más de **200** fuentes de información en su mayoría de uso libre y de integración por API que permite monitorear los activos de información expuestos a internet de una organización, al ser una herramienta automatizada que integra un servidor web para la interacción gráfica, permite para el analista o investigador tener mayor eficiencia en la recopilación de información y mantener un constante monitoreo sobre los activos del cliente

Para mayor información de esta herramienta es posible encontrarla en <https://intel471.com/attack-surface-documentation#what-can-i-do-with-spiderfoot>

Teniendo en cuenta la información inicial disponible en el paso 2 se procede a instalar el framework de Spiderfoot y posteriormente a validar las opciones que ofrece, el proceso de instalación de anexa al presente trabajo como **Anexo1**

Las opciones de búsqueda de Spiderfoot son basadas en

### **By Use Case**

|   | By Use Case | <b>By Required Data</b><br>By Module                                                                                     |
|---|-------------|----------------------------------------------------------------------------------------------------|
| ⋒ | All         | Get anything and everything about the target.                                                                            |
|   |             | All SpiderFoot modules will be enabled (slow) but every possible piece of information about the ta                       |
| Ω | Footprint   | Understand what information this target exposes to the Internet.                                                         |
|   |             | Gain an understanding about the target's network perimeter, associated identities and other inform<br>search engine use. |
| n |             | Investigate Best for when you suspect the target to be malicious but need more information.                              |
|   |             | Some basic footprinting will be performed in addition to querying of blacklists and other sources th<br>maliciousness.   |
|   | Passive     | When you don't want the target to even suspect they are being investigated.                                              |
|   |             | As much information will be gathered without touching the target or their affiliates, therefore only r                   |
|   |             | $\mathbf{u}$ . $\mathbf{v}$ . $\mathbf{v}$ . $\mathbf{v}$ . $\mathbf{v}$                                                 |

<span id="page-24-1"></span>Ilustración 8 Opciones SpiderFoot

Estas opciones contemplan

- **All:** esta opción permite activar todos los módulos incluyendo búsquedas activas y en repositorios de información de malware o fuentes de inteligencia de amenazas
- **Footprint:** esta opción está más focalizada a la búsqueda de información expuesta de un objetivo
- **Investigate:** opción para búsqueda sobre una amenaza en concreto como un grupo cibercriminal o el nombre de un malware
- **Passive:** opción que solo activa módulos para búsqueda pasiva, contempla la búsqueda de información sin que el objetivo deduzca una actividad de recopilación de información es decir sin dejar registro sobre búsquedas directas en el cliente como escaneos de puestos entre otros

### **by data required**

Como opciones adicionales de búsqueda tenemos por datos solicitados (**by data required**) que contempla la búsqueda por tipos de activos o tipos de información como dirección IP, dominios, registros, correos entre otros

| $\blacktriangleright$   | <b>Compromised Password Hash</b>    | $\overline{\mathsf{v}}$ | Cookies                                |
|-------------------------|-------------------------------------|-------------------------|----------------------------------------|
| $\blacktriangleright$   | <b>Country Name</b>                 | $\overline{\mathbf{v}}$ | <b>Credit Card Number</b>              |
| $\overline{\mathbf{v}}$ | <b>DNS SPF Record</b>               | $\overline{\mathsf{v}}$ | <b>DNS SRV Record</b>                  |
| $\overline{\mathbf{v}}$ | <b>DNS TXT Record</b>               | $\overline{\mathsf{v}}$ | <b>Darknet Mention URL</b>             |
| $\overline{\mathsf{v}}$ | <b>Darknet Mention Web Content</b>  | $\overline{\mathsf{v}}$ | Date of Birth                          |
| $\overline{\mathbf{v}}$ | Defaced                             | $\overline{\mathbf{v}}$ | Defaced Affiliate                      |
| $\blacktriangledown$    | Defaced Affiliate IP Address        | $\blacktriangledown$    | Defaced Co-Hosted Site                 |
| $\overline{\mathbf{v}}$ | Defaced IP Address                  | $\overline{\mathsf{v}}$ | Deliverable Email Address              |
| $\overline{\mathbf{v}}$ | <b>Description - Abstract</b>       | $\blacktriangledown$    | <b>Description - Category</b>          |
| $\overline{\mathbf{v}}$ | Device Type                         | $\overline{\mathsf{v}}$ | Disposable Email Address               |
| $\overline{\mathbf{v}}$ | Domain Name                         | $\overline{\mathsf{v}}$ | Domain Name (Parent)                   |
| $\blacktriangledown$    | <b>Domain Registrar</b>             | $\blacktriangledown$    | Domain Whois                           |
| $\overline{\mathbf{v}}$ | <b>Email Address</b>                | $\overline{\mathbf{v}}$ | Email Address - Generic                |
| $\blacktriangledown$    | Email Gateway (DNS MX Records)      | $\blacktriangledown$    | <b>Error Message</b>                   |
| $\overline{\mathbf{v}}$ | <b>Ethereum Address</b>             | $\overline{\mathbf{v}}$ | <b>Ethereum Balance</b>                |
| $\overline{\mathbf{v}}$ | <b>Externally Hosted Javascript</b> | $\blacktriangledown$    | <b>HTTP Headers</b>                    |
| $\blacktriangledown$    | <b>HTTP Status Code</b>             | $\blacktriangledown$    | <b>Hacked Account on External Site</b> |
| $\overline{\mathbf{v}}$ | <b>Hacked Email Address</b>         | $\overline{\mathbf{v}}$ | Hacked User Account on External Site   |
| $\blacktriangleright$   | Hash                                | $\blacktriangledown$    | <b>Historic Interesting File</b>       |
| $\overline{\mathbf{v}}$ | Historic URL (Accepts Passwords)    | $\overline{\mathbf{v}}$ | Historic URL (Accepts Uploads)         |

Ilustración 9 Tipo de data SpiderFoot

### <span id="page-25-0"></span>**By Module**

La tercera opción es por **módulos** o fuentes de información, esta opción es la más recomendable desde mi punto de vista ya que proporciona mayor información acerca de los módulos o fuentes a trabajar y de los posibles resultados que obtendríamos, de igual manera, un investigador o analista de ciberinteligencia ahorraría mayor tiempo al escoger fuentes confiables, el cual será el propósito de esta investigación.

| <b>By Required Data</b><br><b>By Use Case</b> | De-Select All<br>Select All<br><b>By Module</b>                                                       |
|-----------------------------------------------|----------------------------------------------------------------------------------------------------|
| AbstractAPI <sup>6</sup>                      | Look up domain, phone and IP address information from AbstractAPI.                                    |
| abuse.ch                                      | Check if a host/domain, IP address or netblock is malicious according to Abuse.ch.                    |
| AbuselPDB <sup></sup>                         | Check if an IP address is malicious according to AbuselPDB.com blacklist.                             |
| Abusix Mail Intelligence                      | Check if a netblock or IP address is in the Abusix Mail Intelligence blacklist.                       |
| Account Finder                                | Look for possible associated accounts on nearly 200 websites like Ebay, Slashdot, reddit, etc.        |
| AdBlock Check                                 | Check if linked pages would be blocked by AdBlock Plus.                                               |
| AdGuard DNS                                   | Check if a host would be blocked by AdGuard DNS.                                                      |
| $\triangleright$ Ahmia                        | Search Tor 'Ahmia' search engine for mentions of the target.                                          |
| AlienVault IP Reputation                      | Check if an IP or netblock is malicious according to the AlienVault IP Reputation database.           |
| AlienVault OTX                                | Obtain information from AlienVault Open Threat Exchange (OTX)                                         |
| Amazon S3 Bucket Finder                       | Search for potential Amazon S3 buckets associated with the target and attempt to list their contents. |
| Apple iTunes                                  | Search Apple iTunes for mobile apps.                                                                  |
| Archive.org                                   | Identifies historic versions of interesting files/pages from the Wayback Machine.                     |
|                                               |                                                                                                    |

Ilustración 10 Modulos SpiderFoot

<span id="page-26-0"></span>Antes de seleccionar los módulos o fuentes requeridas para nuestra búsqueda debemos tener claro que existen 2 tipos de escenarios o espacios en internet para recopilar información, existe un espacio de "**Surface web**" que indica todo el contenido que es indexable, esto quiere decir todo el contenido que ha sido previamente asociado a uno o múltiples servidores plenamente identificables y anexos o identificados por motores de búsqueda es decir de fácil acceso y búsqueda y la "**Deep web** y **darkweb"** que se refiere a todo el contenido anónimo y de difícil identificación, ya que no existe una identificación sobre el origen exacto del contenido y en muchas veces el origen de las conexiones es anónimo frente al receptor esto quiere decir que el contenido no es fácilmente identificable o indexado.

Para nuestra investigación realizaremos la búsqueda en los 2 escenarios

### **Búsqueda en la Surface web**

No todas las fuentes o módulos de Spiderfoot son adecuados para nuestra investigación, debido a que las fuentes recopilan diferentes tipos de información que puede ser o no útil para identificar activos expuestos, teniendo en cuenta esto nos enfocaremos en elegir las primeras fuentes o módulos para la recopilación de información que más nos convengan para una búsqueda sobre la web superficial o web indexable.

Para la elección de fuentes que nos que proporcione información de utilidad se procedió a realizar una validación de las cerca de 200 módulos que alberga spiderfoot, se opta por escoger principalmente aquellos módulos que no tengan restricción de API y que permitan ser invocadas sin ninguna previa configuración, estas fuentes se caracterizan por ser completamente libres y sin necesidad de realizar una suscripción por correo o pago, posteriormente se procede a descartar aquellas fuentes que no aportan valor a la búsqueda como fuentes enfocadas en identificar indicadores de compromiso y fuentes que requieran algún método de pago, de igual manera, se descartan los módulos que requieren de herramientas preinstaladas como Nmap que conllevan una carga para el aplicativo.

Inicialmente se utilizaron **39** fuentes para llevar a cabo la investigación, sin embargo, se evidencia demoras en el escaneo y errores en las solicitudes de búsquedas de las herramientas, una vez se realiza una nueva validación de las fuentes se procedió a retirar y seleccionar nuevas fuentes teniendo como resultado **60** fuentes seleccionadas para un nuevo escaneo esto permitió obtener resultados más rápidamente

| Summary                        | <b>O</b> Correlations | <b>IE</b> Browse | <b>♦ Graph</b> |                         | Scan Settings                 | $\blacksquare$ Log |                                               | Æ. | Search                     | $\Omega$ |
|--------------------------------|-----------------------|------------------|----------------|-------------------------|-------------------------------|--------------------|-----------------------------------------------|----|----------------------------|----------|
| Type                           |                       |                  |                |                         | <b>.</b> Unique Data Elements |                    | <b><math>\circ</math></b> Total Data Elements |    | <b>0</b> Last Data Flement |          |
| Affiliate - IP Address         |                       |                  |                | 62                      |                               |                    | 62                                            |    | 2023-03-20 00:59:12        |          |
| Affiliate - Internet Name      |                       |                  |                | 9                       |                               |                    | 14                                            |    | 2023-03-20 00:16:16        |          |
| <b>BGP AS Membership</b>       |                       |                  |                | 4                       |                               |                    | 43                                            |    | 2023-03-20 01:02:21        |          |
| Cloud Storage Bucket           |                       |                  |                | 1                       |                               |                    | 1                                             |    | 2023-03-20 00:04:58        |          |
| Co-Hosted Site                 |                       |                  |                | 9                       |                               |                    | 17                                            |    | 2023-03-20 00:53:29        |          |
| Co-Hosted Site - Domain Name   |                       |                  |                | 6                       |                               |                    | 11                                            |    | 2023-03-20 00:53:29        |          |
| Co-Hosted Site - Domain Whois  |                       |                  |                | 4                       |                               |                    | 4                                             |    | 2023-03-20 00:53:51        |          |
| Description - Abstract         |                       |                  |                | $\overline{\mathbf{2}}$ |                               |                    | $\overline{\mathbf{3}}$                       |    | 2023-03-20 00:24:56        |          |
| Description - Category         |                       |                  |                | ĸ                       |                               |                    | 10                                            |    | 2023-03-20 00:24:56        |          |
| Domain Name                    |                       |                  |                | 1                       |                               |                    | 8                                             |    | 2023-03-20 00:25:11        |          |
| Domain Name (Parent)           |                       |                  |                | $\overline{a}$          |                               |                    | 4                                             |    | 2023-03-20 00:06:02        |          |
| Domain Registrar               |                       |                  |                | $\overline{\mathbf{z}}$ |                               |                    | $\overline{\mathbf{S}}$                       |    | 2023-03-20 00:08:25        |          |
| Domain Whois                   |                       |                  |                | s                       |                               |                    | $\overline{\mathbf{s}}$                       |    | 2023-03-20 00:08:25        |          |
| <b>Email Address</b>           |                       |                  |                | 1                       |                               |                    | 4                                             |    | 2023-03-20 00:05:21        |          |
| Email Gateway (DNS MX Records) |                       |                  |                | 1                       |                               |                    | 1                                             |    | 2023-03-20 00:07:26        |          |
| Externally Hosted Javascript   |                       |                  |                | 26                      |                               |                    | 913                                           |    | 2023-03-20 00:58:55        |          |
| <b>HTTP Headers</b>            |                       |                  |                | 591                     |                               |                    | 595                                           |    | 2023-03-20 01:01:17        |          |

Ilustración 11 Evidencia de escaneo inicial y sus errores

<span id="page-27-0"></span>

| Summary             | <b>O</b> Correlations | III Browse | <b>♦ Graph</b>   | Scan Settings | Loa |                |                                                                          |
|---------------------|-----------------------|------------|------------------|---------------|-----|----------------|--------------------------------------------------------------------------|
| Time                |                       |            | <b>Component</b> |               |     | $=$ Type       | Event                                                                    |
| 2023-03-20 01:02:39 |                       |            | sfp_robtex       |               |     | error<br>ERROR | No reply from robtex API.                                                |
| 2023-03-20 01:02:39 |                       |            | sfib             |               |     | ERROR          | Failed to connect to https://freeapi.robtex.com<br>/ipquery/186.31.67.56 |
| 2023-03-20 01:02:34 |                       |            | sfib             |               |     | ERROR          | Falled to connect to https://freeapi.robtex.com<br>/ipguery/186.31.67.56 |
| 2023-03-20 01:02:32 |                       |            | sfib             |               |     | ERROR          | Failed to get a valid response from the Google API                       |
| 2023-03-20 01:02:29 |                       |            | sfib             |               |     | <b>ERROR</b>   | Failed to connect to https://freeapi.robtex.com<br>/ipguery/186.31.67.56 |
| 2023-03-20 01:02:19 |                       |            | sfib             |               |     | ERROR          | Falled to connect to https://csirt-65-23.etb.com                         |
| 2023-03-20 01:02:14 |                       |            | sfib             |               |     | ERROR          | Failed to connect to http://csirt-65-23.etb.com                          |
| 2023-03-20 01:02:13 |                       |            | sfp robtex       |               |     | ERROR          | No reply from robtex API.                                                |
| 2023-03-20 01:02:13 |                       |            | sfib             |               |     | ERROR          | Failed to connect to https://freeapi.robtex.com<br>/lpguery/186.31.67.55 |
| 2023-03-20 01:02:08 |                       |            | sfib             |               |     | ERROR          | Failed to connect to https://freeapi.robtex.com<br>/ipguery/186.31.67.55 |
| 2023-03-20 01:02:04 |                       |            | sfp_shodan       |               |     | ERROR          | Error returned from SHODAN: No information<br>available for that P.      |
| 2023-03-20 01:02:03 |                       |            | sfib             |               |     | <b>ERROR</b>   | Falled to connect to https://freeapi.robtex.com<br>/ipquery/186.31.67.55 |
| 2023-03-20 01:01:59 |                       |            | s füh-           |               |     | <b>FRROR</b>   | Failed to connect to https://csirt-65-30.etb.com                         |
| 2023-03-20 01:01:54 |                       |            | sfib             |               |     | ERROR          | Failed to connect to http://csirt-65-30.etb.com                          |

Ilustración 12 Evidencia Errores

<span id="page-27-1"></span>

| Summary                                  | <b>O</b> Correlations                  | <b>E</b> Browse |                | ♦ Graph $\bigcirc$ Scan Settings | <b>Log</b> |                       | ø<br>匡 | Search                      | $\alpha$ |
|------------------------------------------|----------------------------------------|-----------------|----------------|----------------------------------|------------|-----------------------|--------|-----------------------------|----------|
| Type                                     |                                        |                 |                | · Unique Data Elements           |            | · Total Data Elements |        | <b>4</b> Last Data Element  | ٠        |
| Affiliate - Domain Name                  |                                        |                 | 20             |                                  |            | 25                    |        | 2023-03-22 01:30:32         |          |
| Affiliate - Domain Whois                 |                                        |                 | 13             |                                  |            | 13                    |        | 2023-03-21 23:42:49         |          |
| Affiliate - Email Address                |                                        |                 | 393            |                                  |            | 830                   |        | 2023-03-22 00:45:34         |          |
| Affiliate - P Address                    |                                        |                 | 228            |                                  |            | 230                   |        | 2023-03-21 22:43:06         |          |
| Affiliate - Internet Name                |                                        |                 | 136            |                                  |            | 154                   |        | 2023-03-22 01:30:35         |          |
|                                          | Affiliate - Internet Name - Unresolved |                 | 9              |                                  |            | 13                    |        | 2023-03-22 00:08:51         |          |
| Affiliate Description - Abstract         |                                        |                 | 9              |                                  |            | 9                     |        | 2023-03-22 01:30:34         |          |
| Affilate Description - Category          |                                        |                 | 67             |                                  |            | 69                    |        | 2023-03-22 01:30:34         |          |
| <b>BGP AS Membership</b>                 |                                        |                 | 7              |                                  |            | 76                    |        | 2023-03-22 00:19:39         |          |
| <b>Blackisted Affliate Internet Name</b> |                                        |                 | 35             |                                  |            | 35                    |        | 2023-03-22 01:29:46         |          |
| Blacklated Co-Hosted Site                |                                        |                 | $\overline{a}$ |                                  |            | $\overline{a}$        |        | 2023-03-22 00:38:32         |          |
| <b>Blackfisted Internet Name</b>         |                                        |                 | $\overline{a}$ |                                  |            | $\overline{a}$        |        | 2023-03-22 00:58:18         |          |
| Cloud Storage Bucket                     |                                        |                 | t.             |                                  |            | ٠                     |        | 2023-03-21 21:27:09         |          |
| Co-Hosted Site                           |                                        |                 | 15             |                                  |            | 65                    |        | 2023-03-22 01:30:34         |          |
| Co-Hosted Site - Domain Name             |                                        |                 | 7              |                                  |            | 37                    |        | 2023-03-22 01:31:00         |          |
| Co-Hosted Site - Domain Whois            |                                        |                 | 6              |                                  |            | 6                     |        | 2023-03-21 23:08:59         |          |
| Construction Manager                     |                                        |                 | $\mathbf{r}$   |                                  |            |                       |        | <b>BARR AS BE BEING ER.</b> |          |

<span id="page-27-2"></span>Ilustración 13 Escaneo de prueba adicional

### **Resultados de la validación de las fuentes**

Después de leer y visitar la documentación de la mayoría de las fuentes se optó por elegir **60** fuentes de información para esta elección se tuvo que realizar pasos como

- Lectura y análisis de cada modulo
- Validación de API en la página oficial
- Validación de resultados realizando escaneo de prueba a través de la herramienta Spiderfoot
- Validación de obsolescencia y registro de cambios sobre algunas herramientas, en algunas fuentes de OSINT puede ocurrir volatilidad de la información y formas de recopilar, ya que continuamente las tecnologías de integración por API para realizar búsquedas cambian por ajustes en los desarrollos como es el caso de Facebook, twitter e Instagram

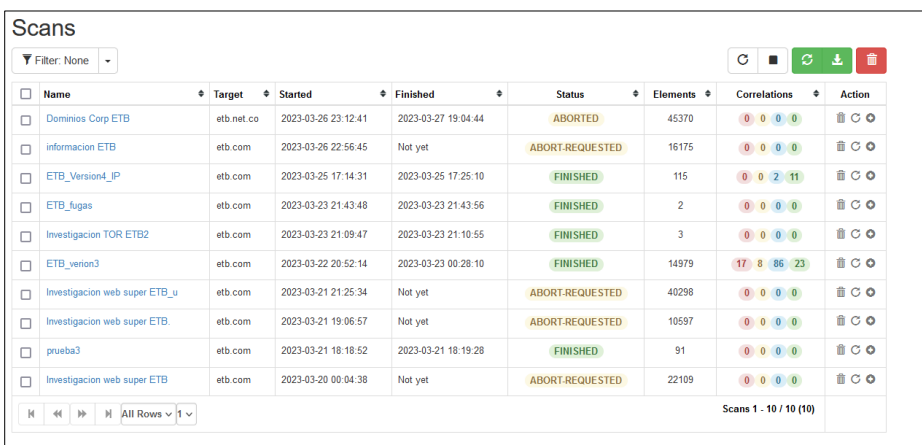

#### Se anexa el detalle de las fuentes seleccionadas como **Anexo 2**

Ilustración 14 Escaneos SpiderFoot Realizados

<span id="page-28-1"></span>En la ilustración 14 se relaciona el detalle de los escaneos realizados y cantidades de registros realizados en SpiderFoot para el presente TFM

### <span id="page-28-0"></span>6.4. Paso 4

Documentar el resultado de cada herramienta utilizada, aquí realizaremos el proceso de **filtrado** o de validación de la información en el cual se validará, cual es la información de utilidad que tendrá valor para la investigación y que tenga una menor cantidad de **falsos positivos**, este punto es importante para la investigación, ya que puede existir información falsa o incierta, en este proceso también se procederá a aplicar el proceso de inteligencia de amenazas llamado **transformación de la información** el cual generara como resultado el listado de los activos de información tipificados o categorizados permitiendo conocer de esta manera una visión general de la superficie de exposición

Después de la pruebas y escaneo previos realizados se escogieron 2 escaneos el primero corresponde al dominio **etb.com** y el segundo escaneo corresponde al dominio **etb.net.co**, los resultados de los 2 escaneos se anexan al presente documento.

**El primer escaneo** fue lanzado el 22/03/2023 a las 21:25 Pm al cabo de 2-3 horas aproximadamente se obtuvo un total de **14979** registros, las fuentes elegidas para el escaneo son registradas en el **Anexo 2**

**El segundo escaneo** fue lanzado el 27/03/2023 a las 19:04 al cabo de 12 horas el escaneo fue detenido debido a que había fuentes de información que tomaban más tiempo de lo debido y la cantidad de registros ya era suficiente para el trabajo, este escaneo fue lanzado debido a que después de un proceso de filtrado se identifica el dominio **etb.net.co** en el primer escaneo, al cabo de las 12 horas se obtienen **45370** registros, las fuentes elegidas para el escaneo son registradas en el **Anexo 3**

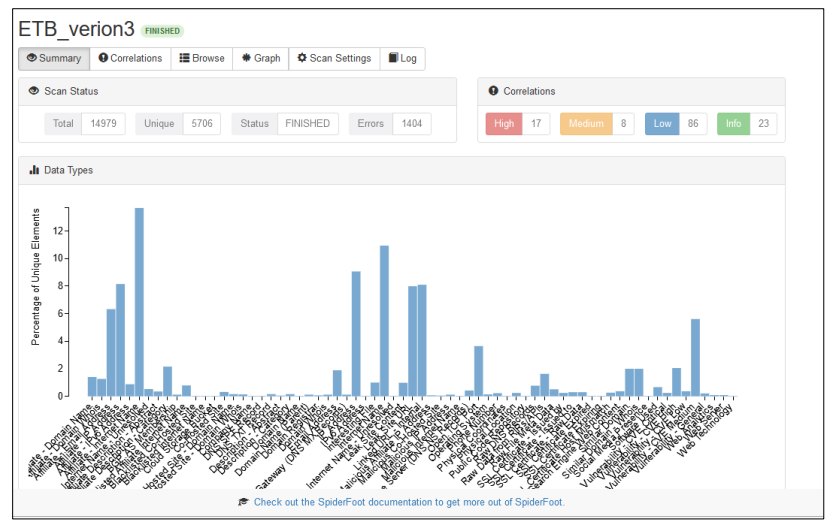

Ilustración 15 Resultado escaneo dominio etb.com

<span id="page-29-0"></span>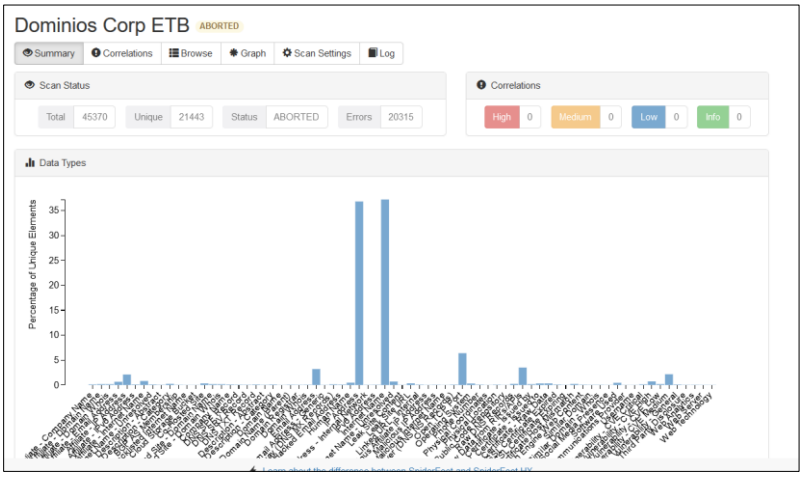

Ilustración 16 Resultados escaneo dominio etb.net.co

<span id="page-29-1"></span>Como método o herramienta de análisis de los registros se procedió a utilizar la herramienta de Microsoft, llamada **Excel** la cual permite importar la información obtenida

por SpiderFoot en formato **csv**, este formato de datos fue abierto en programa de Excel y se procedió a realizar una validación de cada uno de los registros haciendo uso de los filtros y opciones de tabla dinámica de Excel

| <b>Módulos</b>  | Cantidad | <b>Módulos</b>       | Cantidad     |
|-----------------|----------|----------------------|--------------|
| sfp_virustotal  | 5367     | sfp_tool_dnstwist    | 88           |
| sfp_dnsresolve  | 2755     | sfp_filemeta         | 83           |
| sfp_intelx      | 1483     | sfp_intfiles         | 82           |
| sfp_shodan      | 1356     | sfp_similar          | 62           |
| sfp_email       | 745      | sfp_dns_for_family   | 46           |
| sfp_dnsneighbor | 606      | sfp_phone            | 44           |
| sfp_dnsbrute    | 515      | sfp_hunter           | 20           |
| sfp_sslcert     | 390      | sfp_hostio           | 8            |
| sfp_psbdmp      | 311      | sfp_webanalytics     | 4            |
| sfp_leakix      | 262      | sfp_abstractapi      | 4            |
| sfp_whois       | 208      | sfp_yandexdns        | 3            |
| sfp_duckduckgo  | 191      | SpiderFoot UI        | $\mathbf{2}$ |
| sfp_dnsraw      | 147      | sfp_azureblobstorage | 1            |
| sfp_dnsdumpster | 99       | sfp_github           | 1            |
| sfp_urlscan     | 96       | Total general        | 14979        |

Tabla 1 Registros Primer escaneo dominio etb.com

<span id="page-30-0"></span>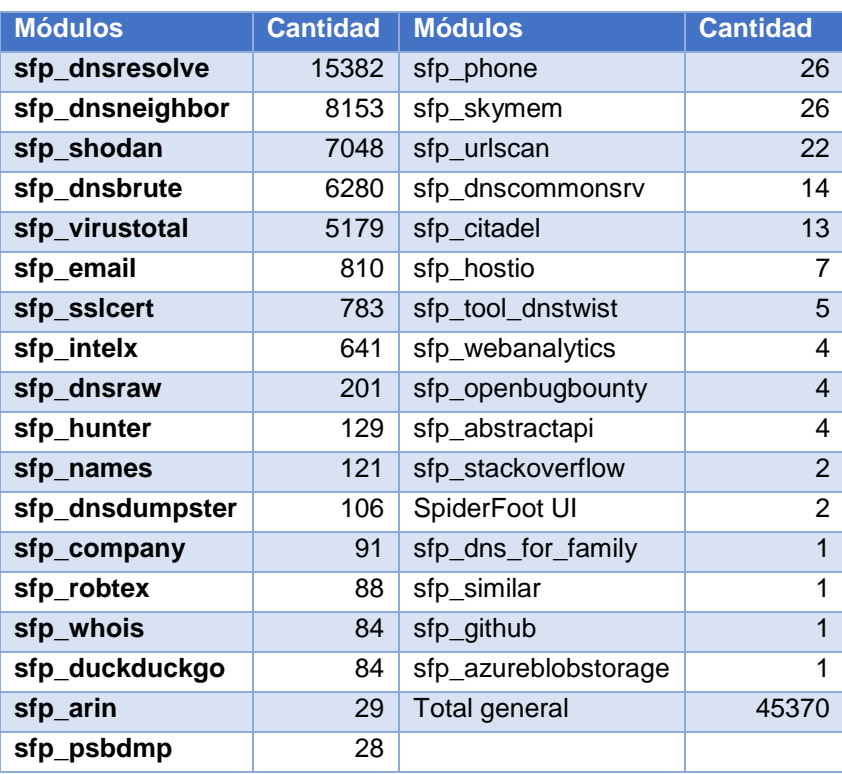

<span id="page-30-1"></span>Tabla 2 Registros Segundo escaneo dominio etb.net.co

**Nota:** para mayor entendimiento y presentación de los resultados de los escaneos realizados, se procede a presentarlos unidos a partir de este apartado

<span id="page-31-0"></span>6.4.1. Procesos de Transformación de la información recopilada

- 1. Filtros para obtener una información base
- 2. Descartar información no relevante
- 3. Retirar duplicados
- 4. Validación los resultados de las fuentes o módulos nuevamente
- 5. Filtrar nuevamente para obtener nuevos registros
- 6. Correlacionar registros de otras fuentes con registros de fuentes de base o referencia
- 7. Validación Final de los resultados o porcentaje de utilidad de los datos

Una vez tenemos los resultados en Excel se procede a realizar el **filtrado** ya sea por medio de la información contenida en los registros obtenidos en cada módulo, en primera instancia se eligieron aquellas fuentes de información que registran información de **IP's, dominios y subdominios**, las fuentes escogidas inicialmente son

- Dnsresolve
- Dnsbrute
- Dnsdumpster
- ssl cert

las fuentes elegidas contaban con una gran cantidad de registros, con el fin de identificar la información de interés más fácilmente, se procedió a:

- Descartar dominios que empiezan con **csirt** ya que después de un previo análisis de los registros, estos dominios no aportaban al proceso de inteligencia y eran ambiguos por no tener una relación directa o clara con el Core corporativo de la organización, estos dominios correspondían con la prestación del servicio
- Se procede a **retirar registros duplicados** para dejar valores únicos
- Se descartan dominios que empezaban con **static-\*** y **Dinamic** ya que ETB al ser un prestador de servicios de internet proporciona estos domininios a los clientes de ETB con IP estatica y IP dinamica respectivamente.

Se descartan las siguientes fuentes ya que no aportaban a la identificacion de una **IP dominio y subdominio** del objetivo que permitiera continuar con la investigacion

- sfp\_dnsbrute
- sfp\_dnsdumpster

Finalmente se relacionan **56** IP y dominios resultantes en la **tabla 14** del **Anexo 4**

La relación de IP y dominios nos proporciona una visión de los activos operativos mas importantes que tiene la organización de igual manera, nos proporciona una base para futuras búsquedas, ya que tendremos de alguna manera una lista blanca para identificar los verdaderos positivos en las demás fuentes con su respectiva IP.

Siguiendo el mismo proceso de filtrado y la relación de los activos bases de **dominios e IP's**, se procedió a realizar una búsqueda de activos de información adicionales que nos pueden ayudar a determinar la superficie de exposición de la organización, los tipos de activos que podemos obtener a partir de las IP's y dominios son

- 1. Vulnerabilidades o puertos por IP con shodan
- 2. Metadatos
- 3. Documentos expuestos
- 4. Activos expuestos en cloud
- 5. Dominios similares
- 6. Correos corporativos
- 7. Repositorios con información expuesta de ETB
- 8. Tecnologías utilizadas por los portales

### <span id="page-32-0"></span>6.4.2. Vulnerabilidades o puertos por IP con shodan

Al realizar el cruce en Excel de las IP's públicas relacionadas en el **Anexo 4** con los **8.344** registros obtenidos del módulo de shodan, se identifica como resultado **443** registros de los cuales **388** son vulnerabilidades y **55** son puertos expuestos de los activos más representativos de ETB

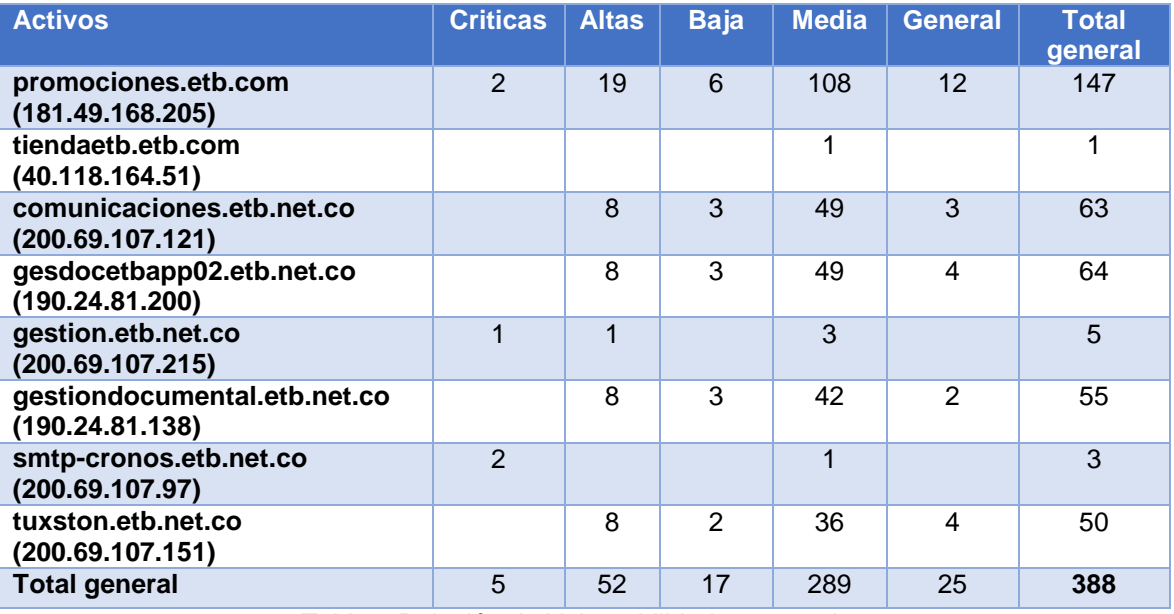

<span id="page-32-1"></span>Tabla 3 Relación de Vulnerabilidades por activo

Por otro lado, obtenemos del cruce de la información con shodan, la cantidad de **puertos expuestos** por cada IP relacionados en la **tabla 14** del **Anexo 5**

### <span id="page-33-0"></span>6.4.3. Registros relacionados con Metadatos

Los metadatos son huellas digitales o datos incrustados en cada archivo que generamos que relacionan información básica de la tecnología, fecha y autor del archivo, esta metadata la podemos obtener con Spiderfoot gracias al módulo de **sfp\_filemeta** que permite descubrir metadatos a partir de documentos expuestos, los metadatos obtenidos de los archivos expuesto de ETB son

| Usuario o autor del archivo          | Tecnología o Software utilizado          |
|--------------------------------------|------------------------------------------|
| ADRIANA PATRICIA PEREZ RODRIGUEZ     | Microsoft Word 2016                      |
| <b>Brog</b>                          | Microsoft Word 2010                      |
| Cuenta Corporativa Generica Prestamo | Microsoft Word para Microsoft 365        |
| EUGENIA LONDOÃ'O VALLEJO             | Microsoft Word para Office 365           |
| LAURA ESTHER PRIETO RAMOS            | Adobe InDesign CS6 (Macintosh)           |
| MARIA YOLANDA MEDINA CANO            | Microsoft PowerPoint® para Microsoft 365 |
| Omar Guevara                         | Microsoft PowerPoint® 2016               |
| WEBMASTER                            |                                          |
| YAMIL OTILIO FORERO CIFUENTES        |                                          |
| carlcric                             |                                          |
| martdiar                             |                                          |
| lilirojs                             |                                          |
| <b>Brayan Morales</b>                |                                          |
| JORGE ALEJANDRO SANCHEZ USAQUEN      |                                          |
| <b>OBJETO</b>                        |                                          |

Tabla 4 Metadatos de ETB

### <span id="page-33-3"></span><span id="page-33-1"></span>6.4.4. Documentos expuestos

Registros relacionados con **Documentos expuestos** con su respectivo hipervínculo

Se identifica **57** documentos expuestos en las URL identificadas con el módulo de Spiderfoot llamado **sftp\_infiles**, los documentos recopilados se registran en la **tabla 16** del **Anexo 5**

#### <span id="page-33-2"></span>6.4.5. Activos en la nube

Por medio del módulo de **sfp\_azureblobstorage** de Spiderfoot obtenemos los siguientes activos clasificados como equipos cloud

• https://etb.blob.core.windows.net

#### <span id="page-34-0"></span>6.4.6. Dominios similares

Spiderfoot cuenta con un módulo llamado **similar** y **dnstwist** que nos proporciona información de los posibles dominios similares a los dominios de etb.com y etb.ent.co, ya que estos dominios pueden generar ciertas amenazas que se detallaran posteriormente en los resultados

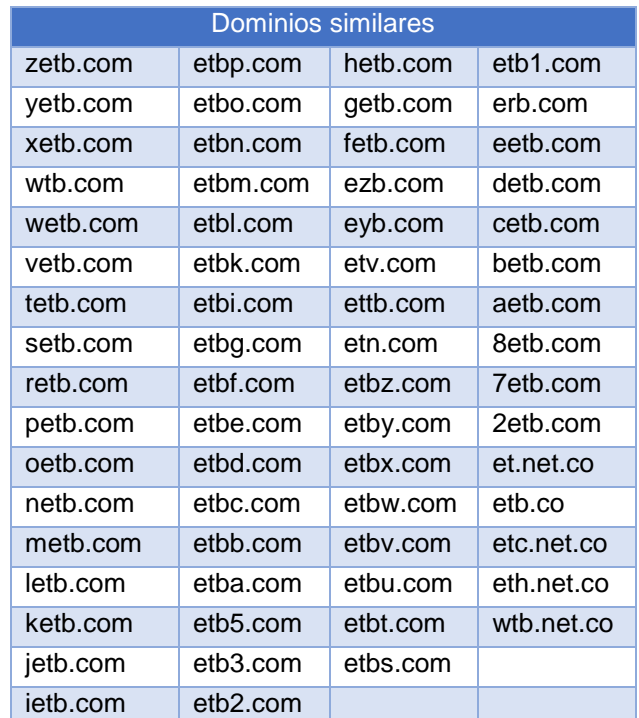

En la **tabla 5** se puede apreciar los **65** dominios similares identificados

Tabla 5 Dominios similares a etb.com

### <span id="page-34-2"></span><span id="page-34-1"></span>6.4.7. Correos Corporativos

Spiderfoot cuenta con **8** módulos para obtener información relacionada con correos corporativos y así obtener información de correos de posibles víctimas, los módulos utilizados son

- sfp intelx
- sfp\_hunter
- sfp\_skymem
- sfp\_citadel
- sfp\_email
- sfp\_arin
- sfp\_names
- sfp\_host.io

Debido a la gran cantidad de correos recopilados en los escaneos se procede a relacionar **728** correos de los dominios etb.com y etb.net.co en el **Anexo 6**

### <span id="page-35-0"></span>6.4.8. Repositorios

Spiderfoot cuenta con varios módulos que recopilan información expuesta, relacionada con el cargue de información en repositorios públicos donde las personas suelen compartir contenido con otros usuarios, este tipo de información en ocasiones puede contener información confidencial que puede representar una amenaza para la organización.

Módulos de Spiderfoot usados para la recopilación de repositorios

- sfp\_psbdmp
- sfp\_psbdmp
- sfp\_github

Se identifican **227** repositorios por parte de Spiderfoot, después de un previo análisis de disponibilidad y respuesta del sitio, se relacionan **29** repositorios que aún siguen activos en el **Anexo 7**

### <span id="page-35-1"></span>6.4.9. Tecnologías identificadas

Se identifica **12** tecnologías en **7** dominios y subdominios por medio del módulo urlscan

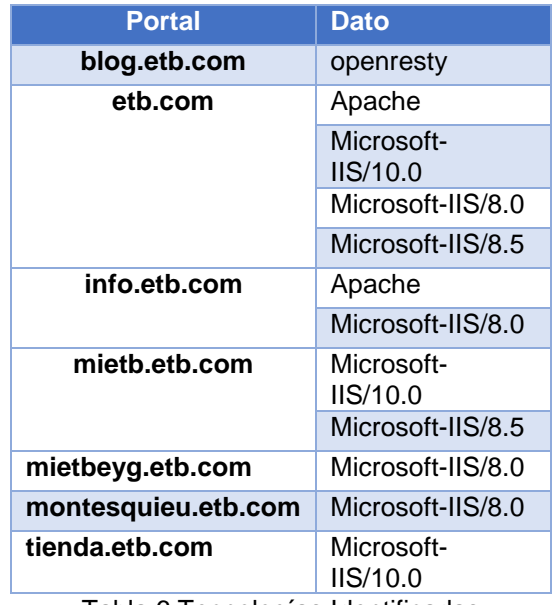

<span id="page-35-2"></span>Tabla 6 Tecnologías Identificadas
## 6.4.10. Activos o información de Deep y Darkweb

Se procede a realizar la búsqueda a través de los módulos en spiderfoot sin embargo, no se identifica información, esto ocurre porque las formas de buscar en la darkweb tiene un método diferente ya que, muchas palabras exactas como etb o etb.com no son indexables o no se relacionan o comentan en la Deep con el nombre de la organización, si no, con alias o seudónimos que a veces son comentados en foros privados, la estructura de algunos sitios y el acceso a ellos no permite una búsqueda automatizada es por esto que es necesario el uso de herramientas de terceros como **onionsearch, Torch, Ahmia,duckduckgo** entre otros

## **Resumen de activos y % de Utilidad**

Se relaciona un breve resumen de la cantidad de registros identificados por spiderfoot por cada activo buscado y su porcentaje de información útil identificada para la evaluación de superficie de exposición

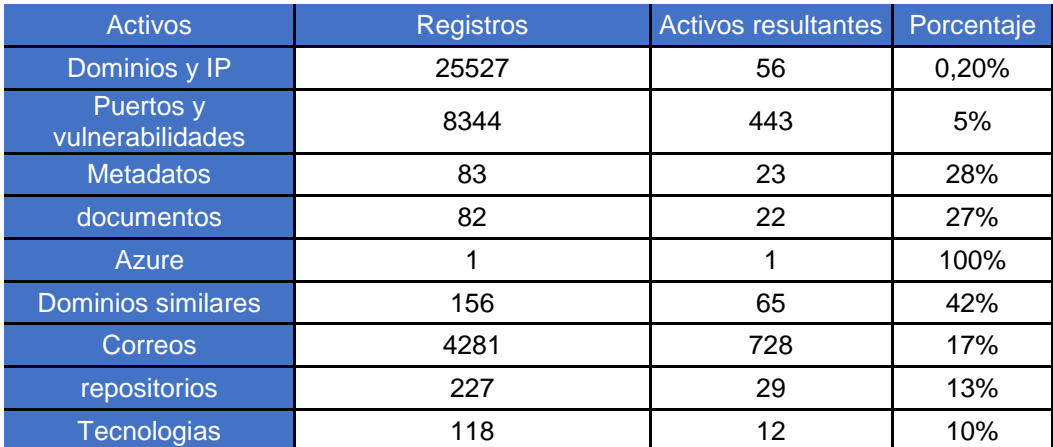

Tabla 7 Resumen de la cantidad de activos

#### 6.5. Análisis de la Información recopilada

Una vez es recopilada la información y transformada debemos de tratarla o usarla para comprender su respectivo uso ante posibles amenazas

Para esta fase responderemos preguntas como

- ¿Para qué me sirve conocer mis activos?
- ¿Qué información revela cada activo que pueda perjudicar mi organización?
- ¿Cómo puede convertirse mis activos expuestos en vectores de acceso?
- ¿Cuáles son las amenazas que pueden afectar a mis activos?
- ¿Cómo me puedo proteger ante las amenazas identificadas?
- ¿Qué aspectos de mi organización puede afectar estas amenazas?
- ¿Qué riesgos organizacionales pueden surgir a partir de las amenazas? identificadas que afecten al negocio?

Para contestar las anteriores preguntas debemos de conocer de antemano las principales amenazas que afectan hoy en día los activos expuestos de una organización, para esto tenemos que abordar la evaluación de la **superficie de exposición** de una organización desde un ámbito donde podamos identificar cuantas **vulnerabilidades o vectores de acceso** se tiene a partir de las amenazas más comúnmente identificadas en los últimos años por fabricantes y cuerpos de seguridad, para esto procedemos a referenciar algunos informes de tendencias de amenazas y los principales vectores de acceso comúnmente utilizados, como resultado se listara una serie de vulnerabilidades y vectores de acceso comunes que posteriormente servirán como base para la relación de los activos identificados

Al validar los informes de tendencia de amenazas más actuales nos encontramos con el informe de amenazas a la ciberseguridad de la cámara colombiana de informática y telecomunicaciones [\(https://www.ccit.org.co/estudios/informe-evaluacion-retos-y](https://www.ccit.org.co/estudios/informe-evaluacion-retos-y-amenazas-a-la-ciberseguridad/)[amenazas-a-la-ciberseguridad/\)](https://www.ccit.org.co/estudios/informe-evaluacion-retos-y-amenazas-a-la-ciberseguridad/) en donde indica una serie de amenazas entre ellas se encuentran **fuga de datos personales**, **suplantación de sitios digitales** (phishing) y **ransomware** todas estas amenazas ha venido aumentando en los últimos años en Colombia y en todo el mundo a raíz de la pandemia sufrida entre el 2020 y el 2021 en todo el mundo, los cibercriminales ha identificado una amplia superficie de ataque con estas amenazas debido a que muchos trabadores hacían uso de más canales digitales durante la pandemia, fortaleciendo de esta manera las técnicas de ingeniería social utilizadas

Por otro lado, el instituto nacional de ciberseguridad de España INCIBE ha publicado en su blog un artículo mencionando el top de vectores de acceso más comunes como los son:

- Phishing
- Vulnerabilidades Web
- Credenciales por defecto
- Insiders
- Debilidades en la cadena de suministro

A partir de los enlaces a reportes anexos y el análisis de cada uno de ellos se proporciona un listado de las amenazas y vectores de acceso más comunes utilizados por los cibercriminales y que pueden relacionarse con los activos recopilados en el **capítulo 6.4**

#### **Reportes anexos**

- https://www.ccit.org.co/wp-content/uploads/ciberseguridad-en-redes-de-tel-2022-2.pdf
- https://www.ccit.org.co/wp-content/uploads/diagramacion-estudio-safeevaluacion-retos-y-amenazas-a-la-ciberseguridad.pdf
- https://www.incibe.es/protege-tu-empresa/blog/los-10-vectores-ataque-masutilizados-los-ciberdelincuentes
- https://www.ccit.org.co/wp-content/uploads/informe-safe-tendencias-delcibercrimen-2021-2022.pdf
- https://www.ibm.com/downloads/cas/3VANOMEA
- https://ciberseguridad.com/guias/recursos/superficie-ataque/
- https://www.incibe.es/sites/default/files/contenidos/guias/doc/ciberamenazas\_c ontra\_entornos\_empresariales.pdf

## 7. Vectores de ataques y amenazas más comunes

#### 7.1. Correo electrónico

Amenazas derivadas de correo electrónico

- **Phishing**: Técnica o métodos utilizados por cibercriminales que hacen uso del nombre o dominio de la empresa para suplantar y engañar herramientas y personas por medio de la elaboración de correos sofisticados y de esta manera distribuir malware
- **Spearphishing**: Tipo de phishing que comúnmente se caracteriza por suplantar contenido de sitios web de la organización o proveedores, con el fin de obtener credenciales, normalmente enfocados a objetivos específicos o fines específicos
- **Business Email Compromise (BEC)**: Tipo de phishing que por medio de técnicas psicológicas intenta obtener la confianza de su objetivo suplantando a organizaciones o proveedores con el fin de obtener información corporativa y/u obtención de recursos monetarios

#### 7.2. Personas

Amenazas derivadas de las personas

- **Insiders**: amenaza comúnmente asociada a las actividades cibercriminales realizadas por un empleado en contra de su organización como la implementación de código malicioso, la extracción de información para su venta, corromper o destruir información corporativa, este vector está asociado en ocasiones a amenazas externas a los insiders con el fin de que estos realicen acciones por otros, esto ocurre por tener una **identidad digital expuesta:** esta amenaza ocurre por revelar información personal en fuentes públicas y que no son de confianza o de uso gubernamental o empresarial como redes sociales, la información revelada puede abarcar amenazas subsecuentes como suplantación de identidad, fraude o extorsión por información expuesta o por vida personal expuesta como familiares
- **Suplantación de identidad:** es una de las amenazas más comúnmente vistas hoy en día, en este tipo de amenazas se registra robo monetario por cuentas

bancarias, compra de artículos sin conocimiento del titular o sin validación de la identidad, involucramiento en actos delictivos sin conocimiento

 **Revelación involuntaria de código o software** (metadatos): esta amenaza suele registrarse por los mismos empleados de una organización ya que, no cuentan con buenas prácticas o controles de aseguramiento de la información que no permitan la revelación de información involuntaria en repositorios de desarrollo o publicación de archivos sobre sitios web posibilitando obtener información confidencial o privada de la organización como IP, usuarios, claves entre otros

## 7.3. Exposición de información

Amenazas derivadas de la exposición

- **Puertos o servicios expuestos:** en ocasiones al publicar un servicio sobre un activo digital en una red pública, es posible que publiquemos información relacionada con posibles versiones de tecnología vulnerable o información interna como información de esquemas o infraestructura interna, al habilitar puertos que no se requieren públicamente se abre una brecha o acceso más a un cibercriminal
- **Documentos expuestos:** amenaza o vector de acceso que permite recopilar información del contexto de la organización y su posible estado financiero, en ocasiones la información de financiera o información de uso comercial o de protección comercial, esta información se considera vital para la organización, ya que al obtener dicha información de manera pública es posible reconocer vulnerabilidades en productos o la organización, que pueda ser de utilidad para cibercriminales u otras organizaciones

#### 7.4. Fugas de datos

Para comprender un poco mejor estas amenazas a continuación detallamos algunos problemas derivados de la fuga de datos

- Afectaciones o implicaciones legales
- Multas millonarias
- Suspensiones de operaciones
- Pérdida de clientes
- Desventaja corporativa

#### 7.5. Malware

Amenazas relacionadas con el malware

- **Ransomware**: malware que se caracteriza por encriptar la información de un sistema y solicitar rescate para su des-encriptación
- **Backdoor:** malware o configuración realizada sobre un sistema o tecnología que permita mantener persistencia o acceso posterior a un sistema vulnerado
- **MalDoc:** tipo de malware ampliamente usado en campañas de phishing con el fin de aprovechar vulnerabilidades en archivos ofimáticos como Word y Excel
- 7.6. Otras amenazas

#### **Cadenas de suministro**

Las amenazas que clasifican en esta categoría son reconocidas por aprovechar vulnerabilidades que generalmente son generadas en la cadena de producción de una tecnología o en la capa de desarrollo o implementación de un producto, es en esta categoría podemos evidenciar fallas propias de tecnologías implementadas o creadas por terceros como solarwinds, Microsoft, fortinet y Cybeark

#### **Fuerza bruta**

Estos ataques comúnmente utilizan listas de palabras de usuarios o de contraseñas que son probados de manera automatizada sobre sistemas de login o de acceso con el fin de poder acceder a ellos

- Contraseñas por defecto
- Credenciales filtradas
- **Passwordspray:** diccionario de contraseña sin usuario

#### **Ddos**

Ataque de denegación de servicio, este tipo de amenazas se caracteriza por su efecto de producir indisponibilidad en los servicios que afecta, este ataque consiste en realizar grandes cantidades de peticiones a un puerto de red o servicio con el fin de sobrecargar la capacidad de respuesta y de esta manera producir su fallo

#### **Suplantación de identidad**

- Insuficiencia de seguridad en redes sociales
- Control de la privacidad personal o corporativa

#### **Vulnerabilidades Tecnológicas**

- Puertos abiertos y servicios expuestos
- Ejecución de código remoto RCE
- Vulnerabilidades web(OWASP)

#### **Botnet**

Conjunto de equipos infectados con malware que permite su control remoto con el fin de realizar tareas específicas como Denegación de servicio (Ddos) **Transferencia de zona DNS**

Ataque o amenaza que consiste en suplantar o copiar los registros de DNS que actualmente consulta un usuario, al lograr este tipo de ataques se puede conocer la infraestructura interna y lograr re direccionar solicitudes a otros sitios remotos

### **Vishing**

Tipo de phishing que consiste en realizar engaños a través de medios telefónicos con el fin de obtener información personal y posteriormente realizar actividades delictivas como fraude o robo de identidad

## **Smishing**

Esta amenaza es similar a la anterior con la diferencia de que se realiza campañas de envío de información fraudulenta a través de mensajes de texto con el fin de robar o sustraer información a través de enlaces maliciosos

# 8. Paso 5-Resultados

## **Análisis y Amenazas de los activos identificados**

Para el tratamiento de la información anteriormente recopilada en el paso 4 analizaremos que información puede ser de relevancia por los atacantes que permita ser utilizada por alguna de las amenazas o vectores de acceso mencionadas en el **capítulo 7 vectores de ataque**, para esto haremos una relación de los activos digitales descubiertos con las amenazas, con el fin de comprender un poco más el grado de exposición de la organización.

Algunos de los pasos seguidos en este apartado consisten en agregar enriquecimiento a la información tomando en cuenta los siguientes ítems

- Un filtrado mayor sobre los datos
- Validación de información con otras fuentes o con su posible relación en la operación de TI
- El posible uso de otras herramientas para obtener más información
- La validación de la información obtenida en fuentes abiertas como google para tener mayor contexto
- La validación de cada uno de los registros filtrados con el fin de conocer su posible uso por cibercriminales (amenazas)
- Validación del Tipo de información expuesta (publica o reservada)
- Técnicas para evitar falsos positivos como revisiones de los documentos y la validación de puertos y tecnologías
- La identificación de posibles riesgos asociados al análisis de los activos digitales basados en el siguiente enlace [https://opmintegral.com/empresa-estrategia-y](https://opmintegral.com/empresa-estrategia-y-proyectos/tipos-de-riesgos-empresariales/)[proyectos/tipos-de-riesgos-empresariales/](https://opmintegral.com/empresa-estrategia-y-proyectos/tipos-de-riesgos-empresariales/)

## 8.1. Dominios y IP

#### **Análisis de activos del anexo 4**

Cada dominio, subdominio y dirección IP asociada puede convertirse en un vector de acceso a continuación relacionaremos el análisis de los activos del **anexo 4** y sus posibles vectores de acceso identificados y que pueden ser usados por un cibercriminal.

#### **Análisis realizado a puertos y dirección IP**

De los puertos expuestos en el **anexo 5**, se recopilan todos aquellos puertos comunes en las direcciones IP publicas identificadas, obteniendo de esta manera **34** direcciones IP públicas únicas y sus respectivos puertos, estos se evidencian en la **tabla 15** del **anexo 5**

Se identifican **15** puertos comunes en las **34** IP's relacionados en la tabla 8, dentro de los puertos comunes se encuentran expuesto los siguientes servicios

| <b>Puerto</b> | <b>Servicio</b>              |  |
|---------------|------------------------------|--|
| 25            | <b>SMTP</b>                  |  |
| 53            | <b>DNS</b>                   |  |
| 80            | HTTP                         |  |
| 81            | HTTP                         |  |
| 83            | <b>HTTP</b>                  |  |
| 84            | HTTP                         |  |
| 96            | dixie                        |  |
| 443           | https                        |  |
| 995           | POP <sub>3</sub>             |  |
| 5443          | SPSS telefonia               |  |
| 6443          | <b>HTTPS</b> kubernets       |  |
| 8080          | HTTP                         |  |
| 8083          | Vcenter                      |  |
| 8443          | Controladora wifi o<br>HTTPS |  |
| 9443          | Vmware                       |  |

Tabla 8 Puertos y servicios identificados

#### para esta identificación se usó el sitio **https://www.speedguide.net/**

Cada puerto tiene asociado un servicio expuesto y dependiendo del tipo de servicio esto puede tener mayor riesgo de ser atacado o tener mayor grado de exposición. Los puertos que son comúnmente atacados por los cibercriminales son aquellos que tiene vulnerabilidades en sus protocolos de funcionamiento como los puertos

| <b>Puerto</b> | <b>Servicio</b> |
|---------------|-----------------|
| 22            | <b>SSH</b>      |
| 21            | <b>FTP</b>      |
| 3389          | <b>RDP</b>      |
| 137           | <b>Netbios</b>  |
| 139           | <b>Netbios</b>  |
| 445           | <b>SMB</b>      |

Tabla 9 Puertos comunes de ataque

A pesar que ETB no contenga los puertos más comúnmente atacados no significa que no tenga amenazas probables asociadas a los puertos analizados

Otro de los vectores de acceso que se puede mencionar es la identificación por parte de spiderfoot relacionada en la **ilustración 17**, en la que indica que se descubrieron dominios gracias a que muchos de ellos compartían el mismo certificado de seguridad web ssl con dominios de terceros, esta característica es conocida como **certificados ssl multiples** o **Certificados SSL de varios dominios** la cual contempla vulnerabilidades que permiten realizar ataques como MIM( hombre en el medio) interceptación de la comunicación, según el medio digital <https://www.kaspersky.es/blog/residual-certificates-mitm-dos/16840/>

| <u> Electronic Benitz (international chemicale de la colección de la colección de la colección de la colección d</u>        | LUVV        |    |
|----------------------------------------------------------------------------------------------------|-------------|----|
| Host found only through by A host or domain was found to be a setbinet co.                                                  | <b>LOW</b>  |    |
| referenced multiple times from<br>etb.net.co<br>Host found only through b<br>SSL certificates covering multiple             | <b>LOW</b>  |    |
| target hosts. Strong affiliates<br>Host found only through b<br>$:$ etb.net.co $\bullet$<br>indicate potential targets that | <b>LOW</b>  |    |
| should be included in the scope<br>Host found only through b<br>$c.$ etb.net.co $\bullet$<br>of scanning to ensure more     | <b>LOW</b>  |    |
| $c.$ etb.net.co $\bullet$<br>Host found only through b<br>complete coverage.                                                | <b>LOW</b>  |    |
| Affiliate with strong target relationship: [::1]                                                                            | <b>INFO</b> |    |
| Affiliate with strong target relationship: azure-mobile.net                                                                 | <b>INFO</b> | 10 |
| Affiliate with strong target relationship: azurewebsites.net                                                                | <b>INFO</b> | 10 |
| Affiliate with strong target relationship: bit.ly                                                                           | <b>INFO</b> |    |
| Affiliate with strong target relationship: localhost                                                                        | <b>INFO</b> |    |
| Affiliate with strong target relationship: scm.azure-mobile.net                                                             | <b>INFO</b> | 5  |
| Affiliate with strong target relationship: scm.azurewebsites.net @                                                          | <b>INFO</b> | 5  |

Ilustración 17 Análisis de la herramienta sobre dominios

#### **Amenazas identificadas en los activos**

Los dominios pueden tener las siguientes **amenazas** de acuerdo a la información relacionada en el **anexo 4**

- **Certificados ssl múltiples** y amenaza MIM (Man in the middle)
- Sitios web que permitan el cargue de archivos como **reverse Shell** o **Backdoor**
- Ataques conocidos a servidores DNS**,** como **transferencia de zona DNS**
- **Transferencia de zona DNS**
- **DDOs (denegación de servicio)**

**Riesgos** que podrían impactar al negocio al materializarse una amenaza

- Riesgos tecnológicos
- Riesgo reputacional

## 8.2. Vulnerabilidades identificadas en los activos expuestos (Direcciones IP)

Otro análisis realizado asociado a los **dominios** e **IP** son las vulnerabilidades, estas son identificadas por el módulo de **Shodan** de manera pasiva, esto lo logra shodan gracias a la identificación de la versión del servicio asociado al puerto expuesto, esta información nos ayuda a comprender cuales son los activos de mayor riesgo y los activos que tiene mayor probabilidad de ser atacados

## **Análisis de las Vulnerabilidades identificadas**

Dentro de las vulnerabilidades identificadas en la **tabla 3** se identifica que el activo con mayor probabilidad de sufrir un ataque es el dominio **promociones.etb.com** con IP **181.49.168.205** debido a que cuenta con **147** vulnerabilidades de las cuales **21** de ellas están entre altas y críticas, analizando las vulnerabilidades presentes se identifica que están asociadas a servicios o aplicaciones como Openssl, Apache y PHP

Otro de los activos con mayor riesgo de ser atacado son los activos

- comunicaciones.etb.net.co
- gesdocetbapp02.etb.net.co

debido a que cuentan con 63 y 64 vulnerabilidades respectivamente cada uno

#### **Amenazas**

Dentro de las amenazas o ataques que pueden hacer uso de estas vulnerabilidades se encuentran

- Ejecución de código remoto
- Phishing
- Malware
- Vectores de acceso por medio de vulnerabilidades clasificadas por el OWASP Vulnerabilidades web(OWASP) (cadena de suministro)
- Fuga de datos

#### **Riesgos asociados**

- Riesgos tecnológicos
- Riesgo reputacional

#### 8.3. Metadatos

En los metadatos podemos apreciar tecnologías actualmente utilizadas por la organización, esta información permite a un cibercriminal identificar las posibles vulnerabilidades asociadas a cada software o programa utilizado por la organización con el fin de elaborar ataques de ingeniería social como phishing las vulnerabilidades más comunes, asociadas a las tecnologías identificadas en los metadatos de la **tabla 4** son

| Tecnología o Software utilizado                    | <b>Vulnerabilidades</b>                                             |
|----------------------------------------------------|---------------------------------------------------------------------|
| Microsoft Word 2016                                | CVE-2022-30190<br>CVE-2023-21716<br>CVE-2017-0199<br>CVE-2021-40444 |
| Microsoft Word 2010                                | CVE-2022-30190<br>CVE-2023-21716<br>CVE-2017-0199<br>CVE-2021-40444 |
| <b>Microsoft Word para Microsoft 365</b>           | CVE-2022-30190                                                      |
| Adobe InDesign CS6 (Macintosh)                     | CVE-2018-4928                                                       |
| <b>Microsoft PowerPoint® para Microsoft</b><br>365 | CVE-2021-40444                                                      |
| <b>Microsoft PowerPoint® 2016</b>                  | CVE-2023-21716                                                      |

Tabla 10 Tecnologías y vulnerabilidades identificadas

Por otro lado, se identifica nombres de usuario en la tabla 4, por medio de estos es posible realizar ataques como **passwordspray** o fuerza bruta al conocer usuarios internos

#### **Amenazas**

- Passwordspray
- Fuerza bruta
- Vulnerabilidades Tecnológicas (cadenas de suministro)
- Phishing

#### **Riesgos asociados**

- Riesgo de seguridad y fraude
- Riesgos tecnológicos

#### 8.4. Documentos expuestos

Se identifican **57** documentos expuestos en **3** URL

- http://montesquieu.etb.com
- https://etb.com

https://pruebasetb.etb.com

al validar los documentos se evidencia que existen documentos internos de la organización como

- 2022-05-03 TRANSMISIÓN DE CONTENIDOS CANAL CARACOL.xlsx
- 2022-05-05\_BASE SUSPENSIÓN PREVENTIVA ENTE REGULADOR.xlsx
- 2022-05-16 CUENTAS RETENIDAS FTTX.xls
- 2022-01-16 HOJA DE VIDA TRAMITES FIJA FTTX Y COBRE .xlsx
- 2022-02-18\_MATRÍZ PARRÃFOS RESPUESTA PQR V73.xlsm
- 2022-03-23 GUIÓN CAMPAÑAS MÓVILES.xlsx
- 2022-04-01 GUIÓN DE POSVENTAS ETB HOGARES.xlsx
- 2022-04-01\_SIMULADOR DE TARIFAS HOGARES Y MIPYMES.xlsx

Estos documentos registran información de la operación interna de la organización, de igual manera, se evidencia la exposición de datos personales de clientes empresariales como de personas naturales, esta exposición es muy grave ya que actualmente en Colombia existe la **ley de protección de datos personales, 1581** que dictamina las directrices de este tipo de faltas por parte de las organizaciones, de igual manera esta información es aprovechada por la competencia o por cibercriminales para realizar campañas de ingeniería social

#### **Amenazas**

- Phishing
- vishing
- smishing
- suplantación de identidad
- Fuga de datos o filtración de datos

#### **Riesgos asociados**

- Riesgo reputacional
- Riesgo de cumplimiento
- Riesgo competitivo
- Riesgo económico

#### 8.5. Activos de nube Cloud

Para este apartado se identifica un activo en la nube correspondiente con un posible servicio o activo de la solución azure de Microsoft, para este tipo de activos es posible que sufra las mismas amenazas que un activo publicado o expuesto en la infraestructura propia de la organización a continuación se detallan las amenazas y riesgos identificados

#### **Amenazas**

- cadena de suministro
- passwordspray

#### **Riesgos**

- Riesgos operativos
- Riesgo de seguridad y fraude

#### 8.6. Dominios Similares

Análisis de la información de la **tabla 5,** los dominios encontrados por spiderfoot como similares al dominio etb.com y etb.net.co son dominios que se suelen registran por cibercriminales con el objetivó de suplantar al dominio original esto se realiza como una técnica psicológica de engaño, algunas de estas técnicas son **Typosquatting** y **combosquatting** esto con el fin de realizar campañas de ingeniería social como phishing y/o afectar negativamente la marca de la organización, los dominios que soporten sitios similares al sitio original se suelen tomar como dominios maliciosos que pueden ser utilizados para campañas de propagación de malware o para robo de información de clientes y/o usuarios

Al analizar cada uno de los dominios se identifica que existen **13** dominios que no tiene relación con ETB y **52** dominios que no están en uso

#### **Amenazas**

- Phishing tipo BEC
- Phishing
- Spearphishing
- Malware
- Fuga de información

#### **Riesgos asociados**

- Riesgos operativos
- Riesgo de seguridad y fraude

## 8.7. Análisis de Correos electrónicos

Al realizar el análisis de los correos identificados del **anexo 6,** se evidencia que es posible llevar a cabo varias técnicas de investigación que permitan profundizar en la superficie de exposición de ETB, ya que en este apartado se cuenta con una gran cantidad de correos electrónicos, una buena opción para comenzar a profundizar es validar que correos tienen alguna relación con alguna posición o cargo de importancia dentro de la organización como por ejemplo, un ingeniero de TI, un contador, un gerente entre otros, otra opción viable de investigación es realizar una búsqueda de correos electrónicos asociados a posibles perfiles en redes sociales con el fin de realizar ataques de ingeniería social, de igual manera también es posible validar en fugas masivas de información pública alguna relación de correos electrónicos y de esta manera identificar posibles credenciales filtradas o expuestas, como se puede observar existen varias maneras para profundizar en los posibles vectores de acceso a partir de correos electrónicos

Algunas herramientas que puede servir para las técnicas de investigación mencionadas son

- Maltego
- Profil3r
- **•** Hunter.io
- h8mail

Al analizar los **728** correos del **anexo 6** se identifica que muchos de los correos registraban **números** dentro del alias o nombre del correo, normalmente los correos asociados al personal interno de una organización, no cuentan con estos números, por ende, se procede a excluir estos registros por medio de un filtro en Excel y así obtenemos **215** correos posiblemente asociados a empleados de la organización, los cuales pueden ser útiles por cibercriminales para realizar ataques, se anexan los correos resultantes como **anexo 8**

Por medio de herramientas como **h8mail** se procede a analizar los **215** correos anteriormente extraídos con el fin de identificar relaciones con fugas masivas o información expuesta relacionada, una vez se logró ejecutar la herramienta en el entorno de trabajo se logró identificar **29** correos que pueden estar relacionados con fugas masivas de datos, por ende es posible encontrar información de credenciales expuestas de estos usuarios generando de esta manera más vectores de acceso, se anexa los **29** correos electrónicos como **anexo 9**

#### **Amenazas**

- Fuga de información
- Phishing
- Spearphishing
- Vishing y Smishing
- suplantación de identidad

#### **Riesgos asociados**

- Riesgo reputacional
- Riesgo de cumplimiento
- Riesgo competitivo
- Riesgo económico

## 8.8. Análisis de repositorios

Se validó cada uno de los repositorios del **anexo 7** y se identifica que solo **29** repositorios se encontraban activos o accesibles, de estos repositorios se evidencia información que solo relacionaba enlaces a canales de televisión en internet, no se llegó a encontrar ningún tipo de información relevante en este apartado que represente alguna amenaza, sin embargo, en algunas ocasiones se logra identificar información como credenciales o API expuestas

#### **Amenazas**

No se identifican para este activo digital

#### **Riesgos asociados**

- Riesgo reputacional
- Riesgo de cumplimiento
- Riesgo competitivo
- Riesgos tecnológicos

#### 8.9. Análisis de los activos relacionados a tecnologías

Al igual que los metadatos spiderfoot cuenta con un módulo llamado **urlscan** que identifica la tecnología web de los dominios y subdominios de la organización al conocer estas tecnologías es posible conocer las vulnerabilidades relacionadas con dichas tecnologías, en este caso al analizar la **tabla 6** se logró identificar **5** tecnologías de desarrollo de sitios web y sus versiones.

- Apache
- Microsoft-IIS/10.0
- Microsoft-IIS/8.0
- Microsoft-IIS/8.5
- openresty

el conocimiento de estas tecnologías puede conllevar a amenazas como

Vulnerabilidades web(OWASP) Cadena de suministro

#### **Riesgos asociados**

- Riesgo competitivo
- Riesgos tecnológicos

Una vez hemos identificados las amenazas o posibles vectores de acceso en la superficie de exposición de la organización procedemos a mapear estas amenazas en una matriz o framework que permita comprender las técnicas y tácticas utilizadas para lograr materializar estas amenazas, para esto hacemos uso de la matriz de **Mitre&Attack**

Se relaciona como **anexo 10**, el resumen de los datos analizados y recopilados en el **capítulo 8** de resultados

## 9. Paso 6- Matriz de MITRE&ATTACK

De acuerdo a la página oficial [\(https://attack.mitre.org/\)](https://attack.mitre.org/), Mitre&Attack es una base de conocimiento global de tácticas y técnicas de adversarios basada en observaciones del mundo real, el conocimiento de estos ataques permite el modelado de amenazas en diferentes sectores y fabricantes de ciberseguridad

Esta base de conocimiento alberga una matriz para identificar más fácilmente las técnicas y tácticas que usan los grupos de amenazas avanzadas (APT), estas técnicas y tácticas se han logrado identificar por medio de las investigaciones de algunos fabricantes de seguridad como trendmicro, karpersky y fortinet entre otros haciendo uso de las huellas o artefactos que estos grupos dejan en sus ataques

La matriz de Mitre&Attack cuenta con **14** tácticas y **224** técnicas para recrear o comprender los vectores de acceso de los grupos cibercriminales

| <b>Tácticas</b>              | <b>Técnicas</b> |
|------------------------------|-----------------|
| <b>Reconocimiento</b>        | 10              |
| Recursos<br>desarrollados    | 7               |
| Acceso inicial               | 9               |
| Ejecución                    | 13              |
| Persistencia                 | 19              |
| Estalación de<br>privilegios | 13              |
| Evasión de defensas          | 42              |
| Acceso credencial            | 17              |
| <b>Descubrimiento</b>        | 30              |
| Movimiento lateral           | 9               |
| Colección                    | 17              |
| Comando y control            | 16              |
| Ex filtración                | 9               |
| Impacto                      | 13              |

Tabla 11 Tacticas y tecnicas

La matriz de Mitre&Attack cuenta con un framework vía web que nos ayuda a identificar más rápidamente estas tácticas y técnicas, para nuestro TFM relacionaremos cada una de las amenazas identificadas en los activos digitales del **capítulo 8** con las respectivas técnicas y tácticas utilizadas por los cibercriminales, describiendo de esta manera el comportamiento de los principales cibercriminales, teniendo en cuenta esto obtendremos mayor comprensión de la **superficie de exposición** e inteligencia sobre nuestro posibles enemigos, entre más conozcamos del enemigo seremos más efectivos en aplicar medidas de protección ante sus posibles ataques.

A continuación, se relacionan las técnicas y tácticas identificadas para cada amenaza relacionada en los resultados del **capítulo 8**

Para identificar las técnicas en Mitre&Attack podemos hacer uso de la siguiente página <https://attack.mitre.org/> y en el buscador ingresamos el nombre de las amenazas y/o ataques, la página identificara las posibles técnicas y tácticas utilizadas y posteriormente se marcaran en el mapa o matriz online que se puede encontrar [https://mitre](https://mitre-attack.github.io/attack-navigator/)[attack.github.io/attack-navigator/](https://mitre-attack.github.io/attack-navigator/)

#### 9.1. Relación de Tácticas y Técnicas

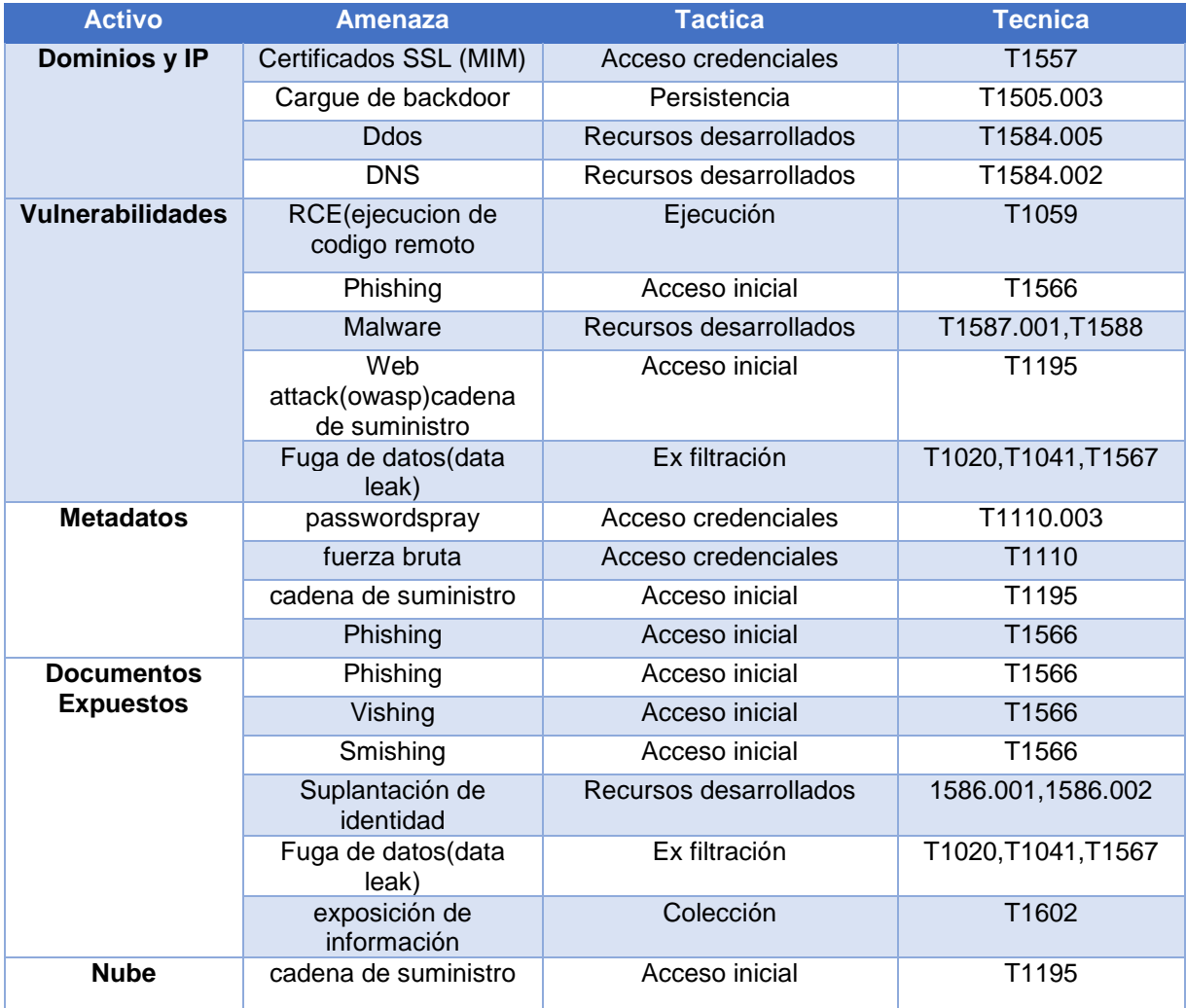

|                                | T1110.003<br>Acceso credenciales<br>passwordspray |                                    |                                    |  |
|--------------------------------|---------------------------------------------------|------------------------------------|------------------------------------|--|
| <b>Dominios</b>                | Phishing (BEC)                                    | Acceso inicial                     | T1566                              |  |
| similares                      | Phishing                                          | Acceso inicial                     | T1566                              |  |
|                                | Spearphishing                                     | Acceso inicial                     | T1566                              |  |
|                                | Malware                                           | Recursos desarrollados             | T1587.001, T1588                   |  |
|                                | Fuga de datos(data<br>Ex filtración<br>leak)      |                                    | T1020, T1041, T1567                |  |
| <b>Correos</b><br>electrónicos | Fuga de datos(data<br>leak)                       | Ex filtración                      | T1020, T1041, T1567                |  |
|                                | Acceso inicial<br>Phishing                        |                                    | T1566                              |  |
|                                | Spearphishing                                     | Acceso inicial                     | T1566                              |  |
|                                | Vishing                                           | Acceso inicial                     | T1566                              |  |
|                                | Smishing                                          | Acceso inicial                     | T1566                              |  |
|                                | Suplantación de<br>identidad                      | Recursos desarrollados             | 1586.001,1586.002                  |  |
| <b>Repositorios</b>            | No se identifica en los<br>activos                | No se identifica en los<br>activos | No se identifica en los<br>activos |  |
| <b>Tecnologias</b>             | cadena de suministro                              | Acceso inicial                     | T1195                              |  |

Tabla 12 Amenazas, Activos y Tacticas y Tecnicas

## **Matriz con las técnicas marcadas**

|                                                     | <b>TA0042: Resource Development</b>                              | <b>TA0001: Initial Access</b>                       | TA0002: Execution                                                                         | <b>TA0003: Persistence</b>                                                         | <b>TA0006: Credential Access</b>                      |                                | <b>TA0009: Collection</b>               |
|-----------------------------------------------------|------------------------------------------------------------------|-----------------------------------------------------|-------------------------------------------------------------------------------------------|------------------------------------------------------------------------------------|-------------------------------------------------------|--------------------------------|-----------------------------------------|
| T1583: Acquire Infrastructure                       |                                                                  | T1189: Drive-by Compromise                          | [1059: Command and Scripting Interp T1098: Account Manipulation                           |                                                                                    | 1557: Adversary-in-the-Middle                         |                                | 1557: Adversary-in-the-Middle           |
| T1586: Compromise Account T1586.003: Cloud Accounts |                                                                  |                                                     | T1190: Exploit Public-Facing Applica T1609: Container Administration Com T1197: BITS Jobs |                                                                                    | T1110: Brute Force                                    | T1110.004: Credential Stuffing | T1560: Archive Collected Data           |
|                                                     | T1586.002: Email Accounts                                        | T1133: External Remote Services                     | T1610: Deploy Container                                                                   | T1547: Boot or Logon Autostart Execution                                           |                                                       | T1110.002: Password Cracking   | T1123: Audio Capture                    |
|                                                     | T1586.001: Social Media Accounts                                 | T1200: Hardware Additions                           |                                                                                           | T1203: Exploitation for Client Executi T1037: Boot or Logon Initialization Scripts |                                                       | T1110.001: Password Guessing   | T1119: Automated Collection             |
| T1584: Compromise Infrastru T1584.005: Botnet       |                                                                  | T1566: Phishing                                     | T1559: Inter-Process Communication T1176: Browser Extensions                              |                                                                                    |                                                       | T1110.003: Password Spraving   | T1185: Browser Session Hijacking        |
|                                                     | T1584.002: DNS Server                                            | T1091: Replication Through Remova T1106: Native API |                                                                                           | T1554: Compromise Client Software Binary                                           | T1555: Credentials from Password Stores               |                                | T1115: Clipboard Data                   |
|                                                     | T1584.001: Domains                                               | T1195: Supply Chain Compromise                      | T1053: Scheduled Task/Job                                                                 | T1136: Create Account                                                              | T1212: Exploitation for Credential Access             |                                | T1530: Data from Cloud Storage          |
|                                                     | T1584.004: Server                                                | T1199: Trusted Relationship                         | <b>T1648: Serverless Execution</b>                                                        | T1543: Create or Modify System Process                                             | T1187: Forced Authentication                          |                                | T1602: Data from Configuration Reposito |
|                                                     | T1584.007: Serverless                                            | T1078: Valid Accounts                               | T1129: Shared Modules                                                                     | T1546: Event Triggered Execution                                                   | T1606: Forge Web Credentials                          |                                | T1213: Data from Information Repositori |
|                                                     | T1584.003: Virtual Private Server                                |                                                     | T1072: Software Deployment Tools                                                          | T1133: External Remote Services                                                    | T1056: Input Capture                                  |                                | T1005: Data from Local System           |
|                                                     | T1584.006: Web Services                                          |                                                     | T1569: System Services                                                                    | T1574: Hijack Execution Flow                                                       | T1556: Modify Authentication Process                  |                                | T1039: Data from Network Shared Drive   |
|                                                     | T1587: Develop Capabilities T1587.002: Code Signing Certificates |                                                     | T1204: User Execution                                                                     | T1525: Implant Internal Image                                                      | T1111: Multi-Factor Authentication Interception       |                                | T1025: Data from Removable Media        |
|                                                     | T1587.003: Digital Certificates                                  |                                                     |                                                                                           | T1047: Windows Management Instrur T1556: Modify Authentication Process             | T1621: Multi-Factor Authentication Request Generation |                                | T1074: Data Staged                      |
|                                                     | T1587.004: Exploits                                              |                                                     |                                                                                           | T1137: Office Application Startup                                                  | T1040: Network Sniffing                               |                                | <b>T1114: Email Collection</b>          |
|                                                     | T1587.001: Malware                                               |                                                     |                                                                                           | T1542: Pre-OS Boot                                                                 | T1003: OS Credential Dumping                          |                                | T1056: Input Capture                    |
| T1585: Establish Accounts                           |                                                                  |                                                     |                                                                                           | T1053: Scheduled Task/Job                                                          | T1528: Steal Application Access Token                 |                                | T1113: Screen Capture                   |
| T1588: Obtain Capabilities                          |                                                                  |                                                     |                                                                                           | T1505: Server \$T1505.004: IIS Components                                          | T1649: Steal or Forge Authentication Certificates     |                                | T1125: Video Capture                    |
| T1608: Stage Capabilities                           |                                                                  |                                                     |                                                                                           | T1505.001: SQL Stored Procedures                                                   | T1558: Steal or Forge Kerberos Tickets                |                                |                                         |
|                                                     |                                                                  |                                                     |                                                                                           | T1505.005: Terminal Services DLL                                                   | T1539: Steal Web Session Cookie                       |                                |                                         |
|                                                     |                                                                  |                                                     |                                                                                           | T1505.002: Transport Agent                                                         | T1552: Unsecured Credentials                          |                                |                                         |
|                                                     |                                                                  |                                                     |                                                                                           | T1505.003: Web Shell                                                               |                                                       |                                |                                         |
|                                                     |                                                                  |                                                     |                                                                                           | T1205: Traffic Signaling                                                           |                                                       |                                |                                         |
|                                                     |                                                                  |                                                     |                                                                                           | T1078: Valid Accounts                                                              |                                                       |                                |                                         |
|                                                     |                                                                  |                                                     |                                                                                           |                                                                                    |                                                       |                                |                                         |

Ilustración 18 Tecnicas MItre&Attack identificadas

## 9.2. Paso 7 y Recomendaciones

Para cada técnica identificada anteriormente en la matriz Mitre&Attack existe un apartado para mitigarla o detectarla que nos permitirá tomar acciones preventivas y reactivas ante las posibles técnicas identificadas, a continuación en la **tabla 13**, se detallaran cada uno de las posibles acciones y controles a seguir para cada técnica identificada

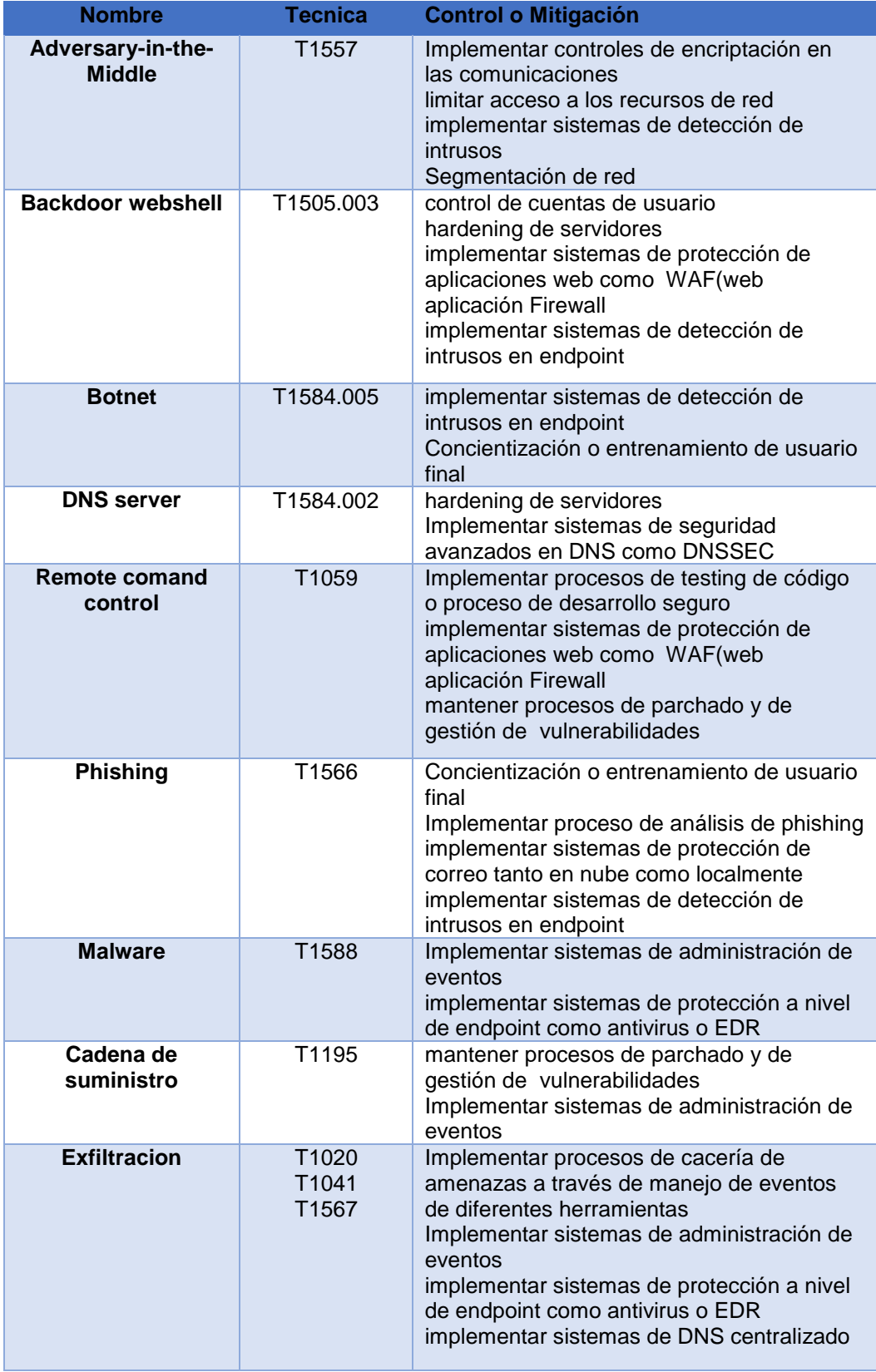

| Password spray                     | T1110.003         | Implementar sistemas de administración de<br>eventos<br>implementar sistemas de doble factor de<br>autenticación 2FA<br>implementar sistemas de control de acceso<br>y de autenticación de usuarios como AD y<br><b>PAM</b><br>implementar políticas de contraseñas |
|------------------------------------|-------------------|----------------------------------------------------------------------------------------------------|
| Fuerza bruta                       | T1110             | Implementar sistemas de administración de<br>eventos<br>implementar sistemas de doble factor de<br>autenticación 2FA<br>implementar sistemas de control de acceso<br>y de autenticación de usuarios como AD y<br><b>PAM</b><br>implementar políticas de contraseñas |
| Compromiso de<br>redes sociales    | T1586.001         | Concientización o entrenamiento de usuario<br>final<br>implementar sistemas de doble factor de<br>autenticación 2FA                                                                                                    |
| Compromiso de<br>cuentas de correo | T1586.002         | Concientización o entrenamiento de usuario<br>final<br>implementar sistemas de doble factor de<br>autenticación 2FA                                                                                                    |
| Configuración<br>repositorios      | T <sub>1602</sub> | políticas o controles que regulen el acceso a<br>los recursos de nube y de código publicados<br>políticas de clasificación de la información                                                                                                    |

Tabla 13 Recomendaciones Mitre&Attack

Recomendaciones Generales

- Mantener un servicio o proceso que permita el monitoreo de la superficie de exposición que conforme analistas y herramientas el cual debe gestionarse continuamente y debe pertenecer al sistema de gestión de seguridad de la organización
- Mantener planes de respuesta incidentes y manejo de datos enfocados a las comunicaciones y el tratamiento de la información confidencial con el fin de evitar incumplimientos legales y daños reputacionales

## Conclusiones y trabajos futuros

#### **Conclusiones**

- A lo largo de la realización del presente TFM se optó por seguir una metodología definida por CNI la cual nos ayudó a orientar para la realización de la búsqueda y transformación de la información, sin embargo, el presente trabajo género a partir de investigaciones previas una metodología en forma de **playbook** que se concentró en la evaluación de la superficie de exposición de la organización objetivo, esta metodología plantea una guía que sirve como base para futuras investigaciones, el playbook generado plantea una nueva forma para la evaluación e identificación de la superficie de exposición de igual manera el playbook involucra la experiencia e inteligencia relacionada a la evaluación actual de una organización, cumpliendo de esta manera de forma transversal los objetivos planteados
- Se identificó que a pesar de existir una metodología como la mencionada anteriormente, es imprescindible tener aspectos técnicos y culturales por parte del investigador, que permitan la generación de la **inteligencia de amenazas**, los aspectos que se pueden recalcar para dicho fin son, idioma de la información identificada, tener un contexto local de la organización objetivo, conocimiento técnico en TI y ciberseguridad, experiencia o pensamiento crítico, estos aspectos son importantes debido a que la metodología permite la **extracción y transformación** de la información, sin embargo, el **enriquecimiento** la genera el poder cognitivo de correlacionar las diferentes fuentes de información que se tengan con el fin de brindar una evaluación que permita la toma de decisiones
- se identifican algunos limitantes en el software spiderfoot como que no permite excluir términos en las búsquedas, no permite búsquedas puntuales de activos como una IP o un dominio, limitación del control sobre la ejecución del escaneo, a pesar de las limitantes del software y las limitantes que tiene la metodología, se logra correlacionar las amenazas identificadas con los activos identificados en la organización, comprendiendo de esta manera la **superficie de exposición** de la organización, ya que se logra cuantificar las vulnerabilidades o vectores de acceso a los que está expuesta la organización y se logra identificar las diferentes técnicas y tácticas de dichos vectores.
- Las técnicas y tácticas identificadas son el resultado del aporte del **enriquecimiento de la información** recopilada, que permitiría a una organización tomar decisiones preventivas y reaccionar oportunamente a las amenazas por consiguiente consideramos cumplido los objetivos con la relación a las técnicas y tácticas y a las respectivas recomendaciones.
- Se puede concluir que el uso de una sola herramienta (spiderfoot) en las investigaciones OSINT no conduce a que obtengas información de inteligencia necesaria para la evaluación de la superficie, es necesario en ocasiones hacer uso de herramientas adicionales y de técnicas propias o adquiridas por experiencia para reconocer la información de valor en los activos de una organización.
- Dentro de la metodología se contempla aspectos técnicos y de búsqueda alternativos que no se basan en ningún método estándar conocido, estos métodos fueron introducidos para el cumplimiento de los objetivos dentro de los métodos empleados se menciona la incorporación de **técnicas de anonimizacion** y la contextualización o referencia a fuentes poco convencionales como la **darkweb**, esta última técnica es mencionada como una opción para futuros trabajos de investigación ya que, la herramienta automatizad no genero un buen resultado en este aspecto y no se contempla dentro del alcance del presente trabajo incorporar una técnica o metodología para la búsqueda de información en la darkweb.

Futuras investigaciones

- La ciberinteligencia y OSINT para el Threat Hunting
- Técnicas y/o metodologías de Investigación en la darkweb
- Evaluación de la superficie de exposición con fuentes de inteligencia artificial
- Investigación OSINT para el terrorismo
- Investigaciones OSINT para localización de una persona secuestrada
- OSINT como herramienta para entrenamientos de Capture the Flag (CTF)
- OSINT como herramienta para detección de fraude

# 10. Glosario

- **Hackers:** definición dada a las personas con grandes habilidades y altos conocimientos en ciberseguridad
- **Cibercriminales:** personas o grupos de personas con altos conocimientos en ciberseguridad que usan sus conocimientos en esta rama para realizar actos delictivos que van en contra de la ley
- **OSINT:** acrónimo utilizado en el documento que se define como Open Source Intelligence o inteligencia de fuentes abiertas
- **Ciberataques:** Proceso o evento que es llevado en contra de un activo tecnológico u organización con el fin de interrumpir su operación o llevar acciones delictivas
- **Amenaza:** toda acción que se aprovecha de una vulnerabilidad
- **Amenazas digitales:** en el contexto de este trabajo se refiere a todas aquellas técnicas utilizadas para aprovechar las vulnerabilidades externas que se puedan encontrar en el ciberespacio a partir de la información obtenida para llevar acabo ciberataques
- **Mitre&Attack:** es una base de conocimiento accesible a nivel mundial de tácticas y técnicas del adversario basadas en observaciones del mundo real. La base de conocimientos de ATT&CK se utiliza como base para el desarrollo de metodologías y modelos de amenazas específicos en el sector privado, en el gobierno y en la comunidad de productos y servicios de ciberseguridad. [8]
- **Framework:** entorno de trabajo que enmarca conjunto de características que permite lograr un proceso u objetivo
- **Spiderfoot:** Herramienta desarrollada para llevar a cabo investigaciones de tipo OSINT
- **Activos:** todo aquel elemento tecnológico como un servidor, un firewall o un equipo que tenga alguna función tecnológica para la empresa como impresoras, estaciones de trabajo, cámaras etc…
- **Playbook:** flujo de pasos que describen un proceso o la solución de un problema
- **Dark web:** termino asociado a los sitios web registrados en servidores o redes que no son indexable o reconocidos por buscadores reconocidos como goolge.com
- **API:** interfaz de programación de aplicaciones que permite la interacciones entre aplicaciones, permitiendo de esta manera consumir o adquirir por medio de instrucciones dadas información de una aplicación
- **Vulnerabilidad:** es un fallo o una ausencia de configuración asociada a una tecnología o funcionalidad de alguna herramienta que permite ser utilizada como vector de acceso a un sistema
- **ISP:** Proveedor de servicios de internet, este término es asociado a las organizaciones que prestan servicios de internet
- **Typosquatting:** es el término asociado a los dominios que se crean con errores ortográficos comunes para la suplantación del dominio real, estos son técnicas de diseño de dominios utilizadas por cibercriminales
- **Combosquatting:**amenaza o técnica de engaño utilizada para crear dominios similares al dominio real

# 11. Bibliografía

- Bejarano MJC. Alcance y ámbito de la seguridad nacional en el ciberespacio. Cuadernos de estrategia [Internet]. 2011 [citado el 7 de marzo de 2023];(149):47–82. Disponible en: https://dialnet.unirioja.es/servlet/articulo?codigo=3837251 **[1]**
- Rae.es. [citado el 7 de marzo de 2023]. Disponible en: https://www.rae.es/dpd/ciber- **[2]**
- Rae.es. [citado el 7 de marzo de 2023]. Disponible en: https://dle.rae.es/inteligencia **[3]**
- Juárez C. Las 110 mejores frases de Sun Tzu (El Arte de la Guerra) [Internet]. Psicologiaymente.com. 2019 [citado el 7 de marzo de 2023]. Disponible en: https://psicologiaymente.com/reflexiones/frases-sun-tzu **[4]**
- Alumnos A. ¿Qué es y para qué sirve la Ciberinteligencia? [Internet]. LISA Institute. [cited 2023 Mar 14]. Available from: https://www.lisainstitute.com/blogs/blog/ciberinteligencia-que-es-y-para-quesirve **[5]**
- Criptológico C. SIN CLASIFICAR [Internet]. Cni.es. [cited 2023 Mar 14]. Available from: https://www.ccn-cert.cni.es/series-ccn-stic/guias-de-acceso-publico-ccnstic/1093-ccn-stic-425-ciclo-de-inteligencia-y-analisis-de-intrusiones/file.html **[6]**
- Semana. Encuesta reconoce a ETB como empresa con mejor servicio al cliente [Internet]. Revista Semana. 2009 [cited 2023 Mar 17]. Available from: https://www.semana.com/encuesta-reconoce-etb-como-empresa-mejorservicio-cliente/78883/ **[7]**
- MITRE ATT&CK® [Internet]. Mitre.org. [citado el 12 de marzo de 2023]. Disponible en:<https://attack.mitre.org/> **[8]**

# 12. Anexos

## 12.1. Anexo 1

Para esta fase debemos de realizar la preparación de nuestro entorno

Procederemos a instalar nuestro entorno de trabajo, para esto utilizamos el virtualizador de virtualbox el cual nos ayuda a crear máquinas virtuales sobre un equipo físico permitiéndonos independizar y ejecutar programas sin ningún riesgo sobre la maquina física

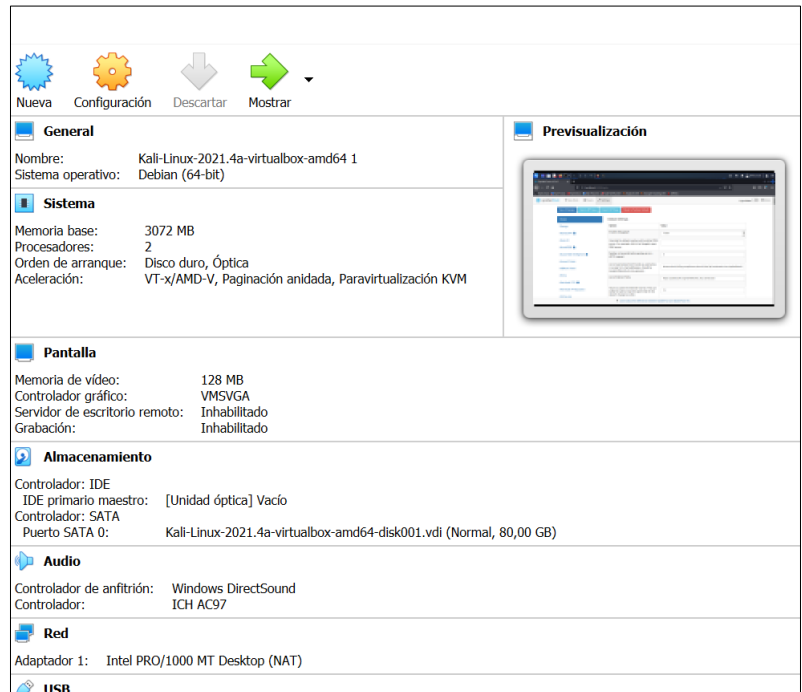

máquina virtual creada

## **Características**

Se procede a instalar como sistema operativo base un debian 5.14 con la distribución conocida como kali Linux la cual se Puede descargar desde [https://www.kali.org/get](https://www.kali.org/get-kali/)[kali/](https://www.kali.org/get-kali/)

Características

- 3 GB memoria RAM
- 2 núcleos
- 80 GB

Instalación del framework de trabajo spiderfoot como herramienta general para la búsqueda de información

Spiderfoot en un entorno de trabajo que recopila información de cerca de 100 fuentes de información permitiendo su búsqueda a través de la integración de API de terceros y centralizando la información encontrada en fuentes abiertas de los activos expuestos de una organización

<https://intel471.com/attack-surface-documentation>

para su instalación en el entorno de trabajo se procede a seguir los pasos del repositorio oficial

<https://github.com/smicallef/spiderfoot>

pasos para la instalación

- wget https://github.com/smicallef/spiderfoot/archive/v4.0.tar.gz
- tar zxvf v4.0.tar.gz
- cd spiderfoot-4.0
- pip3 install -r requirements.txt
- python3 ./sf.py -l 127.0.0.1:5001

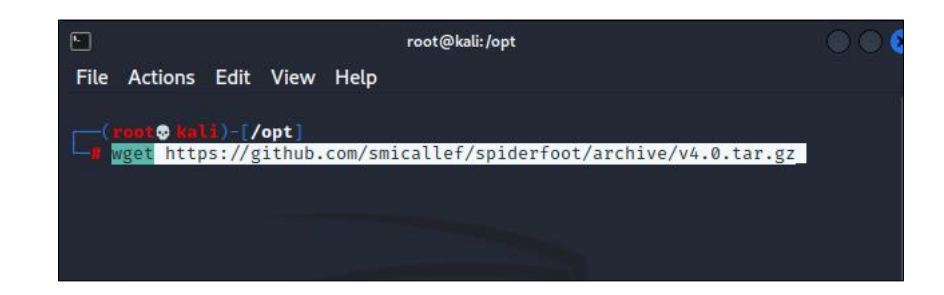

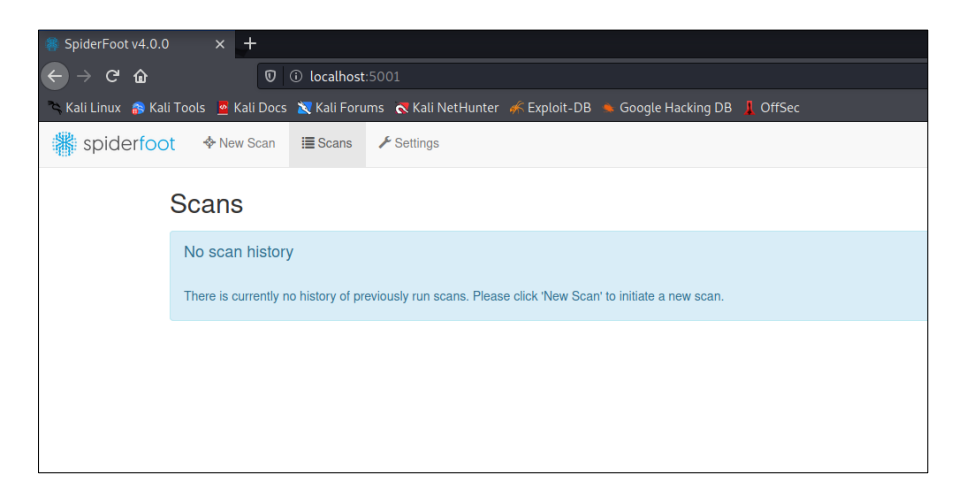

Con el fin de que spiderfoot pueda operar o realizar búsquedas debemos definirles conexiones por medio de API a motores de búsqueda

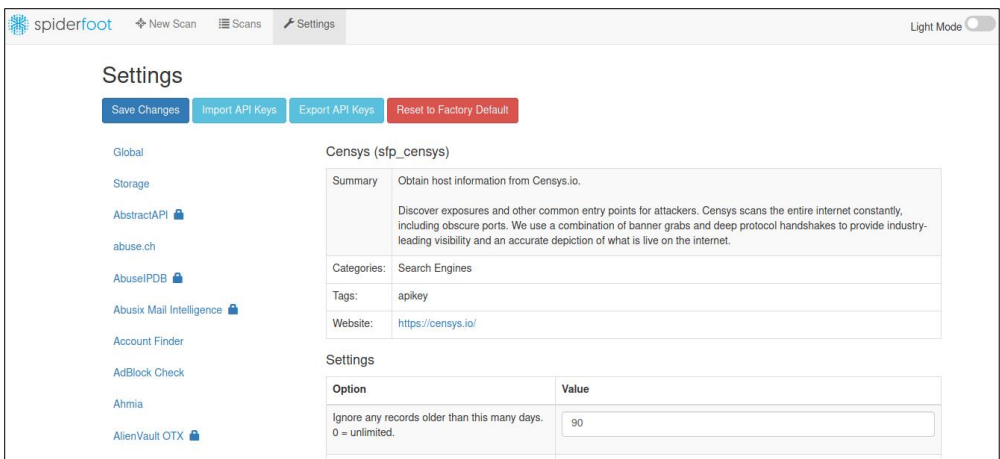

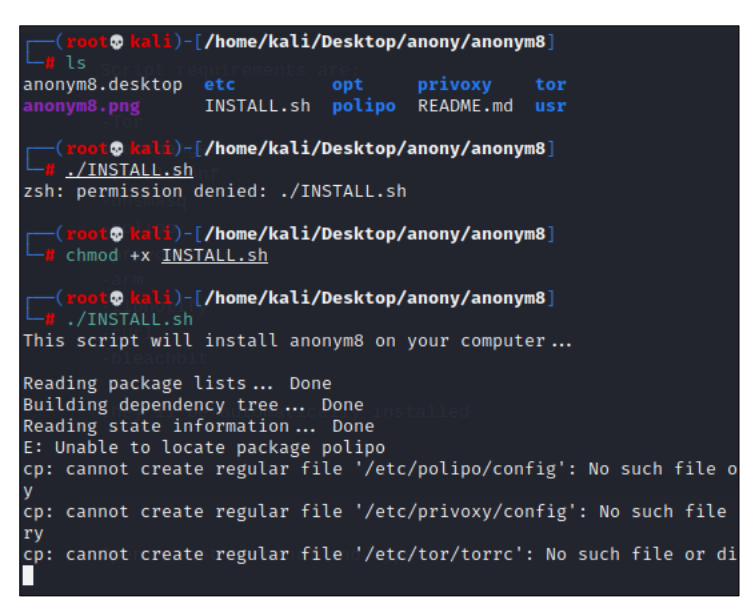

Instalación anonym8anon

Configuración búsqueda Proxy TOR

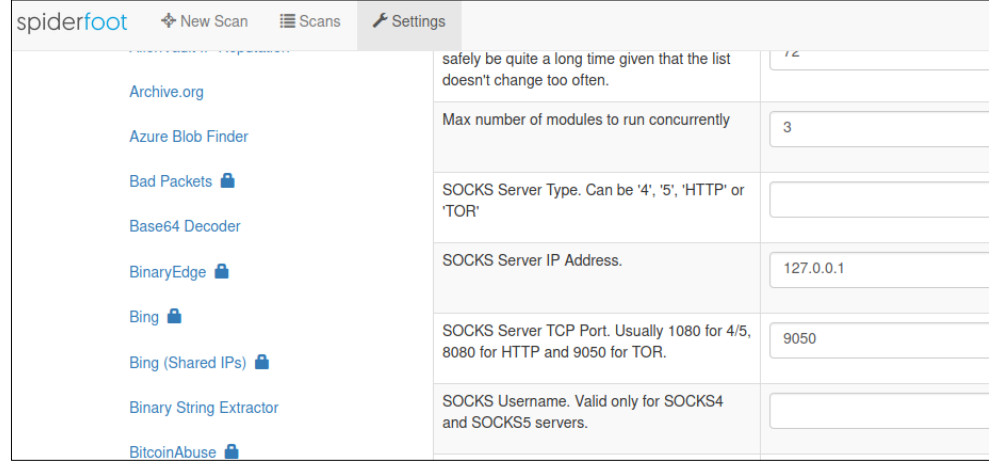

## 12.2. Anexo 2

Fuentes utilizadas en los escaneos

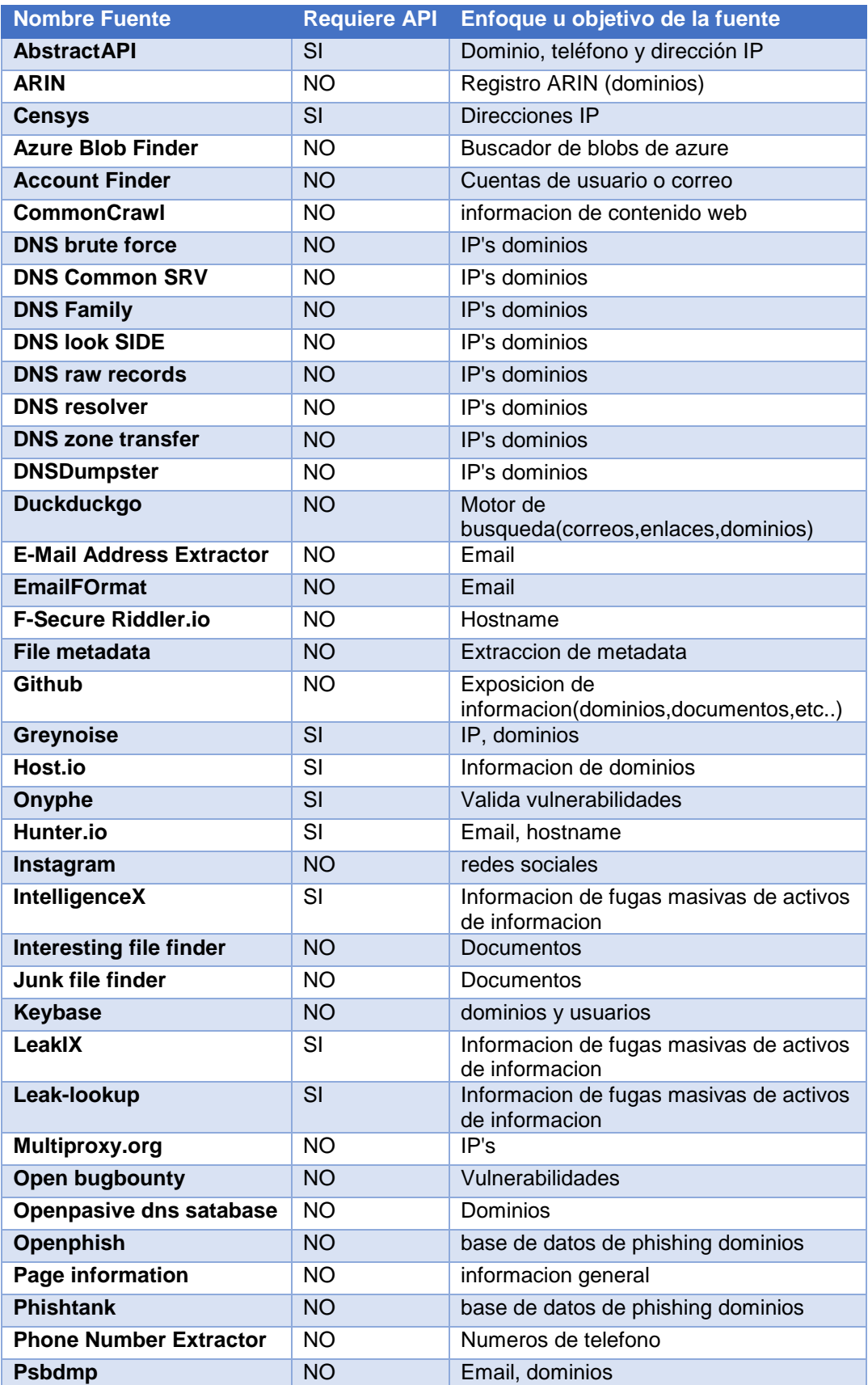

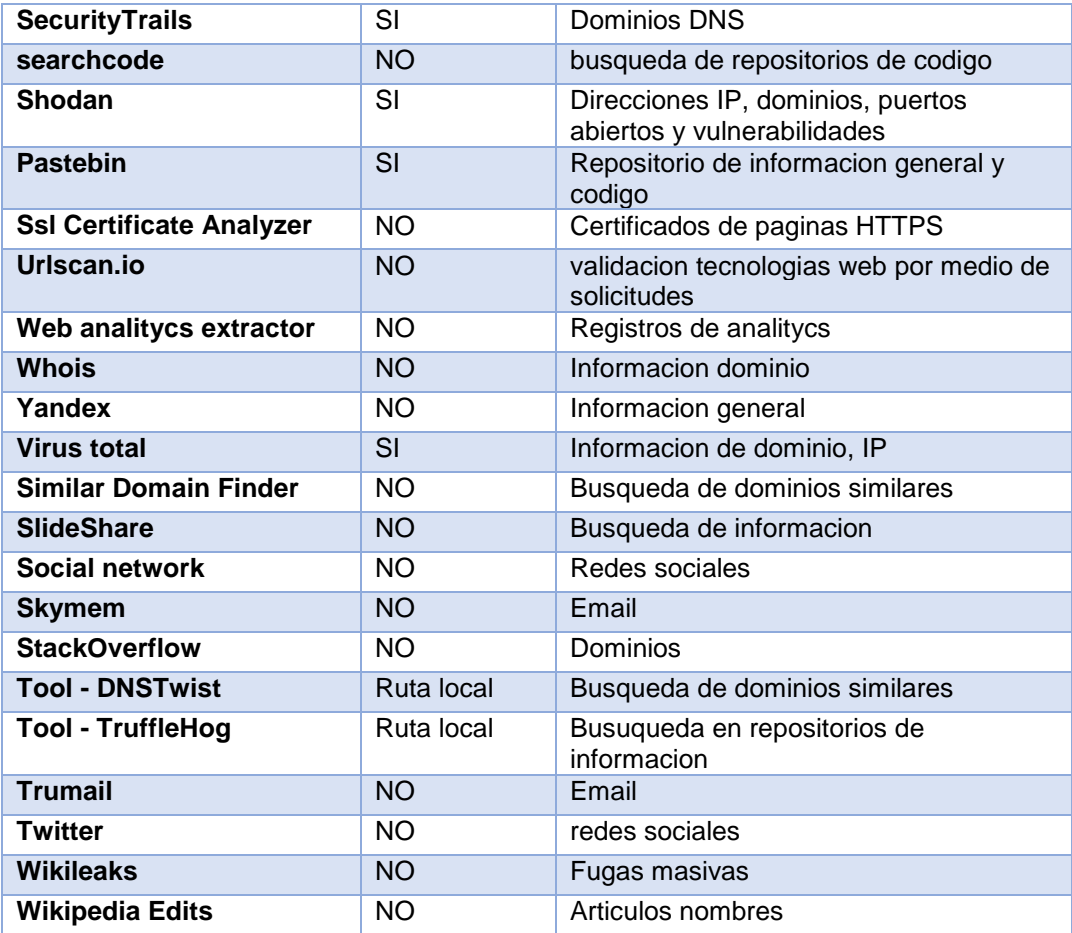

## 12.3. Anexo 3

Fuente Utilizada en el escaneo 2

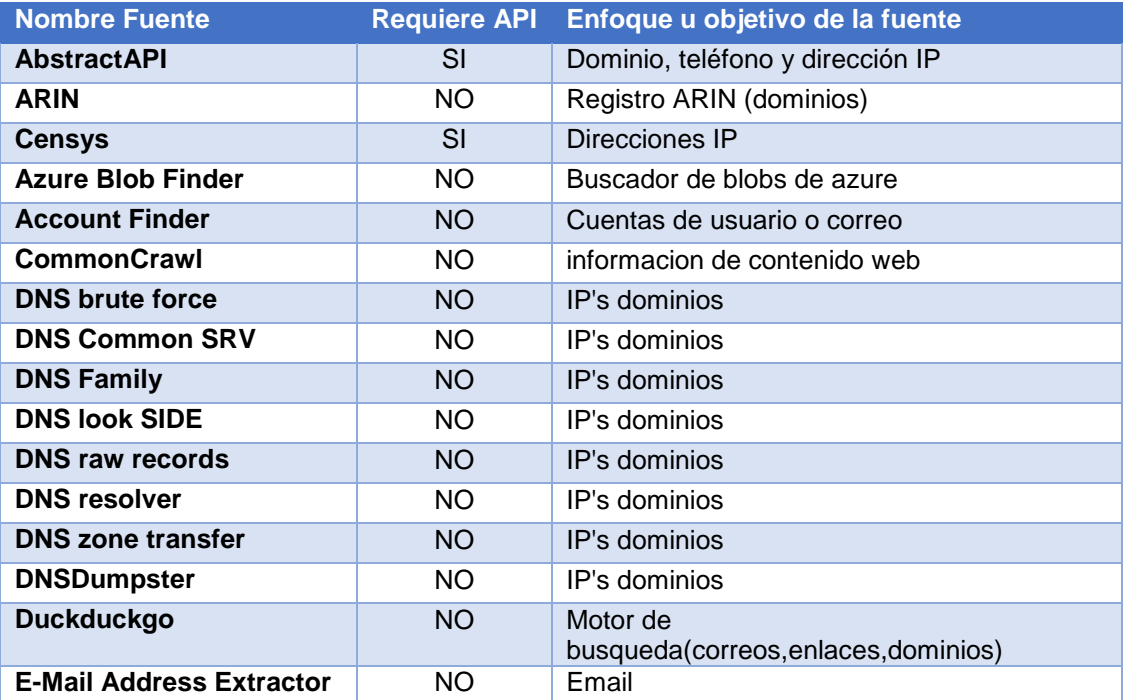

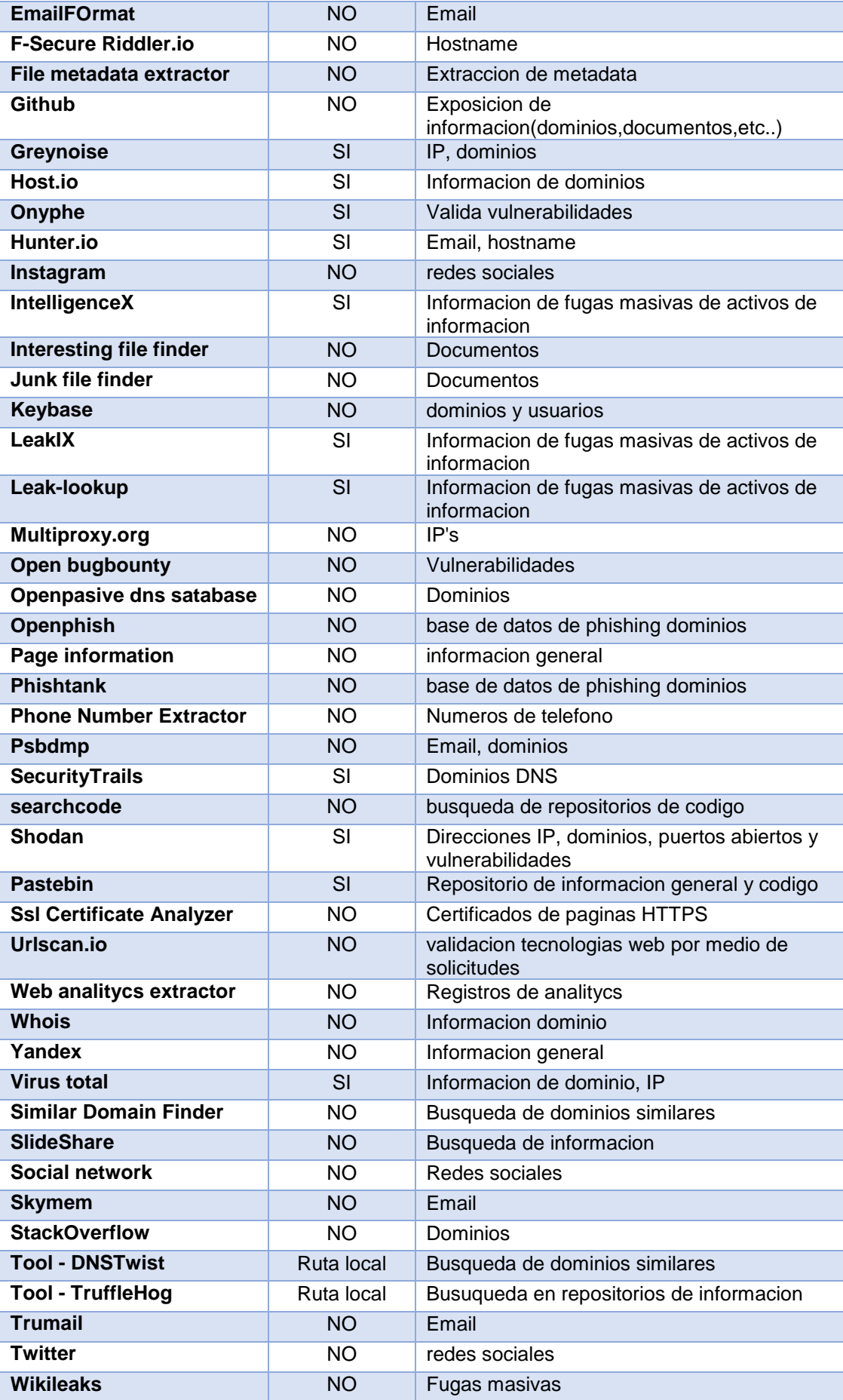

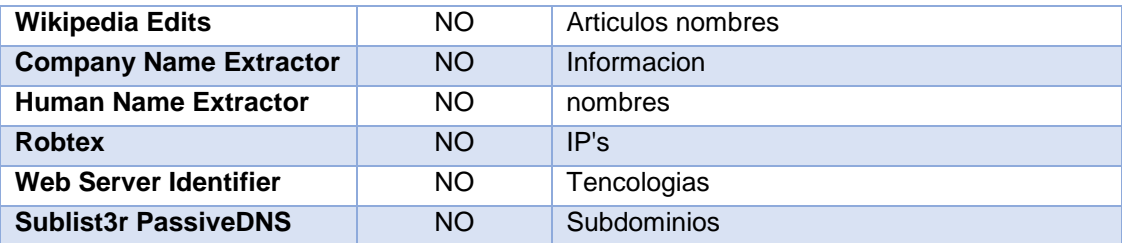

## 12.4. Anexo 4

Tabla de dominios e IP's

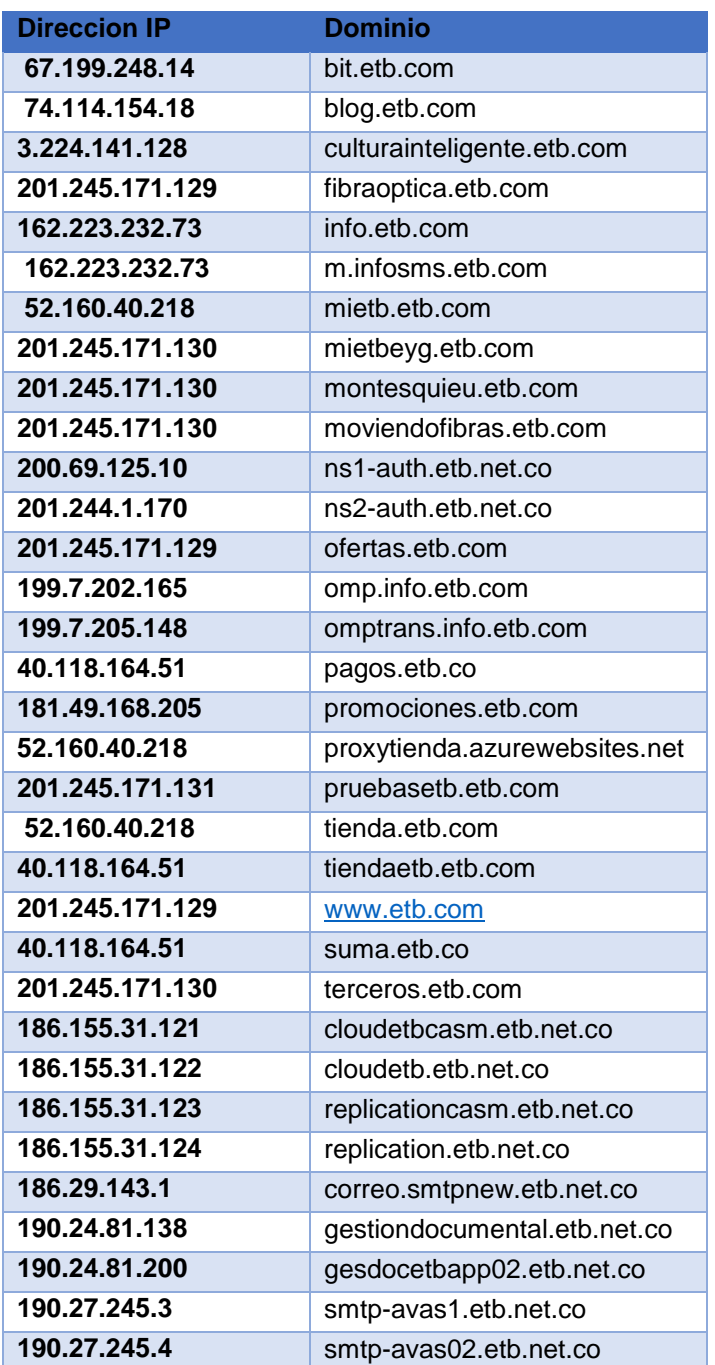

| 200.69.107.11   | mx1.voip.etb.net.co            |  |
|-----------------|--------------------------------|--|
| 200.69.107.121  | comunicaciones.etb.net.co      |  |
| 200.69.107.14   | smtp-cronos.etb.net.co         |  |
| 200.69.107.151  | tuxston.etb.net.co             |  |
| 200.69.107.16   | smtp-atlas.etb.net.co          |  |
| 200.69.107.18   | smtp-atlas.etb.net.co          |  |
| 200.69.107.215  | gestion.etb.net.co             |  |
| 200.69.107.220  | gestionuetb.etb.com.co         |  |
| 200.69.107.35   | blog.etb.net.co                |  |
| 200.69.107.44   | smtp-atlas.etb.net.co          |  |
| 200.69.107.49   | smtp-atlas.etb.net.co          |  |
| 200.69.107.61   | smtp-atlas.etb.net.co          |  |
| 200.69.107.63   | smtp-cronos.etb.net.co         |  |
| 200.69.107.9    | smtp-atlas.etb.net.co          |  |
| 200.69.107.94   | servicios.voip.etb.net.co      |  |
| 200.69.107.97   | smtp-cronos.etb.net.co         |  |
| 200.69.125.10   | ns1-auth.etb.net.co            |  |
| 200.69.125.18   | etb-medidor2.etb.net.co        |  |
| 201.244.1.170   | ns2-auth.etb.net.co            |  |
| 201.245.171.130 | etb.net.co                     |  |
| 201.245.171.51  | intranet.etb.com.co            |  |
| 201.245.194.209 | tenantprueba.etb.net.co        |  |
| 201.245.202.42  | controladorawifietb.etb.net.co |  |
|                 | Table 44 Deminies e IDIe       |  |

**Tabla 14 Dominios e IP's**

## 12.5. Anexo 5

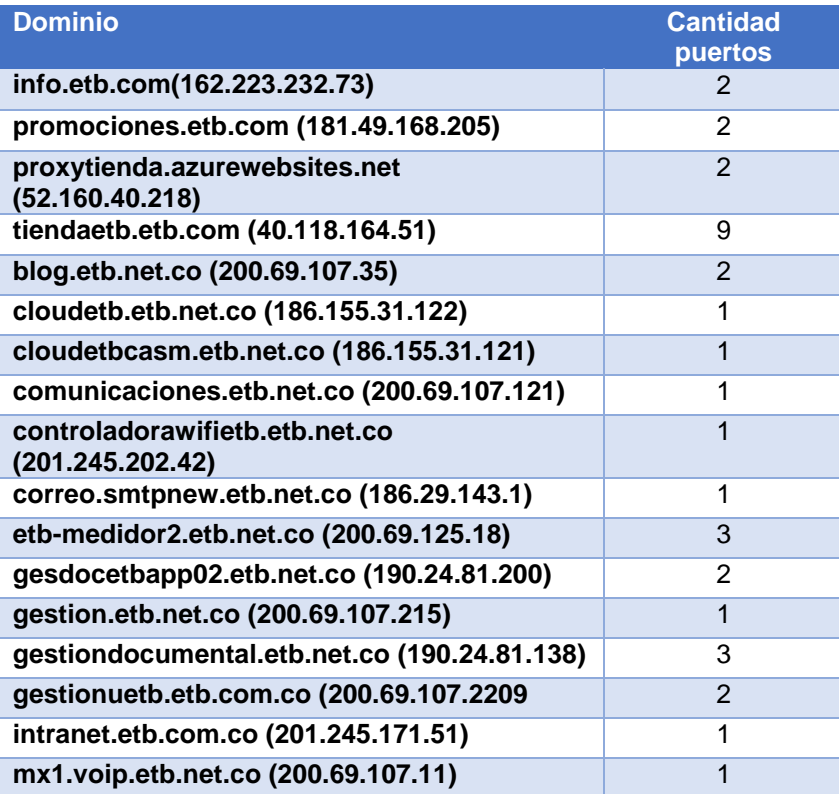

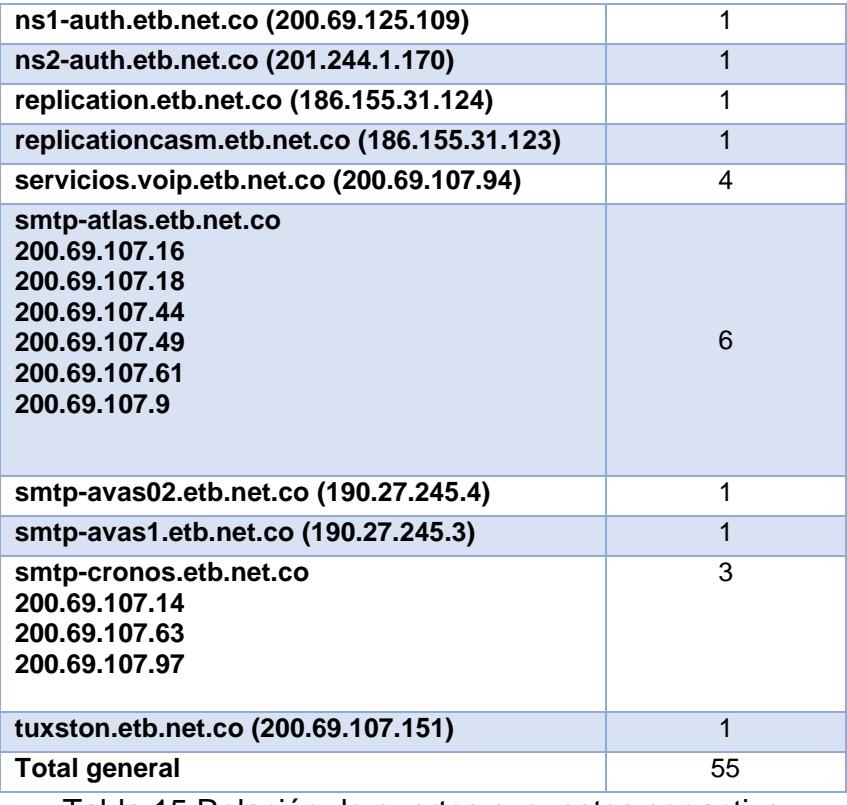

Tabla 15 Relación de puertos expuestos por activo

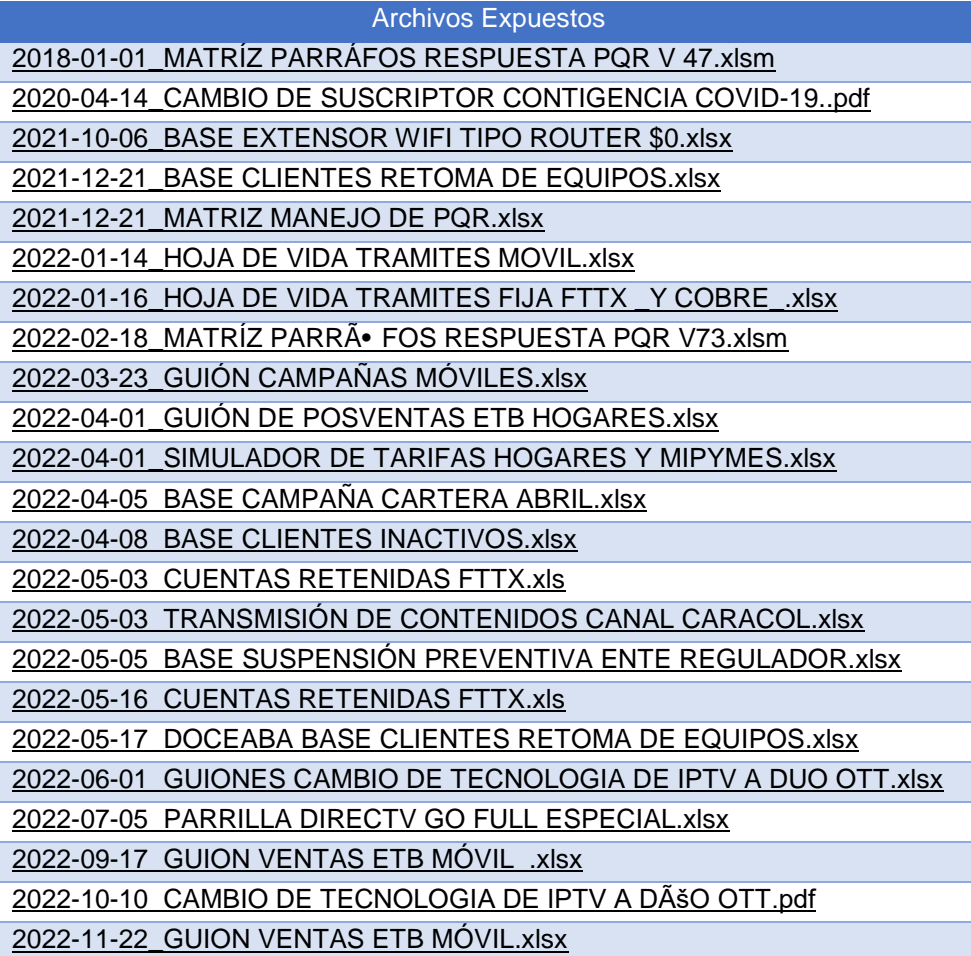

| 2022-11-22 OFERTA ETB TOTAL.pdf                                        |  |  |  |
|------------------------------------------------------------------------|--|--|--|
| <b>GUION DE PROTOCOLO.xlsx</b>                                         |  |  |  |
| 01-08-2022-TyC-Moviles-victimas-fuerzas-publicas-Bogota-y-Nacional.pdf |  |  |  |
| 2022-07-01-TyC-Hogares-Oferta-Single-internet.pdf                      |  |  |  |
| modelo_poder_ETB_para_menores_de_edad.pdf                              |  |  |  |
| Archivo201606081147235468750.pdf                                       |  |  |  |
| Archivo201703080706104843750.pdf                                       |  |  |  |
| Archivo201809111145034433800.pdf                                       |  |  |  |
| Archivo202104230457373056370.pdf                                       |  |  |  |
| Archivo202203100717430520124.pdf                                       |  |  |  |
| Carta-Alza-tarifas-REV-GALC-03-07-2018-v3.pdf                          |  |  |  |
| Cobro-de-reconexion-revision-regulacion-v3.pdf                         |  |  |  |
| Factores_de_Limitacion_de_velocidad_Fijo_171227.pdf                    |  |  |  |
| Factores de Limitacion de velocidad MÃ <sup>3</sup> vil 171227.pdf     |  |  |  |
| Mantenimientos.pdf                                                     |  |  |  |
| Politicas_gestion_trafico.pdf                                          |  |  |  |
| Procedimiento_y_tramite_de_PQR_171227.pdf                              |  |  |  |
| TDT.pdf                                                                |  |  |  |
| bloqueo_equipos.pdf                                                    |  |  |  |
| Lineas_de_AtenciOn_al_Cliente.pdf                                      |  |  |  |
| Contrato-Bogota-Noviembre.PDF                                          |  |  |  |
| Manual_G-2425G-A.pdf                                                   |  |  |  |
| ADSL-HG531.pdf                                                         |  |  |  |
| RECIPROCAS CORTE MARZO 2021.xlsx                                       |  |  |  |
| Reciprocas-Marzo-2020-WEB-ETB.xlsx                                     |  |  |  |
| Reciprocas Diciembre 2020 Web ETB.xlsx                                 |  |  |  |
| Reciprocas Junio 2020 Web ETB.xlsx                                     |  |  |  |
| Reciprocas Junio 2021 Web ETB.xlsx                                     |  |  |  |
| Reciprocas Septiembre 2020 Web ETB.xlsx                                |  |  |  |
| Reciprocas Septiembre 2021 Web ETB.xlsx                                |  |  |  |
| normatividad.pdf                                                       |  |  |  |
| Reporte-integrado-2018.pdf                                             |  |  |  |
| Reporte Integrado 2019.pdf                                             |  |  |  |
| Mantenimiento.pdf                                                      |  |  |  |

Tabla 16 Documentos expuestos en dominios ETB

## 12.6. Anexo 6

Correos recopilados por de etb.com

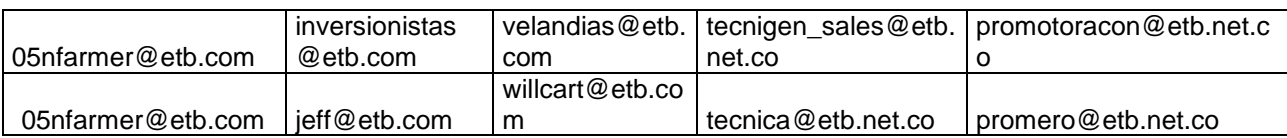

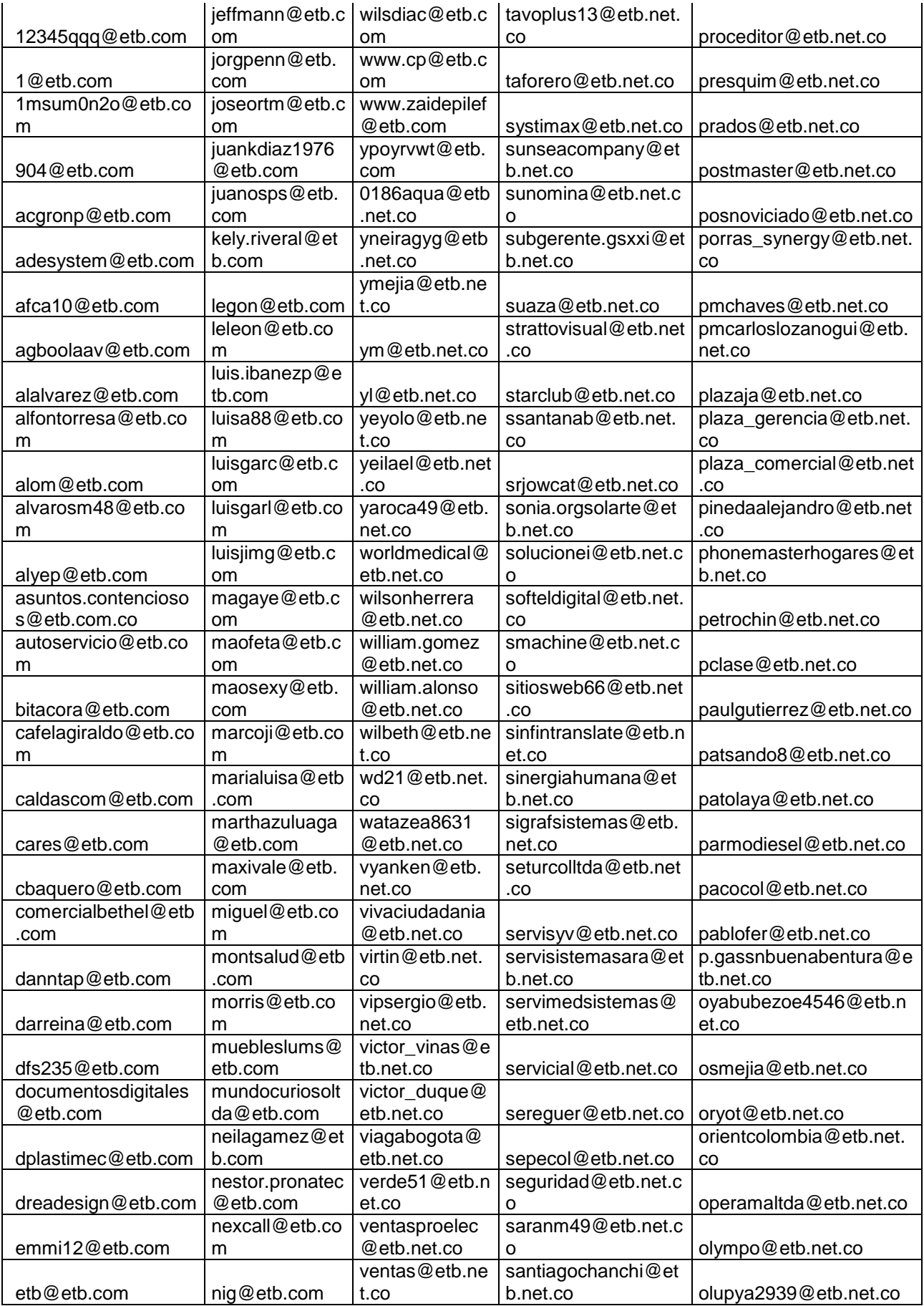

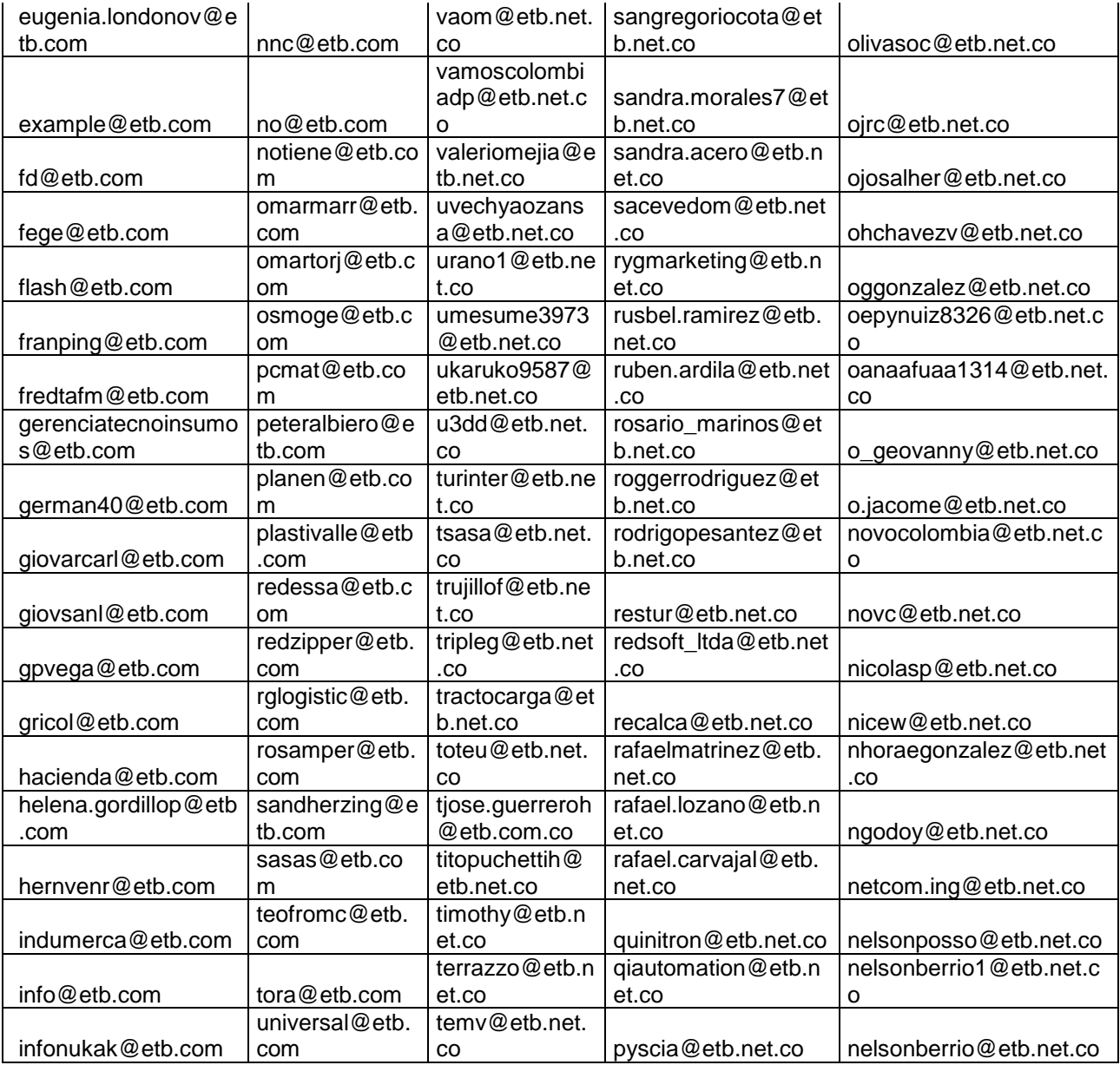

## Correos recopilados de etb.net.co

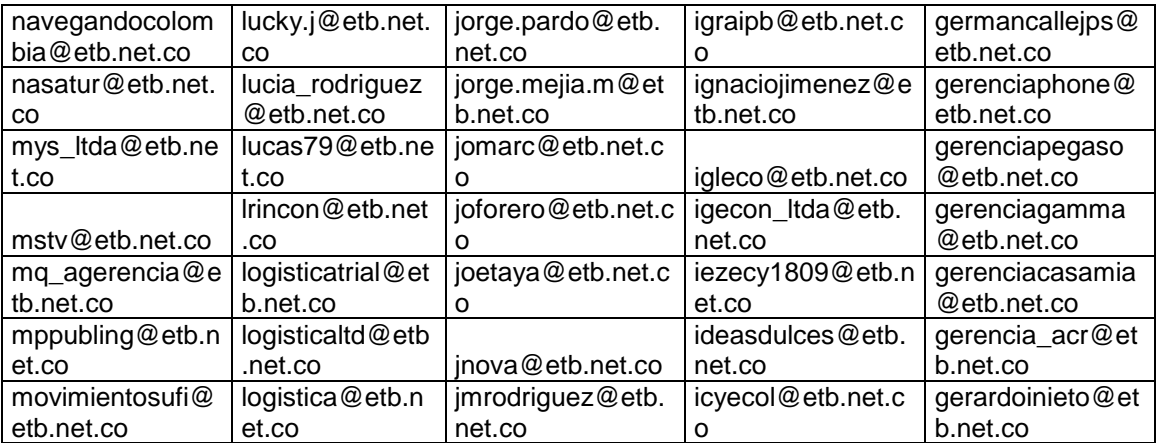

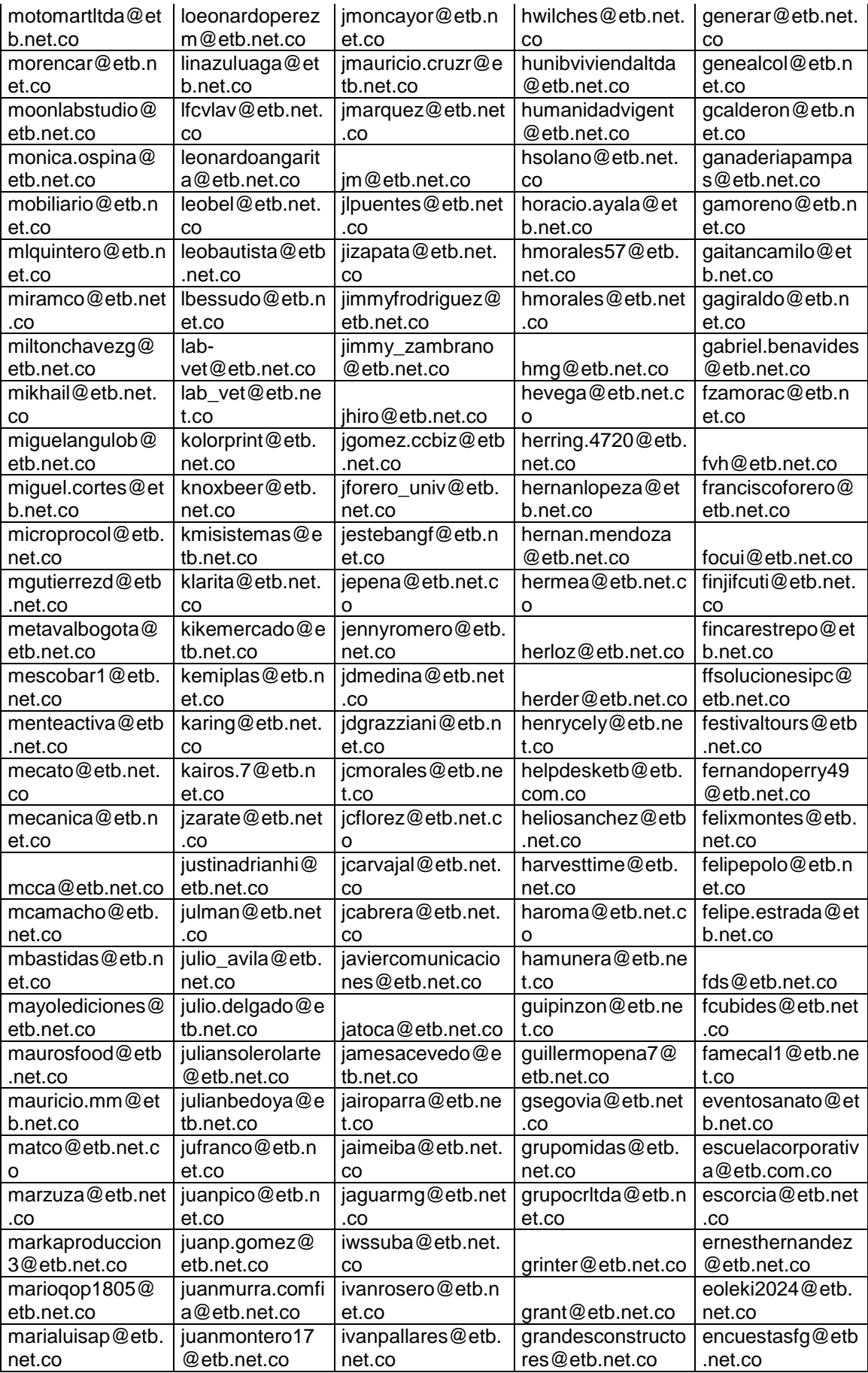
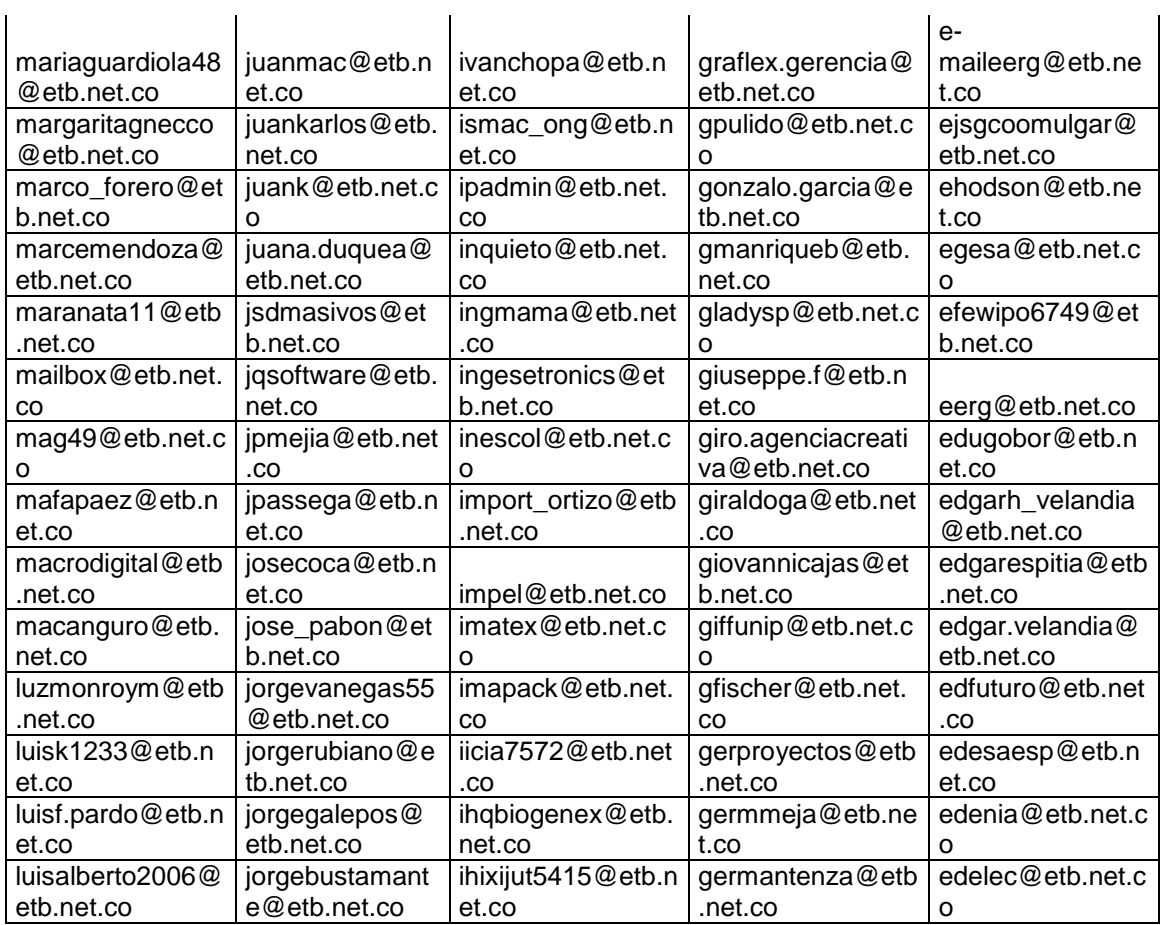

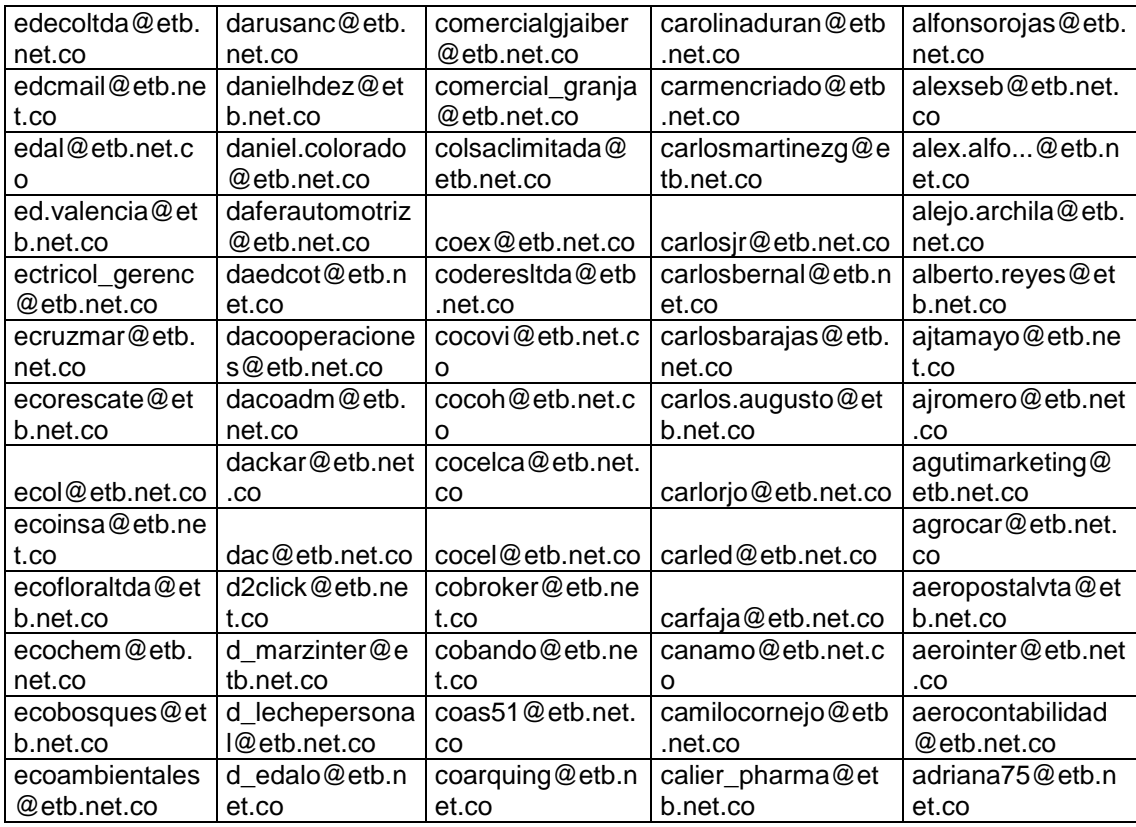

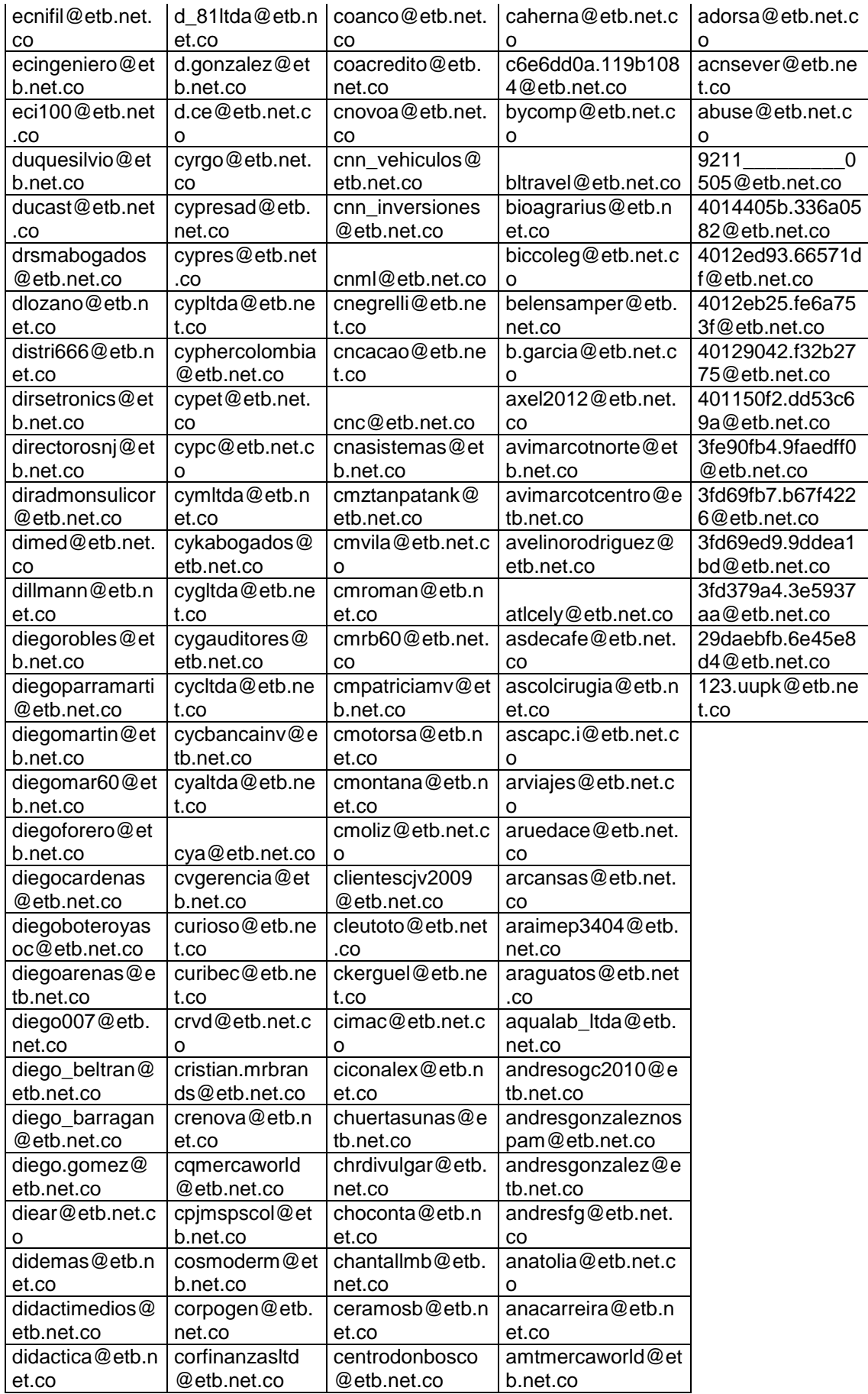

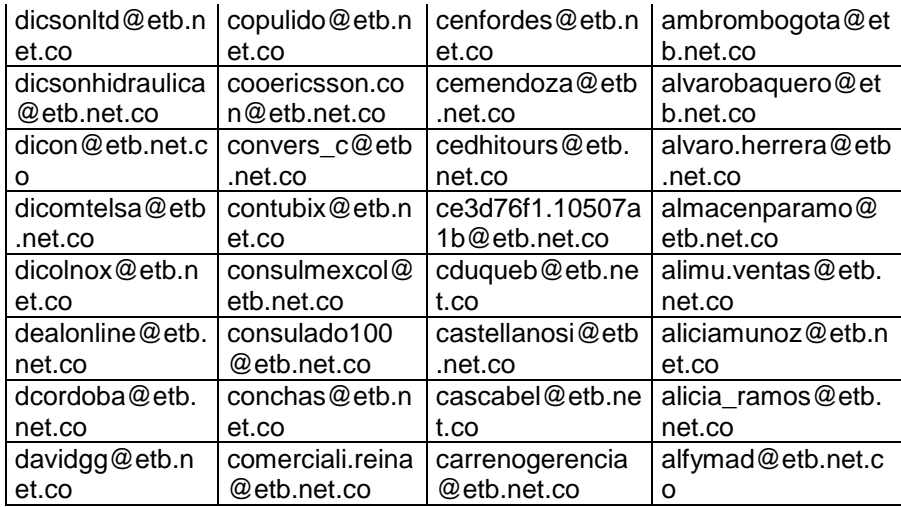

### 12.7. Anexo 7

Relación de repositorios activos identificados

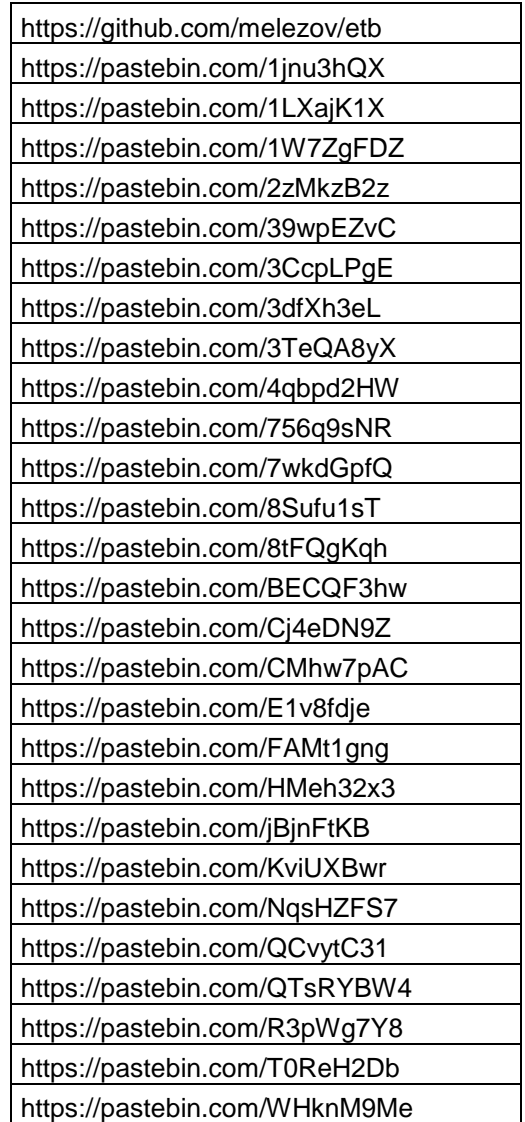

### 12.8. Anexo 8

#### Resultados de filtrar los correos electrónicos

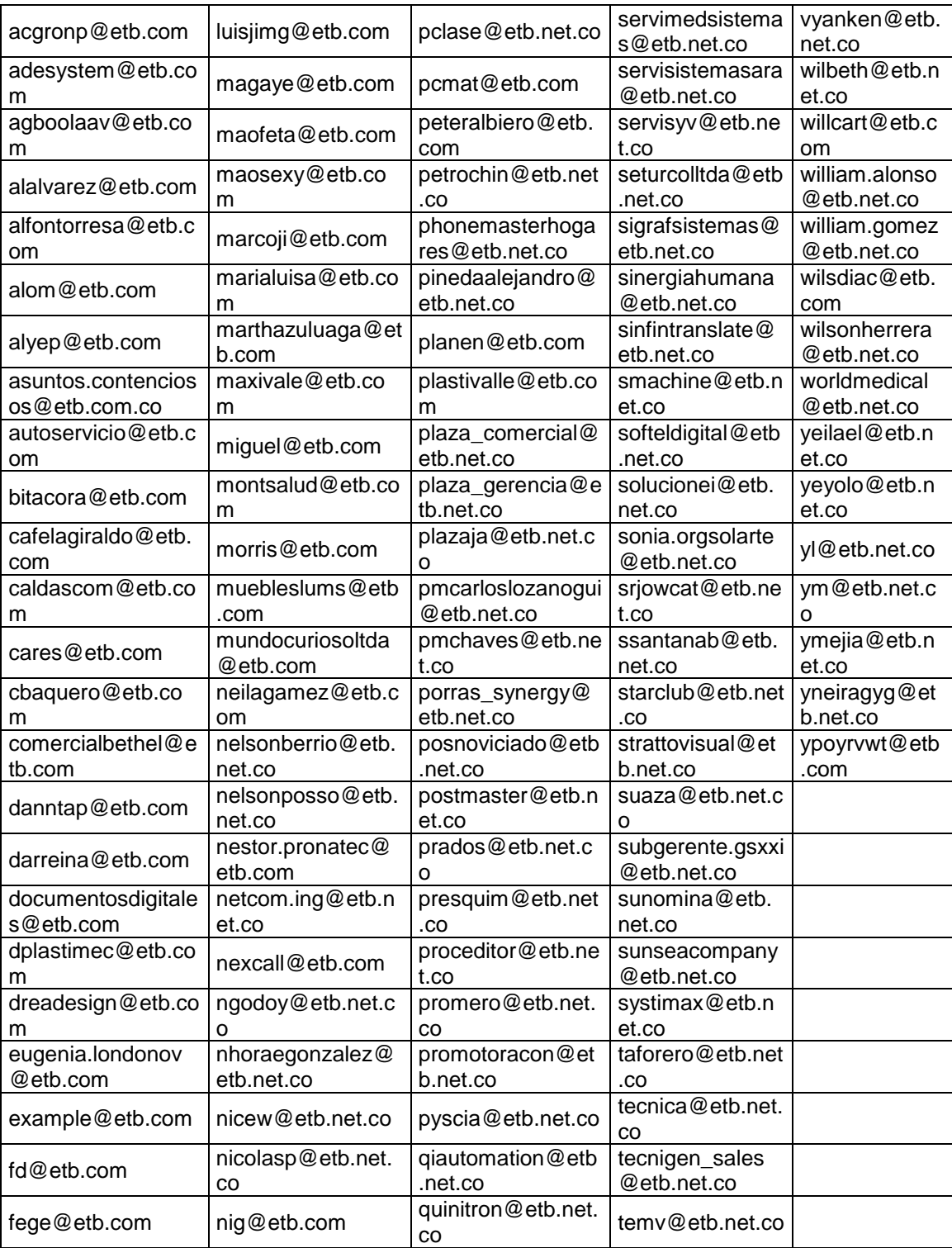

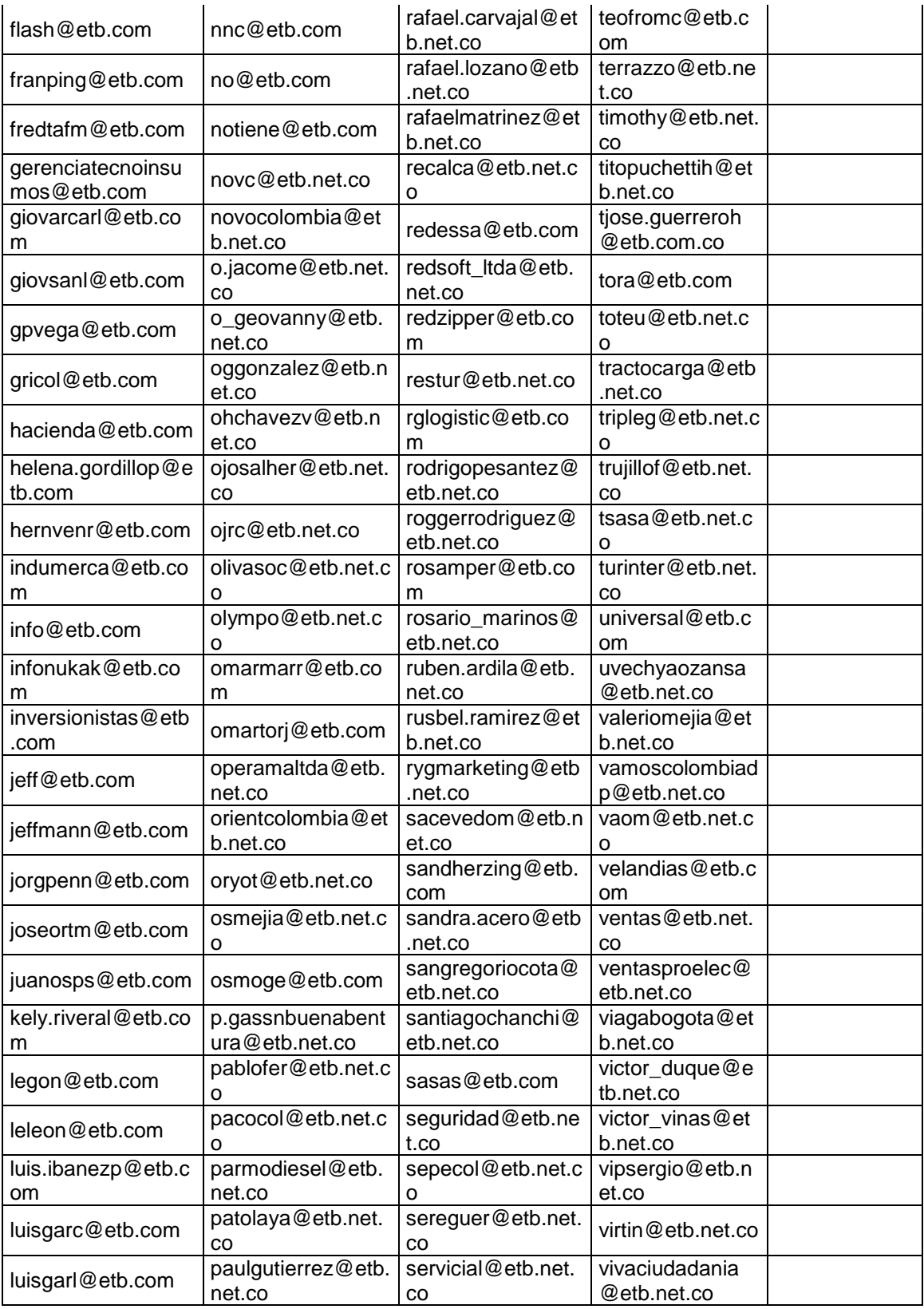

# 12.9. Anexo 9

Resultados de h8mail

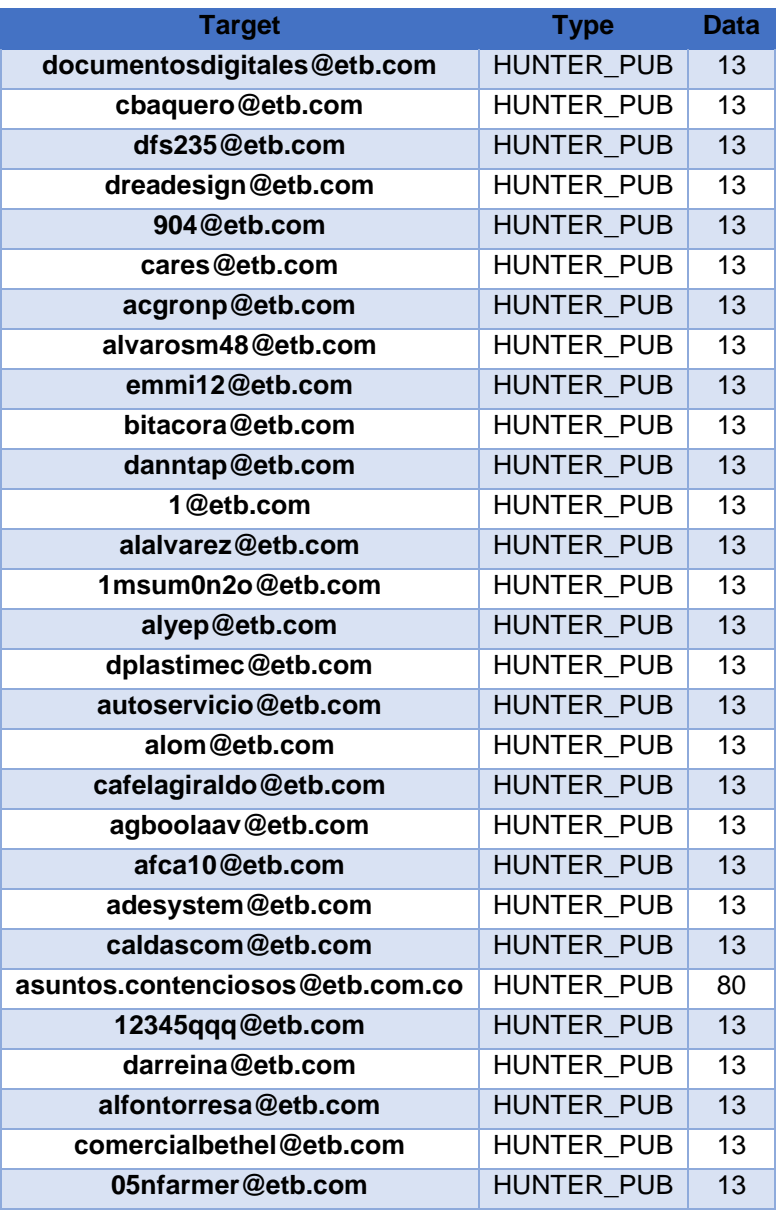

# 12.10. Anexo 10

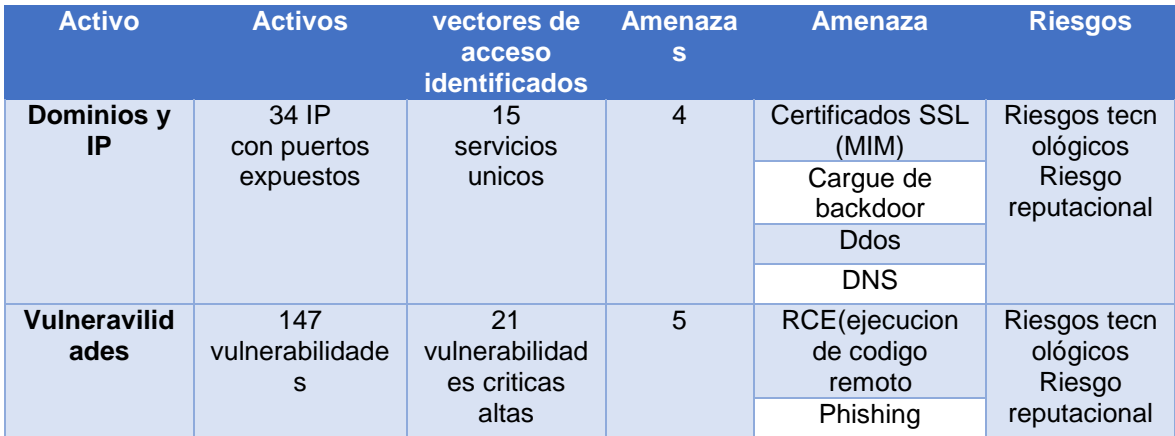

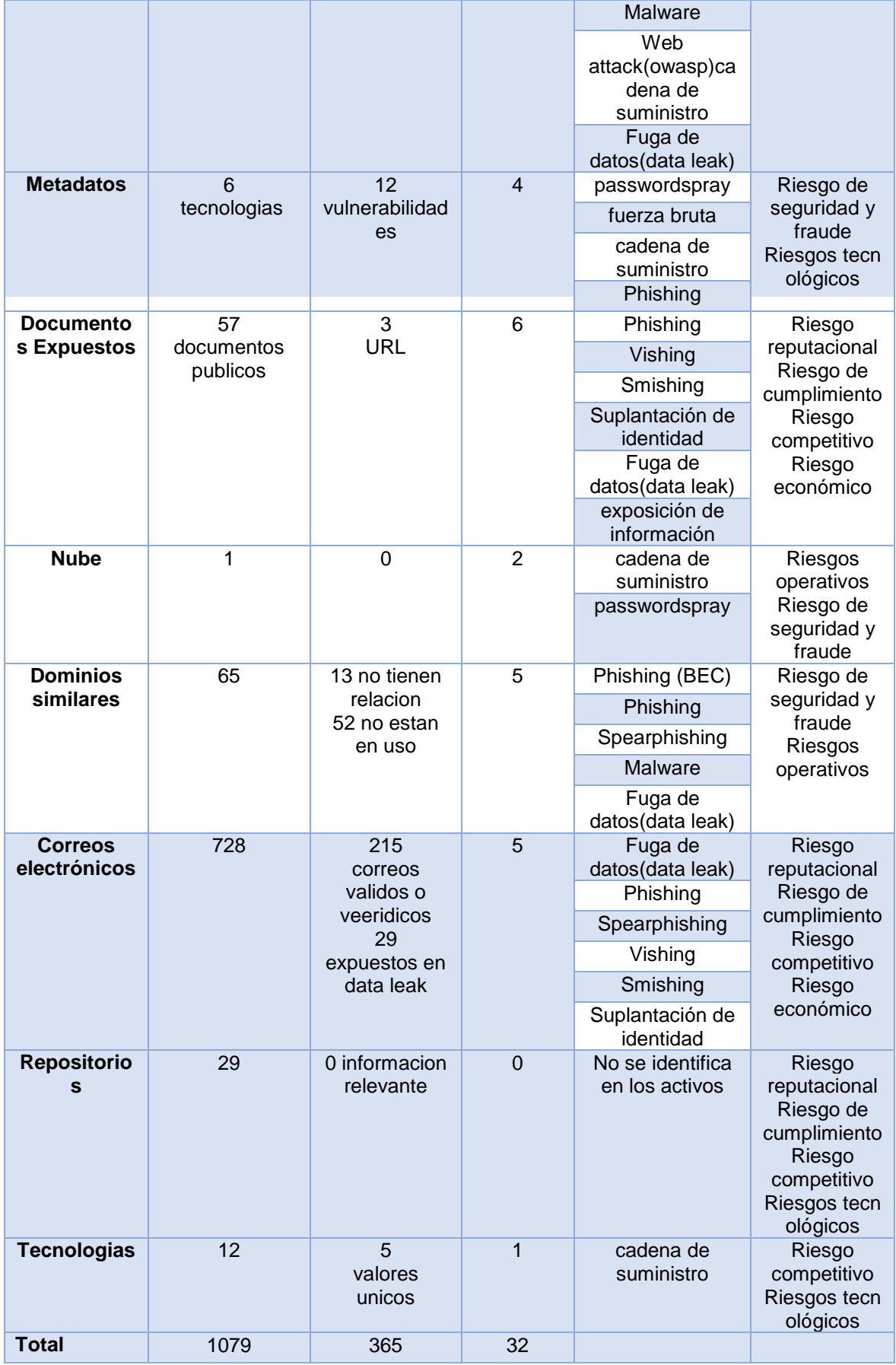